CATÁLOGO DE LA EXPOSICIÓN

# **LOS MAPAS Y LA PRIMERA VUELTA AL MUNDO**

LA EXPEDICIÓN DE MAGALLANES Y ELCANO

**Instituto Geográfico Nacional Sala de Exposiciones** abril 2019 - abril 2020

**MINISTERIO**<br>DE FOMENTO

GOBIERNO

**NOTIFIED AND SERVICE** 

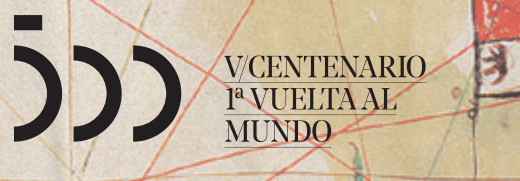

CATÁLOGO DE LA EXPOSICIÓN

# **LOS MAPAS Y LA PRIMERA VUELTA AL MUNDO**

LA EXPEDICIÓN DE MAGALLANES Y ELCANO

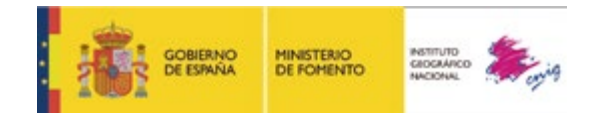

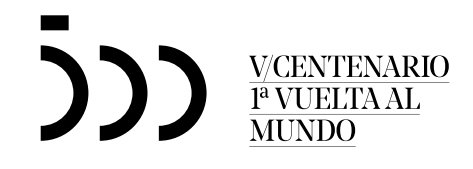

**Edición digital:**

## LOS MAPAS Y LA PRIMERA VUELTA AL MUNDO **LA EXPEDICIÓN DE MAGALLANES Y ELCANO**

**Editado en Octubre de 2019**

#### **Autor:**

Servicio de Documentación Geográfica y Biblioteca © Instituto Geográfico Nacional (IGN), 2019

#### **Edita:**

© De esta edición, Centro Nacional de Información Geográfica (CNIG), 2019 c/ General Ibáñez de Ibero, 3. 28003 Madrid consulta@cnig.es

**NIPO:** 162-19-048-X **ISBN:** 978-84-416-5607-9 **D.L.:** M-25343-2019 **DOI:** 10.7419/162.04.2019

*Catálogo de publicaciones de la Administración General del Estado* <https://cpage.mpr.gob.es>

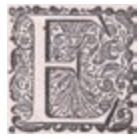

ste catálogo que tiene entre sus manos nace con la voluntad de hacer perdurar en el tiempo la exposición «*Los mapas y la primera vuelta al mundo. La expedición de Magallanes y Elcano*» una vez haya concluido la posibilidad de visitarla en la Sala de Exposiciones del Instituto Geográfico Nacional en Madrid. Inaugurada el 26 de abril de 2019 con motivo de la festividad de San Isidoro,

patrón del IGN y de la cartografía en general, y con final en abril de 2020, la muestra se convertirá después en itinerante y será trasladada a distintas sedes hasta, al menos, 2022, último año de la conmemoración del V centenario de la primera circunnavegación de la Tierra. El Instituto Geográfico Nacional empezó a exponer de manera regular su patrimonio cartográfico en 2013 realizando exposiciones de duración anual con distintas temáticas conductoras. A la ilusión y el esfuerzo dedicados a la preparación de cada una de ellas, sigue inevitablemente una sensación de tristeza en el momento de recoger las piezas para devolverlas a los archivos donde mapas, atlas y globos terráqueos vuelven a su tranquilo reposo. Además de los catálogos que elaboramos, tras finalizar cada exposición, se prepara una visita virtual que se cuelga en nuestra página web (<https://www.ign.es/web/ign/portal/exposiciones-virtuales>), asegurando así su permanencia en el mundo digital también. Esperamos que disfrute de este catálogo tanto como otros muchos lo han hecho en su visita a nuestra Sala de Exposiciones, y durante su lectura pueda sumergirse en uno de los viajes más apasionantes de la historia a través de cada descripción, de cada mapa o imagen y de las citas de los personajes protagonistas que le ofrecemos. Comienza la aventura…

La primera circunnavegación del mundo, que se inició en 1519 y finalizó en 1522, es la mayor gesta exploradora de la historia, que puede ser comparable con hitos más actuales como la llegada a la Luna. Esta empresa española fue impulsada y capitaneada por el portugués emigrado a España Fernando de Magallanes y comandada de vuelta a Sevilla por Juan Sebastián Elcano, natural de Guetaria, una vez fallecido en combate su capitán general en las islas Filipinas. Además de abrir una ruta por occidente hacia la riqueza económica del Maluco o islas Molucas «*donde nace el clavo y la especiería del rey de Castilla*» —según reza una leyenda en el mapa de Juan Vespucio de 1526—, la primera vuelta al mundo demostró de manera definitiva «*la redondeza del mundo*», en palabras del propio Elcano en su carta al emperador Carlos V.

La exposición muestra en un recorrido cartográfico aspectos interesantes del viaje: sus antecedentes, preparativos, desarrollo y consecuencias. Partiendo de los conceptos geográficos de los antiguos, pasa por el inesperado descubrimiento del continente americano, el tratado de Tordesillas por el que España y Portugal se repartían el mundo, el espionaje cartográfico entre las dos potencias ibéricas, el comercio de las especias como verdadero objetivo de la expedición o los primeros mapas del estrecho de Magallanes y de las islas Molucas, todo ello ambientado en la España del siglo XVI.

Entre las piezas exhibidas se encuentran mapas originales y vistas de ciudades de la época, así como fidelísimas reproducciones facsimilares de cartas náuticas, mapas, globos terráqueos y documentos históricos relativos a la expedición, todos ellos de gran interés en la conmemoración de tan fascinante viaje.

# LA IMAGEN CARTOGRÁFICA **ANTES DEL VIAJE**

#### **Forma y dimensiones de la Tierra en tiempos de Elcano**

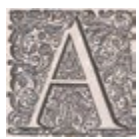

unque la llegada de la Nao Victoria en 1522 a Sanlúcar de Barrameda, después de navegar durante casi tres años en dirección al Oeste, confirmó de manera inequívoca la esfericidad de la Tierra, no hizo sino demostrar algo ya conocido por los antiguos geógrafos desde hacía siglos. En la Edad Media estaba ampliamente aceptado este hecho, a diferencia de lo que comúnmente se cree.

Se atribuye a diversos filósofos griegos, como Pitágoras o Parménides, la primicia en proponer la forma esférica del planeta, sin embargo es Platón (427-347 a.C.) el más antiguo del que se conserva un testimonio escrito sugiriendo la esfericidad de la Tierra. Aristóteles (384-322 a.C.) planteó evidencias físicas, y no metafísicas o puramente especulativas, sobre la forma esférica como, por ejemplo, la diferencia de altura de un astro sobre el horizonte dependiendo de la latitud del observador o la forma siempre circular que la Tierra proyecta sobre la Luna durante los eclipses lunares. Además, fue el primero en sugerir la posibilidad de alcanzar la India navegando hacia el Oeste desde las columnas de Hércules (el estrecho de Gibraltar).

Se podría decir que la geodesia nace con la medida de la circunferencia de la Tierra por Eratóstenes en torno al año 245 a.C., calculada observando la diferente inclinación de los rayos del Sol entre Alejandría y Siena (cerca de la actual Asuán, aproximadamente en el trópico de Cáncer) al mediodía del solsticio de verano. Gracias a la compensación de errores obtuvo una cifra muy cercana a la realidad, 252.000 estadios, lo cual daría unos 39.690 km en caso de considerar que utilizó el estadio egipcio de 157,5 m.

En torno al año 100 a. C. Posidonio de Apamea repitió la medida de la circunferencia terrestre observando, en este caso, la diferencia de altura sobre el horizonte de la estrella Canopus en Rodas y en Alejandría, para así determinar el ángulo geocéntrico entre ambas ciudades. De ese cálculo obtuvo una circunferencia de 180.000 estadios, aproximadamente una cuarta parte menor que el tamaño calculado por Eratóstenes.

La trascendencia de esta nueva medida de Posidonio llegó cuando Ptolomeo (*ca.*100-*ca.*170) la adoptó en su fundamental obra *Geographia*, asumiendo la longitud de un grado de círculo máximo en 500 estadios. El redescubrimiento de la *Geographia* de Ptolomeo en el siglo XV, cuando era considerado la máxima autoridad en materia astronómica, geográfica y cartográfica, produjo una inesperada transmisión del disminuido tamaño de la Tierra de Posidonio hasta el comienzo del siglo XVI. En los años previos a la expedición al Maluco, la inmensidad del océano Pacífico era desconocida para los cosmógrafos europeos, herederos aún de la influencia ptolemaica.

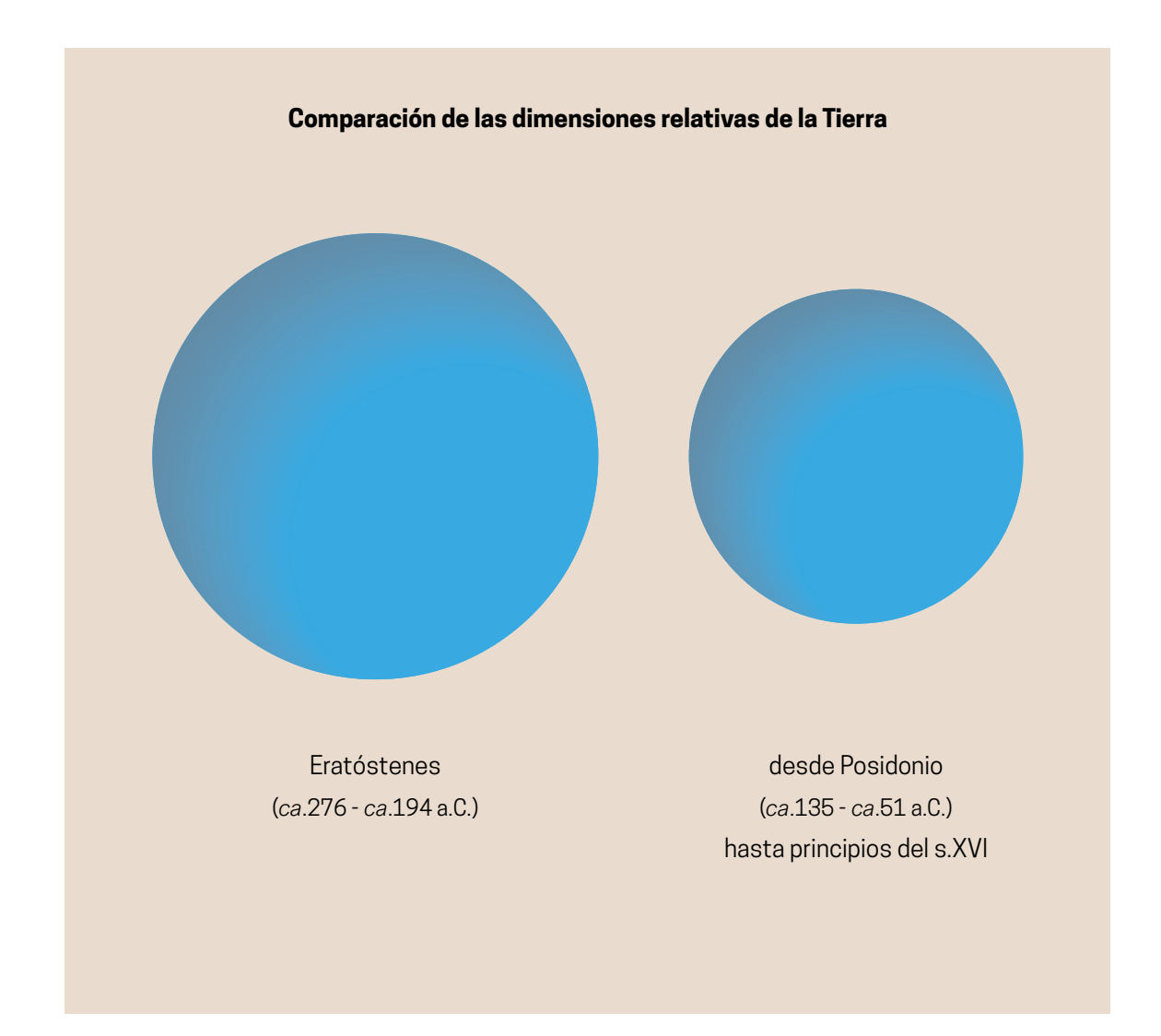

### **[Códice manuscrito de la Geographia de Ptolomeo](http://www.ign.es/web/biblioteca_cartoteca/abnetcl.cgi?TITN=31278)**

Nicolaus Germanus; Claudio Ptolomeo *ca*. 1470

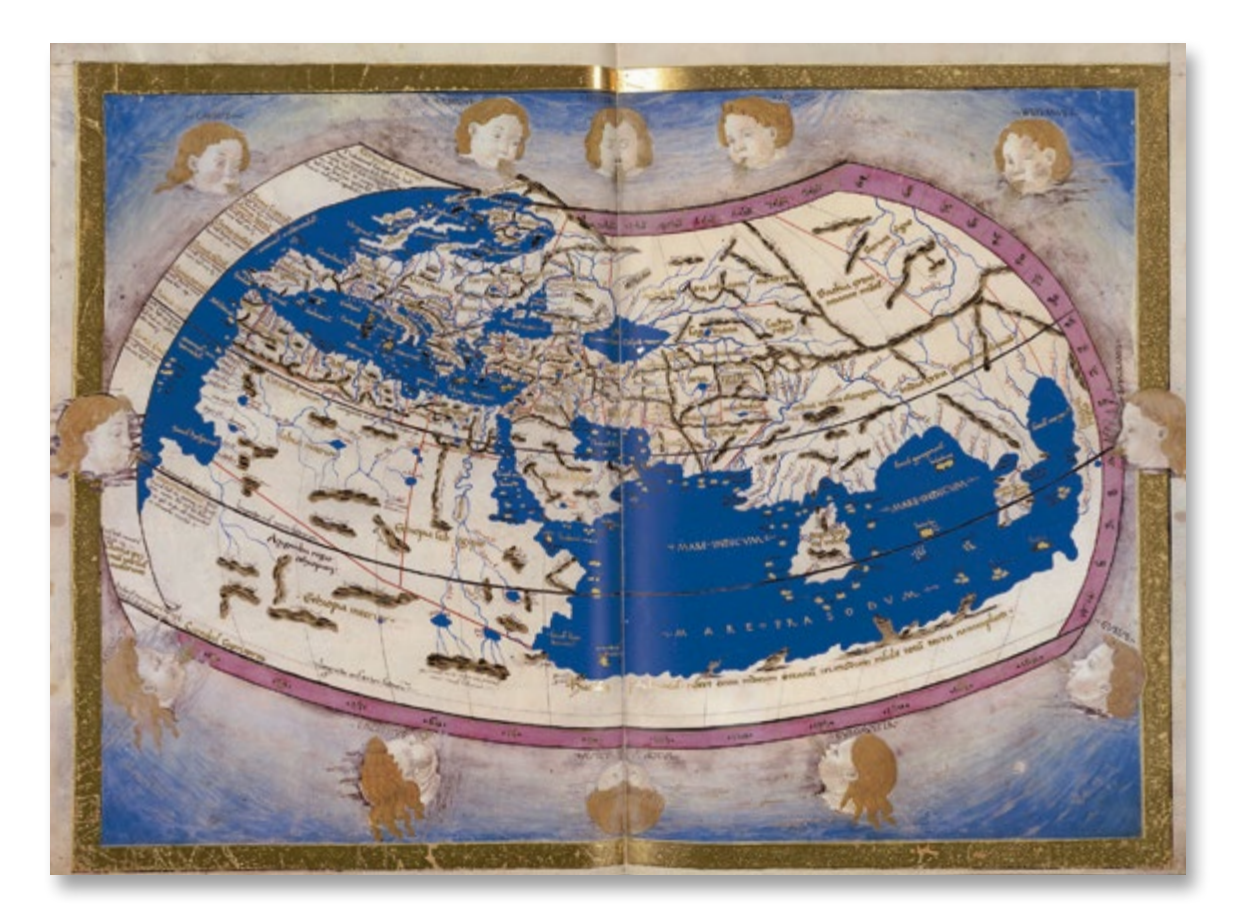

Reproducción facsímil del códice de la *Geographia* de Ptolomeo conservado en la Biblioteca Apostólica Vaticana y catalogado como *Urbinas Latinus 274*. Los mapas fueron realizados por Nicolaus Germanus, cartógrafo alemán afincado en Florencia y el más influyente autor de manuscritos ptolemaicos de la segunda mitad del siglo XV. El ejemplar expuesto muestra el mapa de la ecúmene o mundo conocido en tiempos de Ptolomeo (siglo II) en la segunda proyección (con meridianos curvos) de Ptolomeo. El mundo conocido por Ptolomeo abarcaba 180° de longitud que, en realidad, estaban exagerados, debido a que consideraba que la Tierra era casi una cuarta parte más pequeña de lo que es realmente. Ese error en la estimación de la longitud se transmitió hasta principios del siglo XVI, antes de la partida de la flota de la Especiería, acortando notablemente la distancia navegable desde Europa hasta las Indias por la ruta del Oeste.

Ptolomeo creía que el océano Índico era un mar cerrado y, por tanto, no alcanzable navegando desde Europa, y también desconocía la existencia de América, lo que sería corregido cuando el navegante portugués Bartolomeu Dias dobló el cabo africano de Buena Esperanza en 1488 y cuando Colón llegó a América en 1492. En tiempos de Magallanes y Elcano, aunque la *Geographia* ptolemaica seguía teniendo cierta influencia, su concepción del mundo había quedado obsoleta por los descubrimientos españoles y portugueses.

*Fondos cartográficos del IGN, NC426 (reproducción facsímil) [Original en Biblioteca Apostólica Vaticana, Urbinas Latinus 274](https://opac.vatlib.it/mss/detail/Urb.lat.274)*

## **Mapa del mundo en tercera proyección de Ptolomeo**

Anónimo; Claudio Ptolomeo *ca*. 1508-1512

Reproducción del mapa de la ecúmene o mundo conocido en época de Ptolomeo (siglo II), proyectado sobre una esfera armilar. Esta proyección del mapa del mundo se conoce como «tercera proyección» de Ptolomeo y apenas fue utilizada en los manuscritos renacentistas. Esta representación está incluida en el códice Ms. Latin 4801 propiedad de la Biblioteca Nacional de Francia. Aunque el códice está datado entre 1450-1460, el mapa no pertenece al manuscrito original y fue añadido entre 1508-1512 por un propietario posterior.

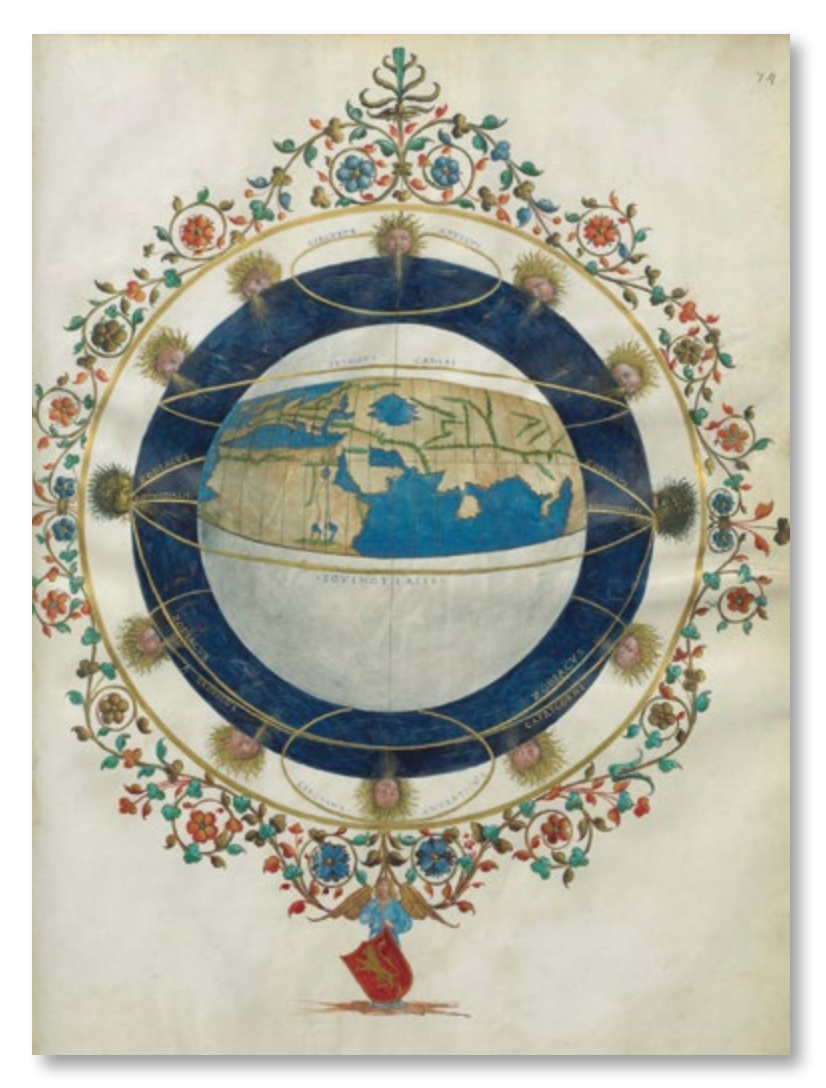

El mapa representa la ecúmene ptolemaica, que abarcaba 180° de longitud y una latitud entre el paralelo 63° N y el 16°25' S. Ptolomeo asumió erróneamente el tamaño de la Tierra calculado por Posidonio (180.000 estadios) en lugar de la medida de Eratóstenes, más antigua pero más correcta (252.000 estadios) y eso provocó que exagerara las longitudes en un factor de 1,4 con lo cual sus 180° correspondían aproximadamente a unos 128° en la realidad. El redescubrimiento de Ptolomeo en el Renacimiento y su adopción como máxima autoridad en geografía hizo que ese error en la longitud del continente eurasiático se transmitiera hasta tiempos de Colón. De esta manera, a principios del siglo XVI, antes de la partida de la flota de la Especiería, se seguía creyendo que la distancia de navegación desde Europa hasta las Indias por la ruta del Oeste era bastante inferior a la real.

*Reproducción del Ms. Latin 4801 [Original en la Bibliothèque nationale de France](https://archivesetmanuscrits.bnf.fr/ark:/12148/cc636763)*

#### **[Mapamundi](http://www.ign.es/web/biblioteca_cartoteca/abnetcl.cgi?TITN=33012) de Fra Mauro**

#### Fra Mauro, Andrea Bianco 1459

Facsímil de un mapamundi circular orientado al Sur, elaborado por el monje veneciano Fra Mauro hacia 1459. El mapa fue un encargo del rey de Portugal Alfonso V (antecesor de Juan II). Fra Mauro lo dibujó sin salir de su monasterio, con ayuda de Andrea Bianco, un navegante y cartógrafo también italiano, que había publicado un atlas en 1436 donde incluía su propio mapamundi orientado al Este. Fueron componiendo este gran mapa del mundo a partir de informaciones de exploraciones que navegantes chinos y árabes realizaban por el mar Índico, y posiblemente copiando hasta de mapas que el propio Marco Polo habría traído a su regreso a Venecia desde China. Hay teorías sobre que los chinos y árabes en sus exploraciones habían llegado hasta el océano Pacífico, ya que aparece parte de

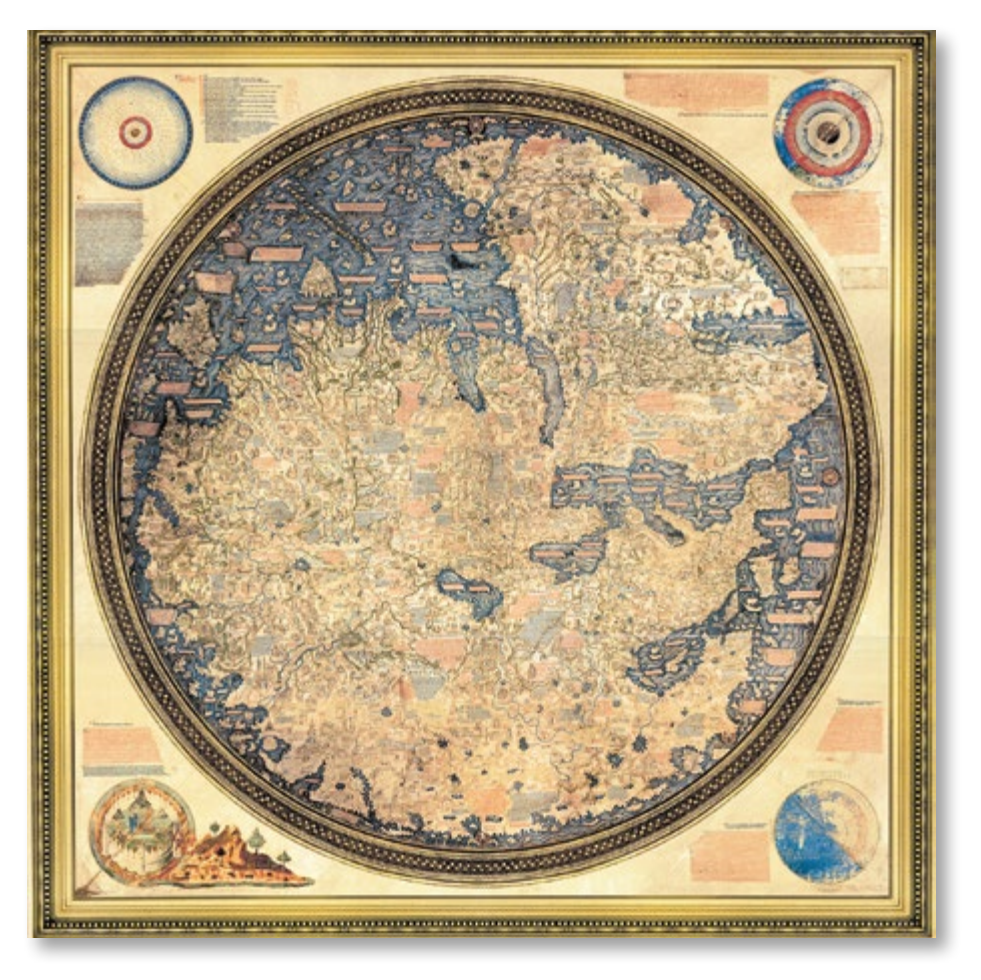

Japón dibujado en el mapa, y hasta el océano Atlántico, ya que aparece representada la isla de Madagascar, el cabo de Buena Esperanza y la costa occidental de África. Aquí se puede apuntar que este mapa es anterior a las cartas náuticas portuguesas donde aparece representada la punta de África, ya que los portugueses no rebasaron el cabo de Buena Esperanza hasta la expedición de Bartolomé Díaz en 1488. La costa occidental de África en cambio está peor delimitada que la oriental, representando un río entrante a la altura del golfo de Guinea.

Este facsímil está elaborado a partir de una copia que el propio Fra Mauro estaba realizando del original que envió a Portugal (hoy en día está desaparecido), cuando murió y que fue terminado por su ayudante Andrea Bianco.

*Fondos cartográficos del IGN, CP-004 (reproducción facsímil) [Original en la Biblioteca Nazionale Marciana \(Venecia\)](https://marciana.venezia.sbn.it/la-biblioteca/il-patrimonio/patrimonio-librario/il-mappamondo-di-fra-mauro)*

#### **[Carta náutica \(Borgiano VIII. Apostólica Vaticana\)](http://www.ign.es/web/catalogo-cartoteca/resources/html/003868.html)**

Andrea Benincasa 1508

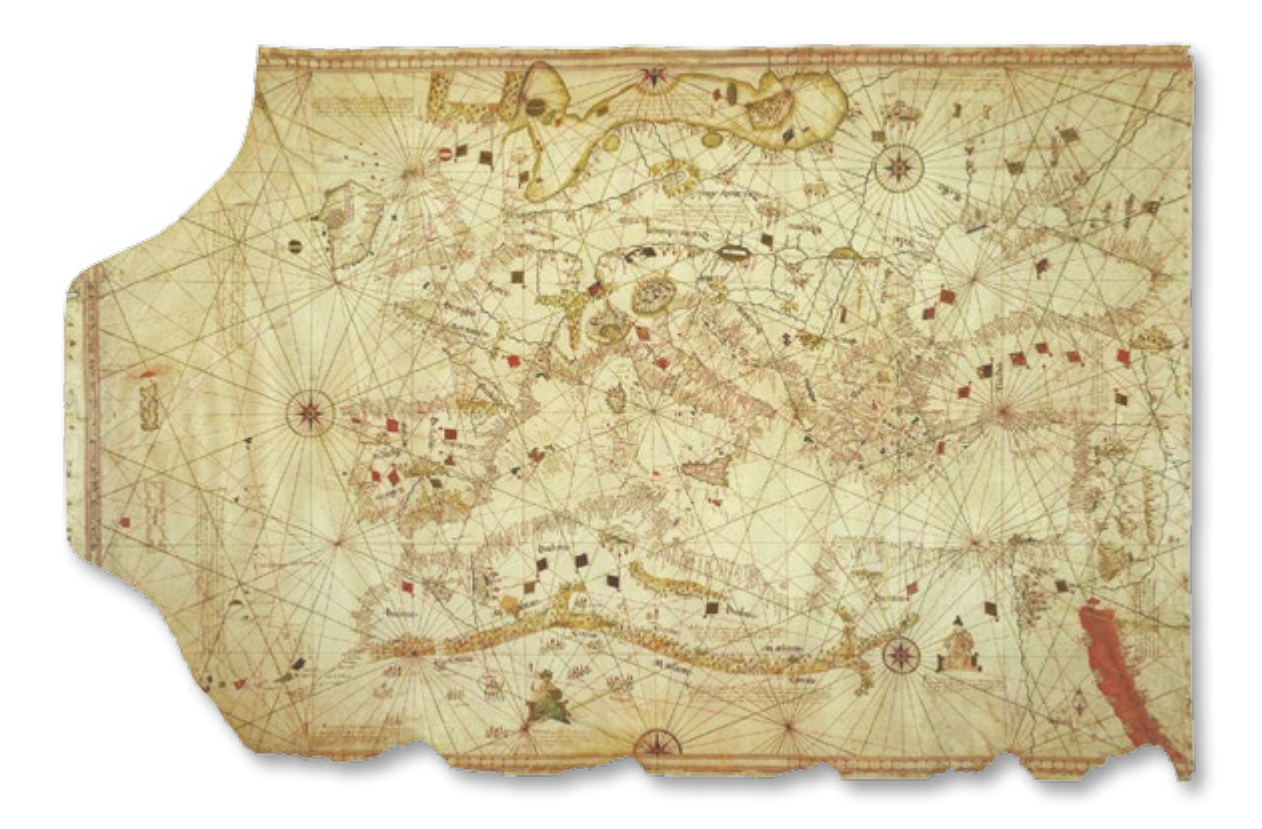

Reproducción facsímil de la carta náutica realizada por Andrea Benincasa en Ancona (Italia) en 1508. Esta carta sobre pergamino muestra las características de las cartas portulanas medievales y renacentistas, como las rosas de los vientos unidas por redes de rumbos o la toponimia perpendicular a la costa, dejando el interior sin representación. La carta náutica parece ser una copia de la carta del Mediterráneo elaborada por su padre Grazioso Benincasa en 1470, a la que Andrea añadió mucha iconografía y la representación de las banderas de los distintos reinos sobre algunos puertos importantes.

En el Atlántico aparecen representadas Gran Bretaña (Escocia como isla separada de Inglaterra), Irlanda, las islas Azores, Madeira y Canarias, así como la mítica isla «Antilla» copiada también de la carta de su padre.

Entre los puertos importantes, rotulados en rojo, se pueden ver los de Sevilla (*sibilia*), Coria del Río (*quoria*) y Sanlúcar de Barrameda (*sanluca*), situados en el curso y desembocadura del río Betis o Guadalquivir, y ante los que pasó la flota de la Especiería.

*Fondos cartográficos del IGN, F-21-1 (reproducción facsímil) Original [en la Biblioteca Apostólica Vaticana](https://opac.vatlib.it/mss/detail/Borg.Carte.naut.III), Borg.Carte.naut.III*

#### **[Carta náutica portuguesa](http://www.ign.es/web/catalogo-cartoteca/resources/html/031621.html)** Anónimo

*ca*. 1472

Facsímil de una carta náutica manuscrita realizada en Mallorca por un cartógrafo portugués anónimo entre 1472 y 1482. Muestra los resultados de las exploraciones portuguesas en la costa africana antes del descubrimiento del continente americano en 1492. Sobre algunos de los territorios hay estandartes indicando los puntos de desembarco de la expedición que Fernando Gomes realizó entre 1471-1472 por la costa, llegando hasta Guinea. Se destacan en particular las ciudades de Lisboa y Ceuta.

Aparece también representado parte del océano Atlántico con las islas descubiertas hasta el momento: Azores, Madeira, Canarias y Cabo Verde.

En el margen izquierdo, hay una escala en dos troncos de leguas. Orientado con rosas de 32 rumbos, estando la rosa principal situada en el centro de la carta náutica. Destacan algunas ciudades representadas por edificaciones y recintos amurallados. Toponimia en portugués exclusivamente en zonas costeras y rotulada perpendicular a la costa, al estilo de las cartas portulanas.

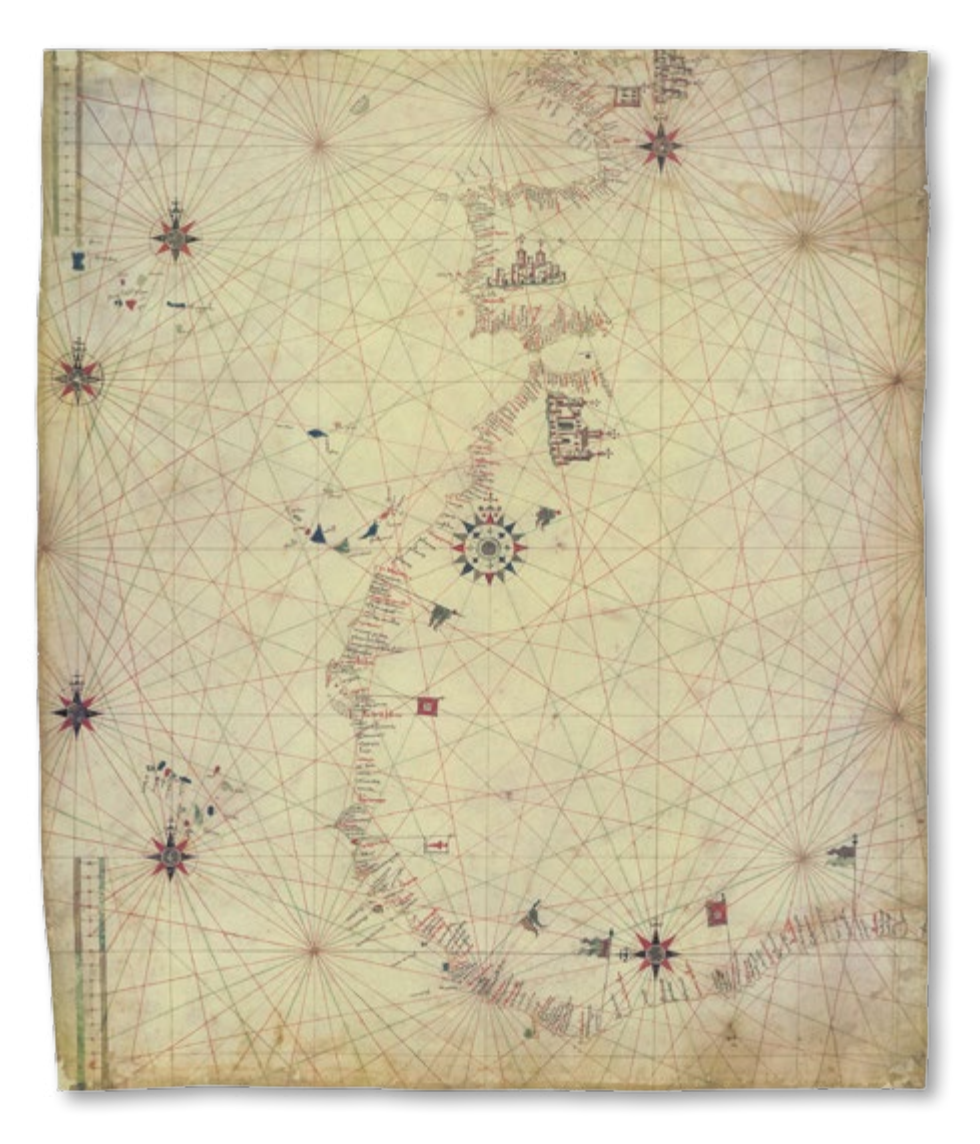

*Fondos cartográficos del IGN, F-21 10 (reproducción facsímil) [Original en la Biblioteca Estense Universitaria de Módena, c.g.a.5.c](http://bibliotecaestense.beniculturali.it/info/img/geo/i-mo-beu-c.g.a.5.c.html)*

## **Mapamundi**

Henricus Martellus 1489

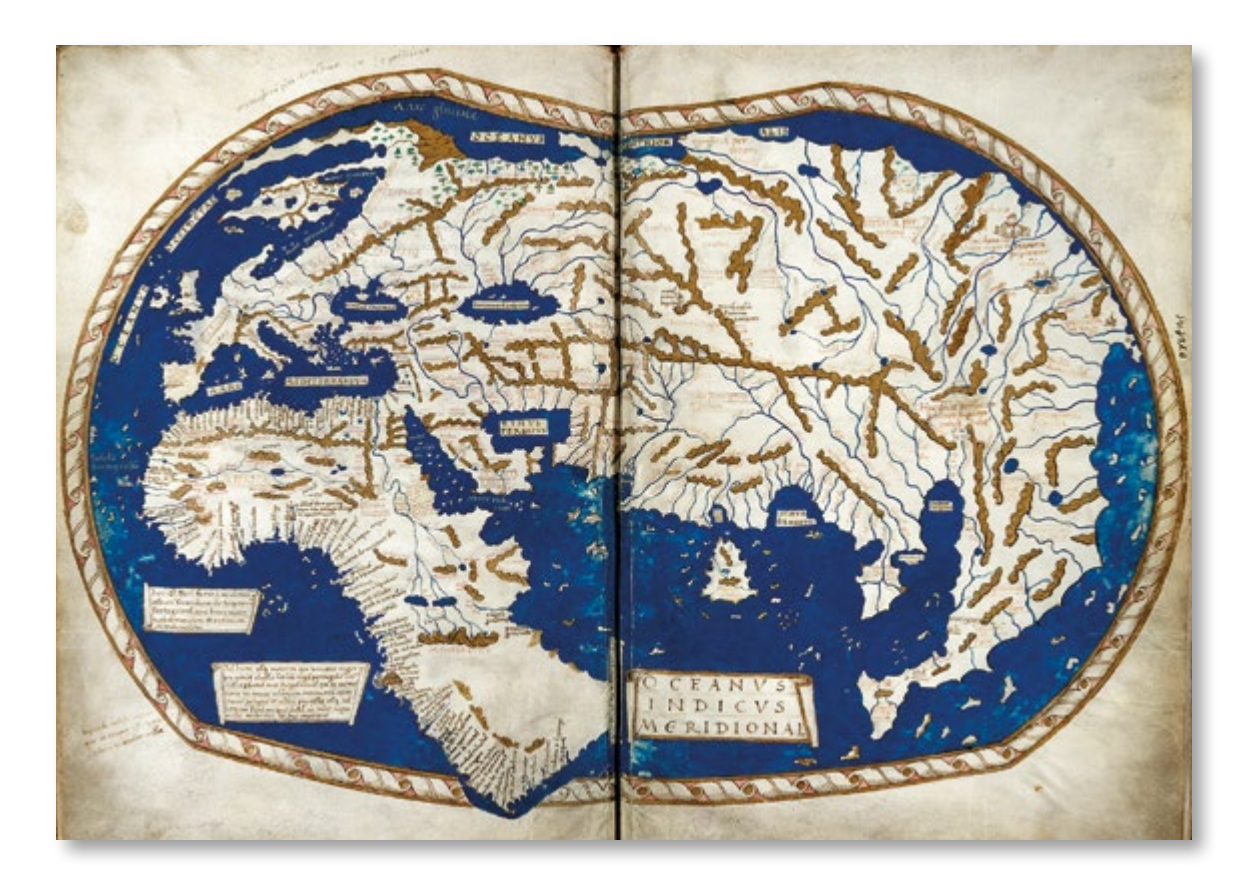

Reproducción del mapa hecho por Henricus Martellus propiedad de la British Library y contenido en la obra *Insularium Illustratum*, un catálogo de islas del que se conservan cinco ejemplares manuscritos en el mundo. El mapamundi de Martellus es el primer mapa que representa África con su configuración real, a partir de las recentísimas informaciones aportadas por el navegante portugués Bartolome Díaz (Bartolomeu Dias), que acababa de doblar el cabo de Buena Esperanza en 1488, desmontando así la idea ptolemaica según la cual el océano Índico era una gran lago encerrado entre África y Asia, y abriendo también la ruta marítima oriental hacia las Indias por el sur de África.

*Reproducción facsímil. [Original en la British Library, Add MS 15760](https://www.bl.uk/collection-items/world-map-by-henricus-martellus)*

#### **[Carta Universal](http://www.ign.es/web/catalogo-cartoteca/resources/html/024591.html)**

Juan de la Cosa 1500

Carta manuscrita realizada sobre pergamino en dos pieles unidas. Su importancia radica en ser la primera representación cartográfica en la que aparece el continente americano. Se aprecian en ella los descubrimientos llevados a cabo por Colón, en sus tres viajes de 1492, 1493 y 1498, así como los de Ojeda, Vespucio, el propio Juan de la Cosa, Vicente Yáñez Pinzón y Caboto. De América del Norte aparecen muy imprecisas las costas, faltan las penínsulas de la Florida y Yucatán, el golfo de México y América Central. Destaca la insularidad de Cuba, comprobada por el autor en 1499.

De América del Sur muestra la costa desde el cabo de la Vela al de San Agustín y una parte de Brasil actual. Las costas de Europa y del Mediterráneo están trazadas conforme a los portulanos de la época. El contorno de África está dibujado de acuerdo con los últimos descubrimientos portugueses de Vasco de Gama (1497-1499); Asia, muy imprecisa, sigue las teorías ptolemaicas, de los viajes de Marco Polo y otros viajeros. Toda la carta ha sido decorada con rosas de los vientos, banderas, naos, carabelas, ciudades y reyes africanos, personajes bíblicos y figuras míticas.

Las Antillas aparecen situadas en una ubicación incorrecta respecto a los trópicos y a la posición de la península Ibérica, posiblemente se representaron así para colocarlas en el lado español, según el Tratado de Alcaçovas de 1479, que dividía el mundo para Castilla y Portugal por un paralelo situado al sur de las islas Canarias. De esta forma se reivindican las islas descubiertas como territorio castellano.

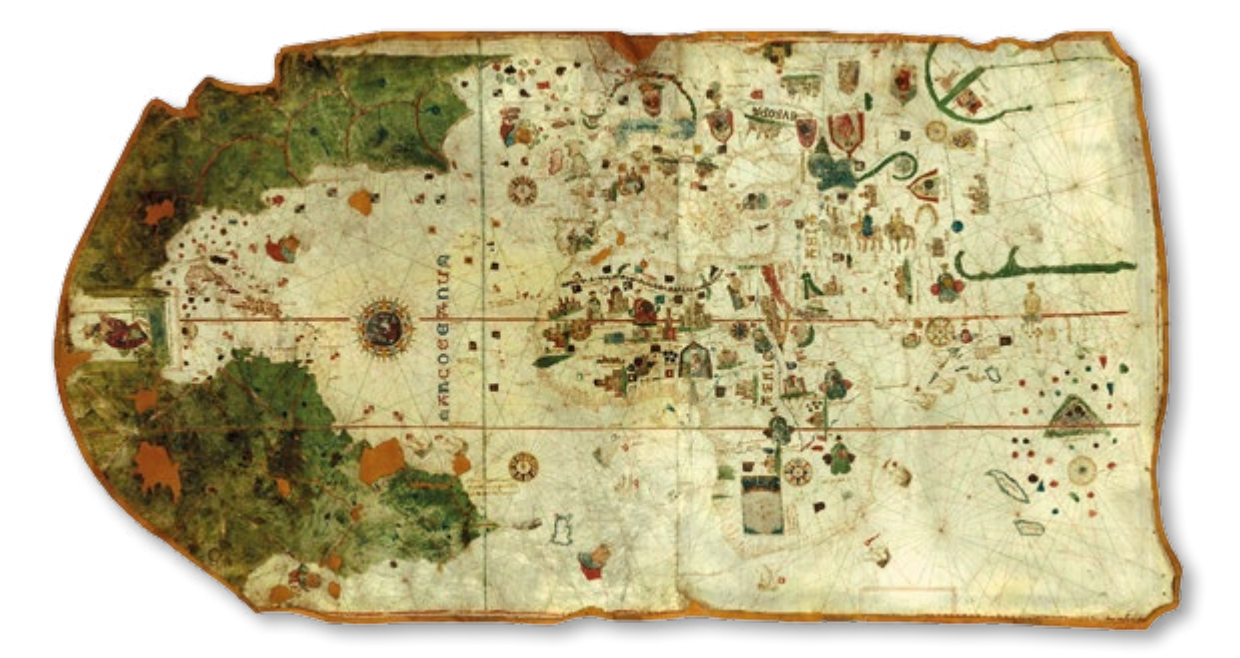

La Carta pudo trazarse para que los Reyes Católicos apreciaran las nuevas tierras descubiertas hasta 1500. Desaparecida de España, fue a parar a la biblioteca del barón de Walkenaer en París y fue adquirida por el gobierno español en 1853 y depositada en el Museo Naval de Madrid, donde se conserva desde entonces.

*Fondos cartográficos del IGN, 912-361 (reproducción facsímil) [Original en el Museo Naval de Madrid](http://bibliotecavirtualdefensa.es/BVMDefensa/i18n/consulta/registro.cmd?id=16822), Inv. 2603*

#### **[Facsímil del Tratado de Tordesillas](http://www.ign.es/web/biblioteca_cartoteca/abnetcl.cgi?TITN=31729)** 1494

Facsímil del Tratado de Tordesillas firmado el 7 de junio de 1494 en la villa vallisoletana de Tordesillas. Este tratado, al que se llegó por mediación del Papa Alejandro VI, fue establecido entre los Reyes Católicos y Juan II rey de Portugal, y dividía el mundo en dos mitades, por un meridiano situado a 370 leguas al oeste de las islas de Cabo Verde (aunque no se especificó cuál de las islas, ni tampoco qué tipo de legua se iba a utilizar). Las tierras descubiertas y por descubrir al Oeste del meridiano corresponderían a Castilla y aquéllas al Este a Portugal.

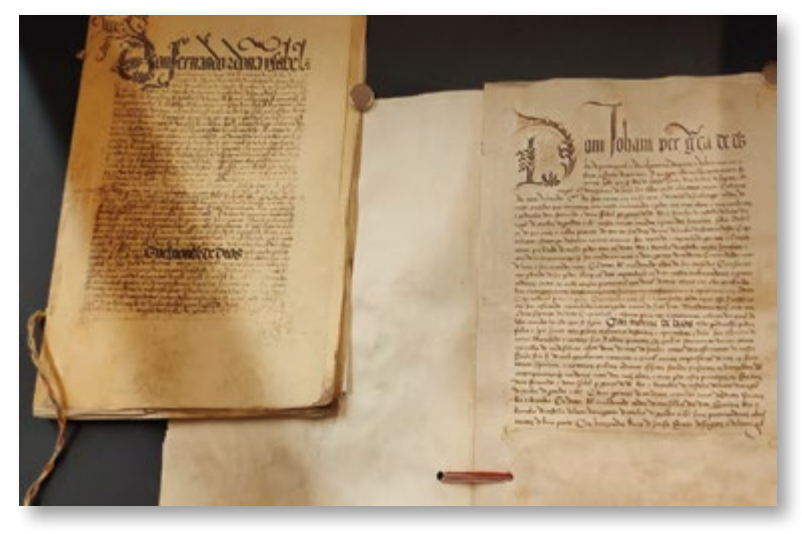

Por los Reyes Católicos firmaron Enrique Enríquez de Guzmán (mayordomo mayor de los reyes), Gutierre de Cárdenas (Comendador Real de la Orden de Santiago y Contador Real) y el doctor Rodrigo Maldonado. Representando a Portugal firmaron Ruy de Sousa, su hijo Juan de Sousa y el magistrado Arias de Almadama. Se convino un plazo de 100 días para la ratificación del tratado. Los monarcas hispanos lo refrendaron el 2 de julio de 1494 en la ciudad abulense de Arévalo y el rey portugués Juan II lo hizo el 5 de septiembre en la ciudad de Setúbal. Las reproducciones mostradas corresponden a esos documentos de ratificación firmados por los monarcas de ambos reinos, con sus respectivos sellos de plomo.

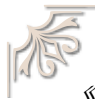

TOMOTO TO

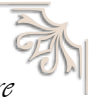

«Enseñadme la cláusula del testamento de Adán por la que se reparte el Mundo entre españoles y portugueses»

*Atribuida a Francisco I, rey de Francia, sobre el Tratado de Tordesillas y las bulas papales previas.*

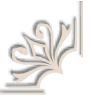

 $\mathbb{C}$  or  $\mathbb{C}$ 

*Fondos cartográficos del IGN, A-160 Original del documento en castellano en el Arquivo Nacional Torre do Tombo (Lisboa) Original del documento en portugués en el Archivo General de Indias (Sevilla)*

## **[Planisferio de Cantino](http://www.ign.es/web/biblioteca_cartoteca/abnetcl.cgi?TITN=31253)**

Anónimo 1502

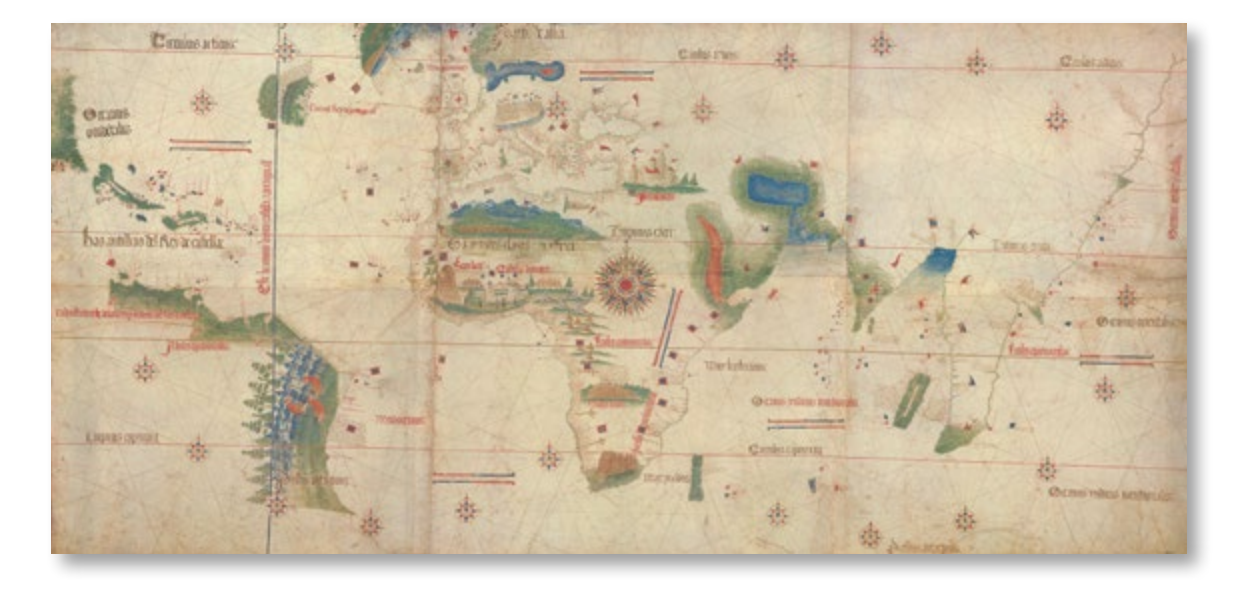

Reproducción facsímil del llamado planisferio o carta de Cantino, que muestra la imagen del mundo tal como era conocido por los portugueses de principios del siglo XVI. El nombre del mapa proviene del italiano Alberto Cantino, agente diplomático del duque de Ferrara (Italia), que encargó en Lisboa a un cartógrafo anónimo la confección de una carta con toda la información secreta de la Casa de Indias portuguesa. El nombre de Cantino aparece en una inscripción en la parte posterior del mapa. Su obtención significó para Italia una ventaja en las relaciones comerciales con Portugal, pues les proporcionó información valiosa sobre la existencia de la costa de Brasil.

El mapa representa por primera vez la línea de demarcación acordada en 1494 por el Tratado de Tordesillas, que repartía el mundo entre España y Portugal en dos mitades, con exclusividad para la exploración, colonización y comercio dentro de los respectivos hemisferios. Esta carta une cartografía, exploraciones y espionaje. Se elaboró a comienzos del siglo XVI cuando los españoles y portugueses tenían los conocimientos más precisos de cómo era el mundo y no querían mostrar su cartografía al resto de reinos. Existía una prohibición expresa del rey Juan II de Portugal, de exportar cartas a través de la frontera, lo cual estaba castigado con la pena capital.

Dos generaciones de navegantes portugueses habían descendido por la costa occidental de África. Tres de los principales navegantes portugueses fueron Bartolomé Dias que dobló el cabo de Buena Esperanza, Vasco de Gama que abrió la ruta marítima a la India y Pedro Álvares Cabral que desembarcó en Brasil. Los exploradores portugueses habían visitado incluso la costa nororiental de Norteamérica. Además, se representan los descubrimientos colombinos en las Antillas y también la Isla Ascensión, de descubrimiento muy reciente (septiembre de 1502).

No se conserva el padrón original de donde fue copiada esta carta, por tanto esta copia de Cantino es la mejor forma de saber cómo veían el mundo los portugueses en 1502.

*Fondos cartográficos del IGN, 912-307 (reproducción facsímil) [Original en la Biblioteca Estense Universitaria de Módena, c.g.a.2](http://bibliotecaestense.beniculturali.it/info/img/geo/i-mo-beu-c.g.a.2.html)*

## **[Facsímil de la carta de Carlos I a su cuñado el rey de Portugal](http://www.ign.es/web/biblioteca_cartoteca/abnetcl.cgi?TITN=31728)** 1519 (1998)

Facsímil de la carta, de 28 de febrero de 1519, que Carlos I envió desde Barcelona a su cuñado el rey Manuel I de Portugal —casado desde 1518 con Leonor de Austria, hermana de Carlos I— en la que le agradece las noticias sobre su hermana y le tranquiliza sobre la cercana expedición a la Especiería, en la que piensa respetar lo establecido en el Tratado de Tordesillas en cuanto a las posesiones portuguesas. En ella se puede leer:

Carta d'El Rey de Castella gal conque the & na que d'Armanca quantiers<br>a d'Andia en d'Orquères<br>entre en Barcelone à 28 Teverare de 1519

*«He sabido que vos tenéis alguna sospecha que del armada que mandamos hazer para yr a las Indias, de que van por capitanes Hernando Magallanes y Rruy Falero, podía venir algún pejuyzio a lo que vos os pertenece de aquellas partes de las Indias (...); mas porque dello no os quede pensamiento, acordé de vos escrevir para que sepáys que nuestra voluntad ha sido y es de muy cumplidamente guarda[r] todo lo que sobre la demarcación fue asentado con los Cathólicos Rrey y Rreyna, mis señores y ahuelos, que ayan gloria, y que la dicha armada no yrá ni tocará en parte que en cosa perjudique a vuestro derecho. Que no solamente queremos esto, más avn querríamos dexaros de que a nos nos pertenece y tenemos, y el primer capítulo y mandamiento nuestro que llevan los dichos capitanes es que guarden la demarcación y que no toquen, en ninguna manera y so graves penas, en las partes y tierras y mares que por la demarcación a vos os están señaladas y os pertenecen, y así lo guardarán y cumplirán, y desto no tengáis ninguna dubda»*

*Fondos cartográficos del IGN, A-159 (documento 9) [Original en al Arquivo Nacional Torre do Tombo \(Lisboa\), G](https://digitarq.arquivos.pt/details?id=7668201)avetas, Gav. 18, mç. 5, n.º 26*

#### **[Globo terrestre con representación de las corrientes oceánicas](http://www.ign.es/web/catalogo-cartoteca/resources/html/032860.html)**

J.Forest, Girard & Barrere 1927

Globo construido en papel sobre soporte de metal decorado. Representa las corrientes oceánicas que influyeron de manera fundamental en las rutas de navegación seguidas durante la era de los descubrimientos, mostrando el giro en sentido horario o anti horario dependiendo del hemisferio en que se encuentran (efecto de Coriolis).

Esta editorial produjo gran cantidad de globos a diferentes escalas y para diferentes mercados (alemán, americano, español, francés, inglés) sobre todo durante la era de oro del art decó francés. A pesar de su relativamente pequeño tamaño, escala 1:40.000.000, recoge gran cantidad de información geográfica, las posesiones y colonias de las potencias europeas, capitales y ciudades importantes del mundo, líneas de ferrocarril, etc.

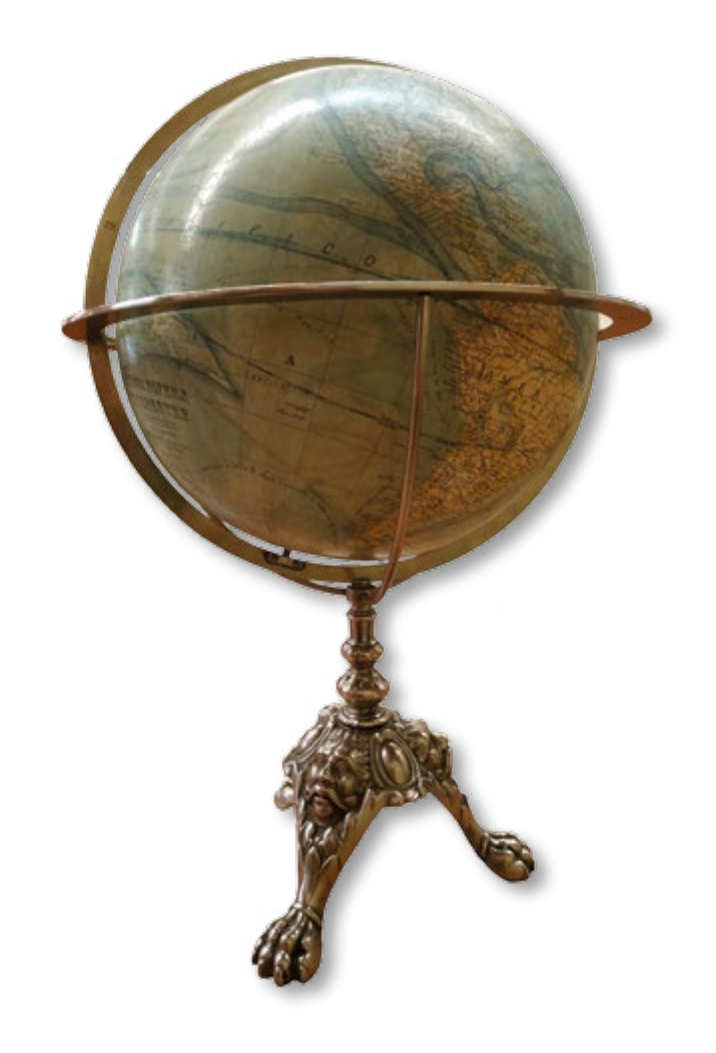

**TO BOOT** 

«En anterior ocasión le escribí largamente sobre mi regreso de esas nuevas regiones que encontramos y exploramos por mandato del rey de Portugal. Y éstas pueden ser llamadas con justicia un Nuevo Mundo (...) porque en estas partes del Sur encontramos un continente más densamente poblado y abundante en animales que nuestra Europa, o Asia o África»

*Américo Vespucio, en su carta «Mundus Novus» a Lorenzo Pietro di Medici (1503).*

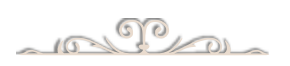

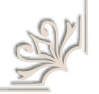

*Fondos cartográficos del IGN, GLOBO03*

## **[Universalis Cosmographia](http://www.ign.es/web/catalogo-cartoteca/resources/html/030867.html)**

Martin Waldseemüller 1507 (1959)

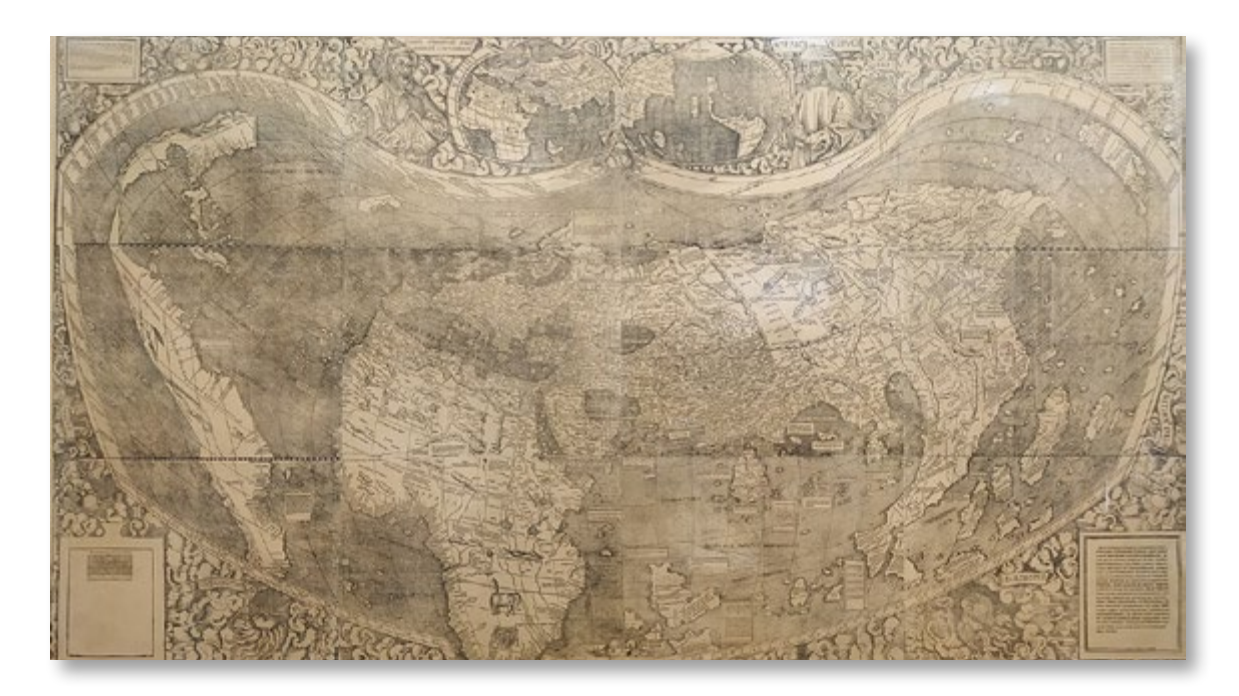

Reproducción del primer mapa en el que aparece el nombre «América», acuñado en honor a Américo Vespucio, a quien Waldseemüller atribuyó erróneamente el descubrimiento del Nuevo Mundo. Aunque años después y en obras posteriores, retiró la palabra «América», posiblemente en reconocimiento de su error, y pasó a denominar al continente americano «*Terra Incognita*», el nombre se perpetuó debido al enorme éxito y difusión del mapa, llegando hasta nuestros días. También es el primer mapa que muestra América claramente separada de Asia por una masa de agua oceánica (algo aparentemente inexplicable antes del descubrimiento oficial del océano Pacífico por Núñez de Balboa en 1513).

En la parte superior, aparecen representados los dos personajes en los que se basó Waldseemüller para la elaboración de su mapamundi. A la izquierda Claudio Ptolomeo, con su concepción del mundo del siglo II que trascendió hasta la era de los descubrimientos, y a la derecha Américo Vespucio con su relato del mundo recién descubierto.

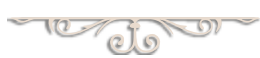

«Una cuarta parte del mundo ha sido descubierta por Américo Vespucio y, puesto que tanto Europa como Asia fueron llamadas con nombres de mujer, no veo la razón por la que alguien pondría objeciones a llamarla América, o tierra de Américo, en honor a su descubridor»

*Martin Waldseemüller, en el tratado Cosmographiae Introductio, que acompañaba a su célebre planisferio (1507).*

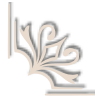

 $\mathbb{C}^{\mathbb{C}^{\mathbb{C}}}$ 

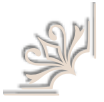

*Fondos cartográficos del IGN, 32-D-1 (reproducción facsímil donado por Carlos Sanz) El único ejemplar original existente de este mapa mural, formado por doce hojas impresas por xilografía, fue descubierto en 1901 en el castillo de Wolfegg (Alemania) y se conserva en la [Library of Congress \(Washington D. C.\), G3200 1507 .W3](https://www.loc.gov/item/2003626426/)*

#### **Mapa del mundo en husos**

#### Martin Waldseemüller 1507

Reproducción del mapa en husos que fue publicado junto con el planisferio *Universalis Cosmographia* y el tratado de geografía *Cosmographiae Introductio*, todos ellos obra de Martin Waldseemüller. Es el primer mapa impreso en una proyección en husos o «gajos», a partir del cual podía construirse sencillo globo terráqueo, de unos 12 cm de diámetro. Se muestra el continente americano separado de Asia por una masa oceánica, algo aparentemente inexplicable antes del descubrimiento del océano Pacífico (Núñez de Balboa, 1513) y de la primera circunnavegación del Mundo (Magallanes y Elcano, 1522).

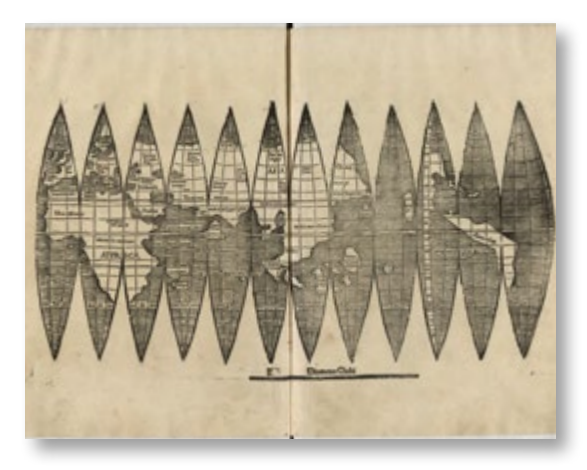

*[Original en Ludwig Maximilians Universität München](https://epub.ub.uni-muenchen.de/13138/)*

#### **[Globo terráqueo](http://www.ign.es/web/catalogo-cartoteca/resources/html/032920.html)**

Martin Waldseemüller 1507

Globo terráqueo («*tam in solido*…») construido a partir del mapa en husos de Waldseemüller, publicado junto al planisferio («…*quam plano*») *Universalis Cosmographia* y al tratado geográfico *Cosmographiae introductio*. Aunque se conservan cinco ejemplares del mapa en husos en todo el mundo, no ha sobrevivido ninguno en forma de globo terráqueo debido, posiblemente, a su fragilidad. El globo terráqueo de Waldseemüller también es el primero en mostrar el nombre «América»

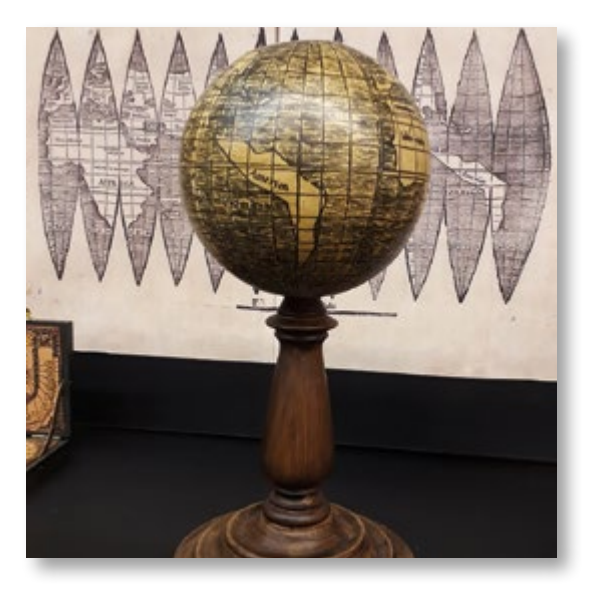

*Fondos cartográficos del IGN, GLOBO04*

## **[Carta Marina Navigatoria Portugallen Navigationes](http://www.ign.es/web/catalogo-cartoteca/resources/html/030952.html)**

Martin Waldseemüller 1516 (1959)

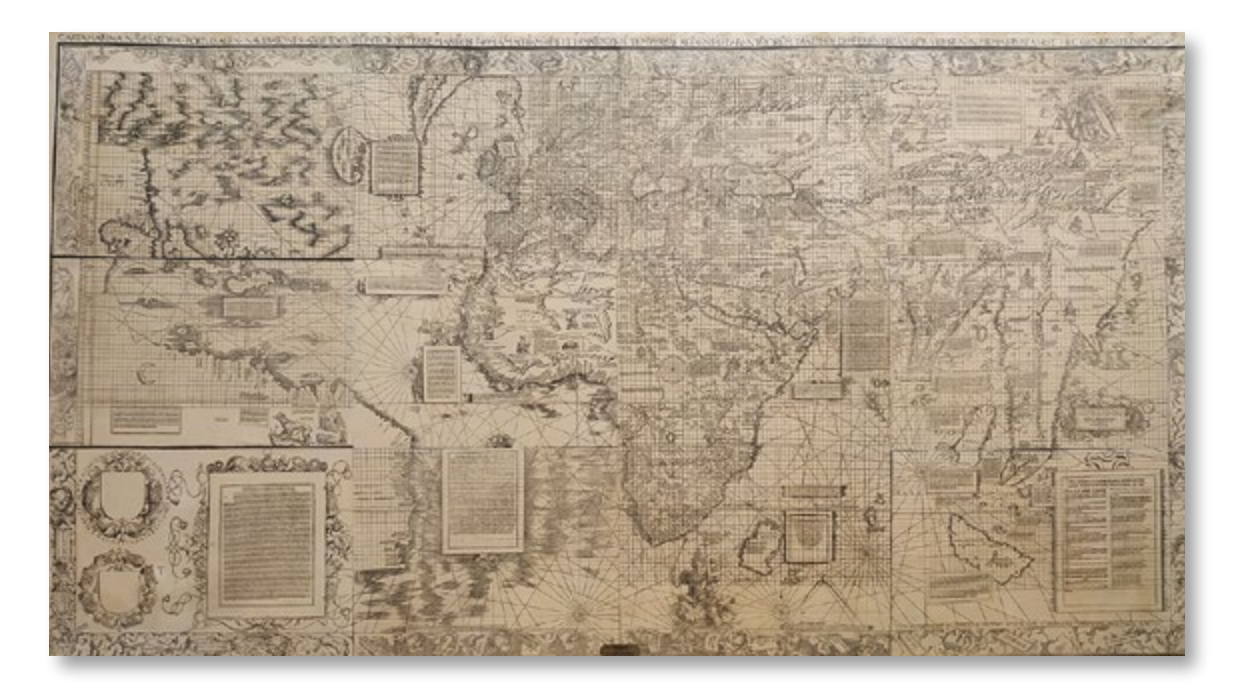

Reproducción del gran mapa mural realizado por Martin Waldseemüller y publicado en 1516. Al igual que su otro famoso planisferio, *Universalis Cosmographia* (1507), la Carta Marina consta de doce hojas impresas por xilografía.

Como su título indica se trata de una carta náutica a partir de las navegaciones portuguesas, claramente basada en los planisferios de Cantino (1502) y Caverio (*ca.* 1505). En su *Carta Marina*, Waldseemüller parece recular en la novedosa idea de que América es un continente separado de Asia por un océano, tal y como había plasmado en el planisferio de 1507, y deja este aspecto solamente insinuado. Esta no es la única rectificación realizada desde su anterior planisferio ya que también elimina el nombre «América» y lo sustituye por «*Terra Nova*», en un posible reconocimiento de su error cometido al atribuir a Américo Vespucio el descubrimiento del Nuevo Mundo. Una leyenda en el Caribe y otra frente a la costa de Brasil señalan a Colón como el primero en descubrir esa tierras.

Entre las numerosas ilustraciones hay escenas de antropofagia en Brasil, Asia central y Java. Al sur del cabo de Buena Esperanza aparece el rey Manuel I de Portugal cabalgando sobre una criatura marina como alegoría de su soberanía sobre la ruta oriental hacia las Indias en virtud del Tratado de Tordesillas. Esa escena será copiada por Lorenz Fries en su mapa del sur de África incluido en la *Geographia* de Ptolomeo de 1522. La bandera de Castilla señala la soberanía española en el extremo Sur del continente suramericano.

El único ejemplar conocido de este mapa mural fue descubierto junto a la también única copia de la *Universalis Cosmographia* (1507) del mismo autor en la biblioteca del castillo de Wolfegg (Alemania) en 1901.

*Fondos cartográficos del IGN, 41-J-6 (reproducción facsímil donado por Carlos Sanz) Original en la [Library of Congress \(Washington. EE. UU\), G](https://www.loc.gov/item/2016586433/)1015 .S43 1517*

#### **[Carta náutica de América Central](http://www.ign.es/web/biblioteca_cartoteca/abnetcl.cgi?TITN=33100)** Anónima *ca*. 1516

Reproducción facsímil de una carta náutica manuscrita, anónima y sin datar, que representa la parte del continente americano del Caribe y sus islas, parte del golfo de México y de la costa atlántica de América del Sur; también aparece una incipiente representación de Florida.

El objetivo de esta carta fue dar a conocer el descubrimiento de un nuevo mar, como demuestra la leyenda situada en la parte central de la carta, escrita en latín, donde se alude al avistamiento del futuro océano Pacífico, como sería bautizado años después por la expedición de Magallanes y Elcano, desde el

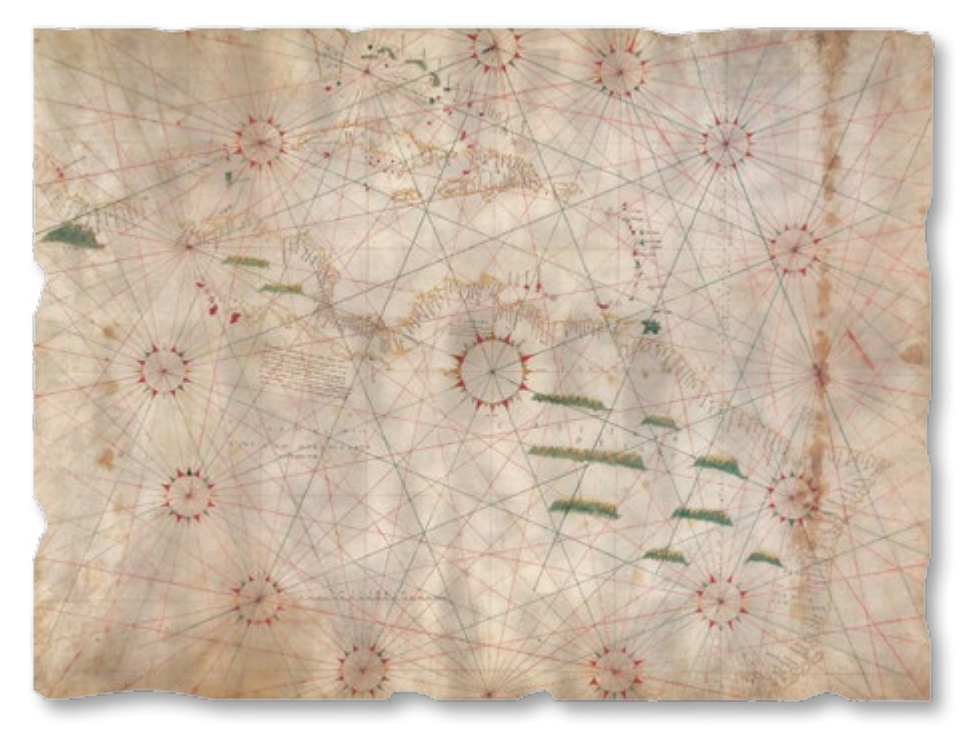

extremo occidental de Panamá, realizado por Vasco Núñez de Balboa en 1513 al frente de un ejército de hombres que atravesaron a pie el istmo panameño guiados por nativos. Sin embargo, en la carta no aparece el nombre «Mar del Sur» que fue como bautizaron al océano sus descubridores sino como «*Occeanus Occi.*[dentalis]».

Todas las leyendas escritas en la carta tienen un objetivo informativo y se han ligado a las exploraciones y descubrimientos llevados a cabo por Vasco Núñez de Balboa bajo la Corona de Castilla y se piensa que se elaboró como regalo destinado a un personaje relevante. El topónimo «*Castigia del Oro*» señala el espacio físico de la nueva adscripción castellana establecida por el Rey Fernando.

Esta carta presenta el error de representar la línea equinoccial (el ecuador) ocho grados al norte de su posición real. Los topónimos situados perpendiculares a las líneas de costa están en latín, portugués, castellano e italiano.

*Fondos cartográficos del IGN, 912-60 (reproducción facsímil) [Original en Herzog August Bibliothek de Wolfenbüttel, Heinemann-Nr. 3890](http://diglib.hab.de/?db=mss&list=ms&id=103-aug-2f&lang=en)* TO BOOT

«Fernando, Rey de España, como quería tener un exhaustivo conocimiento de estas tierras, mandó unos quinientos expertos y excelentes guerreros a esta tierra para que lo investigaran todo con cuidado. Estos, tras adentrarse unas 60 millas, encontraron otro mucho más terrible, a manera de un inmenso mar, en el curso de cuyas aguas se desplazaba desde las aguas australes hasta el litoral. Por consiguiente queda claro que esta tierra no es un continente en modo alguno, tal como algunos cosmógrafos quisieron»

*Traducción de la leyenda escrita en la carta náutica de América Central que hace alusión al descubrimiento del Mar del Sur*.

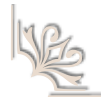

 $10^{10}$ 

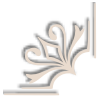

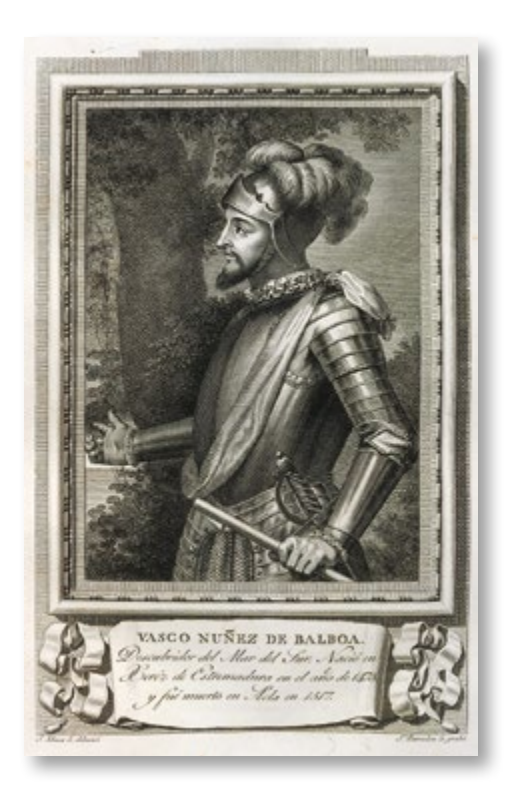

*Grabado con el retrato de Núñez de Balboa [perteneciente a](https://www.flickr.com/photos/fdctsevilla/3992897248/in/photostream/) la obra «[Retratos de los Españoles Ilustres](https://www.flickr.com/photos/fdctsevilla/3992897248/in/photostream/)» (1791)*

#### **[Globo terráqueo](http://www.ign.es/web/catalogo-cartoteca/resources/html/032855.html)**

#### Johannes Schöner 1515

Reproducción del globo terráqueo obra del matemático, cartógrafo y constructor de globos alemán Johannes Schöner. De este globo impreso en husos o «gajos» se conservan dos ejemplares montados sobre una esfera y uno impreso en papel sin montar e incompleto.

La gran singularidad de este globo es que muestra en 1515 un paso bajo el extremo austral de Suramérica que comunica el Atlántico con el Pacífico, algo aún no descubierto oficialmente hasta cinco años después, en 1520, por la expedición de Magallanes y Elcano, y cuyas noticias no llegaron a España hasta 1522. Schöner obtuvo la información sobre la existencia de ese estrecho de un relato impreso en 1514 que narraba un viaje portugués hasta los 40 grados de latitud Sur y que posiblemente se refería

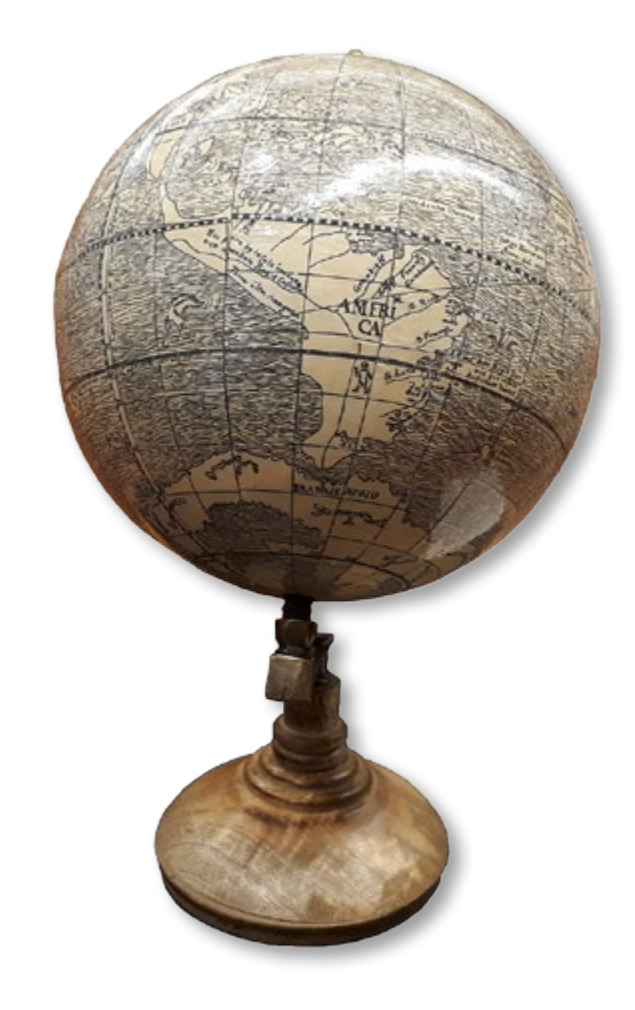

al estuario del Río de la Plata o al golfo de San Matías, situado en esos 40 grados. No hay que olvidar que existen referencias al conocimiento que Magallanes tenía de un paso hacia el Pacífico que decía haber visto en un mapa de Martín de Bohemia (o Behaim) y presentado al Emperador en un globo terráqueo en Valladolid. Ambos detalles apuntan a un posible error cometido por Magallanes en la atribución de la autoría de ese mapa y globo a Martin Behaim —de hecho, autor del famoso globo *Erdapfel* en 1492—, y bien podría haber visto el globo de Schöner de 1515, de amplia difusión al haber sido impreso. De ser así, podríamos estar ante una de las fuentes cartográficas que inspiraron a Magallanes en su tenaz búsqueda del paso hacia el Pacífico.

Curiosamente, Johannes Schöner era el propietario de la carpeta descubierta en 1901 en el castillo de Wolfegg (Alemania) en la que aparecieron los únicos ejemplares conservados de los mapas de Waldseemüller, *Universalis Cosmographia* (1507) y *Carta Marina Navigatoria* (1516), además de los husos impresos incompletos de su propio globo de 1515.

*Fondos cartográficos del IGN, GLOBO02 (reproducción facsímil reducida)*

#### **[Carta del océano Índico](http://www.ign.es/web/biblioteca_cartoteca/abnetcl.cgi?TITN=33321)**

Pedro Reinel; Otto Progel *ca*. 1517 (1836)

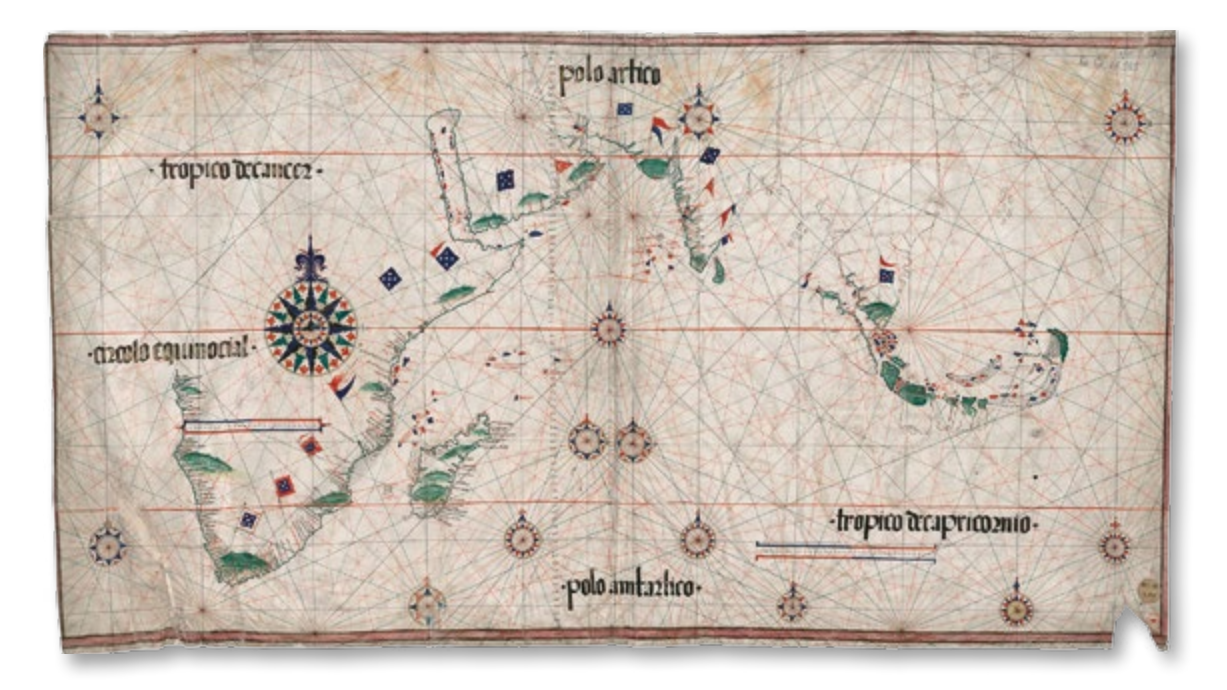

Reproducción de una carta anónima y sin datar, atribuida con seguridad al cartógrafo portugués Pedro Reinel *ca.*1517. El mapa original, conservado en la Armeebibliothek (Munich) se perdió en 1945 durante la Segunda Guerra Mundial y ha llegado hasta nuestros días gracias a fotografías antiguas en blanco y negro y especialmente a la copia manuscrita que el pintor alemán Otto Progel realizó en 1836. Este facsímil de Progel que aquí mostramos fue adquirido por la Bibliothèque nationale de France en 1843 junto con otra reproducción que también hizo del planisferio atribuido a Jorge Reinel *ca.* 1519, cuyo original también se perdió durante la guerra.

Esta carta en color sobre pergamino representa principalmente la costa Oeste de África, el océano Índico con Madagascar, el golfo de Bengala, la península de Malaca y la parte de las Indias Orientales frecuentada por los portugueses hasta las Molucas. La importancia de este mapa reside, además de en mostrar una síntesis del mejor conocimiento geográfico existente del Índico e Insulindia, en que se trata de la primera aparición de las islas Molucas en un mapa terminado –exceptuando los bocetos cartográficos realizados por el portugués Francisco Rodrigues en 1513-. Además, las islas aparecen de manera más o menos correcta situadas aproximadamente sobre el ecuador o línea equinoccial. La importancia del tráfico de especias se refleja en los rótulos «*ilhas de maluco donde a o cravo*» sobre las Molucas de donde procedía el clavo, y en «*aquy a as mazis*», es decir, macis (cobertura carnosa de la nuez moscada), sobre las islas de Banda de donde, efectivamente, procedía prácticamente toda la nuez moscada del mundo.

*Fondos cartográficos del IGN, S1-C03 (reproducción facsímil) Original conservada en la [Bibliothèque nationale de France](http://expositions.bnf.fr/marine/grand/por_125.htm), CPL GE AA-565 (RES)*

#### **[Planisferio](http://www.ign.es/web/catalogo-cartoteca/resources/html/032990.html)**

Jorge Reinel; Pedro Reinel; Otto Progel 1519 (1836)

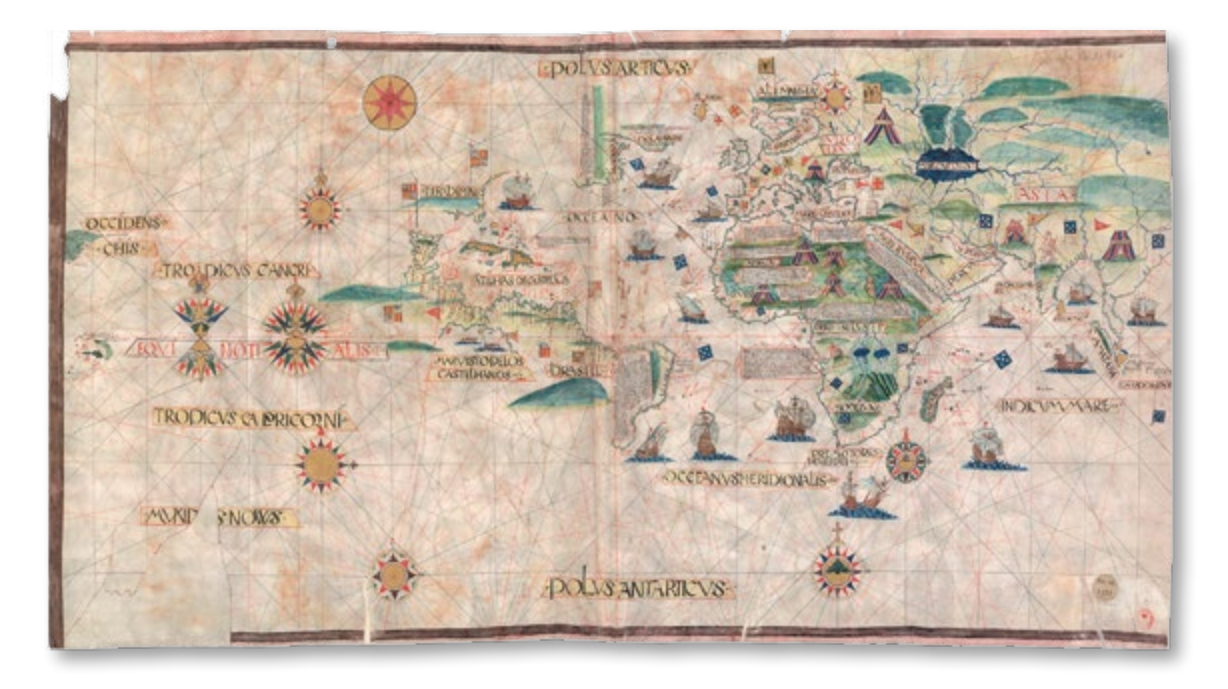

Reproducción facsímil de una carta universal anónima y sin datar atribuida a los cartógrafos portugueses Jorge Reinel y su padre Pedro Reinel *ca.*1519, cuando ambos habían pasado al servicio de España en la Casa de Contratación. La carta original, conocida como Kunstmann IV, se perdió en un bombardeo durante la Segunda Guerra Mundial en 1945 y su contenido solo se conserva gracias a la copia pintada a mano por el artista alemán Otto Progel (1836) que se conserva en la Bibliothèque nationale de France.

Muestra un resumen del estado de los descubrimientos geográficos hasta la fecha justo anterior al viaje de Magallanes y Elcano, y, según algunas opiniones, podría tratarse del mapa mencionado por el embajador portugués en España, Sebastián Alvares, en su carta a Manuel I de Portugal y que, según él, sirvió de modelo para todas las cartas náuticas realizadas por Diego Ribero para la expedición.

Se representa la línea del Tratado de Tordesillas que va desde el polo ártico al antártico. Además, se muestra todo el océano Pacífico con la curiosa leyenda «MAR VISTO PELOS CASTELHANOS», en referencia al avistamiento de Núñez de Balboa en 1513 y, por primera vez en una carta, aparecen las Molucas en la parte correspondiente a España según el Tratado de Tordesillas, con un texto donde se explica que el clavo procede de las Molucas.

Con esta carta, se inicia una característica cartográfica de reivindicación territorial que se repetirá en todos los planisferios procedentes de la Casa de Contratación y que permite distinguirlos de los portugueses. Se representan barcos con banderas de algunos de los dos países en las zonas en conflicto como forma de afirmación territorial.

#### **[Mapamundi. Atlas Miller](http://www.ign.es/web/catalogo-cartoteca/resources/html/031264.html)**

Lopo Homem; Antonio de Holanda 1519

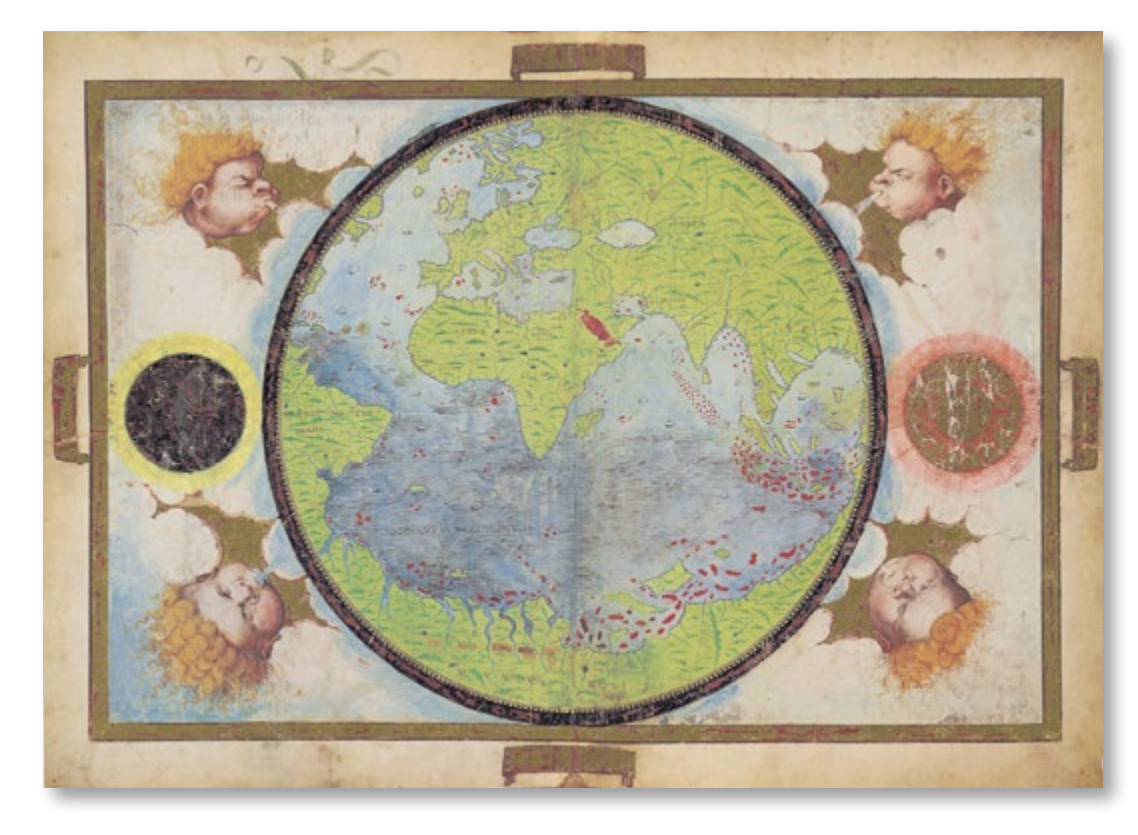

Reproducción facsímil del mapa del mundo que abre el Atlas Miller. Obra del cartógrafo portugués Lopo Homem y el miniaturista Antonio de Holanda. Se trata de un ejemplar esencialmente decorativo con toponimia en latín y portugués y una importante iconografía. Iluminado con vivos colores y pan de oro.

En vísperas de la partida de la flota de Magallanes, el

mapamundi muestra una concepción del mundo en la que una enorme masa continental continua encierra a los océanos Atlántico e Índico, haciendo impracticable una posible ruta hacia las Indias por Occidente. Este error, junto con el reducido tamaño de África, sugiere que podría tratarse de una herramienta de propaganda para hacer desistir a Carlos I de sus planes de navegación hacia las Molucas.

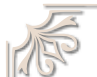

The old way

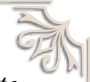

«He sabido que ciertos pilotos [portugueses] han tenido y tienen el cargo, y al presente trabajan en ello, de mudar las cartas de navegar que tienen para la India, acortando mucha cantidad del camino porque Moluco quedase en su parte»

*Carta del embajador de España en Portugal don Juan de Zúñiga al Emperador, advirtiendo sobre las manipulaciones cartográficas portuguesas con intenciones propagandísticas o diplomáticas, 21 de julio de 1523.*

 $10^{10}$ 

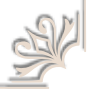

*Fondos cartográficos del IGN, NC424 (reproducción facsímil) [Original en la Bibliothèque nationale de France,](https://gallica.bnf.fr/ark:/12148/btv1b59011395/f1.item.r=lopo%20homem) Ge D 26179 Rés*

## **[Tabula Moderna et Nova Hispaniae](http://www.ign.es/web/catalogo-cartoteca/resources/html/024549.html)**

Martin Waldseemüller 1513

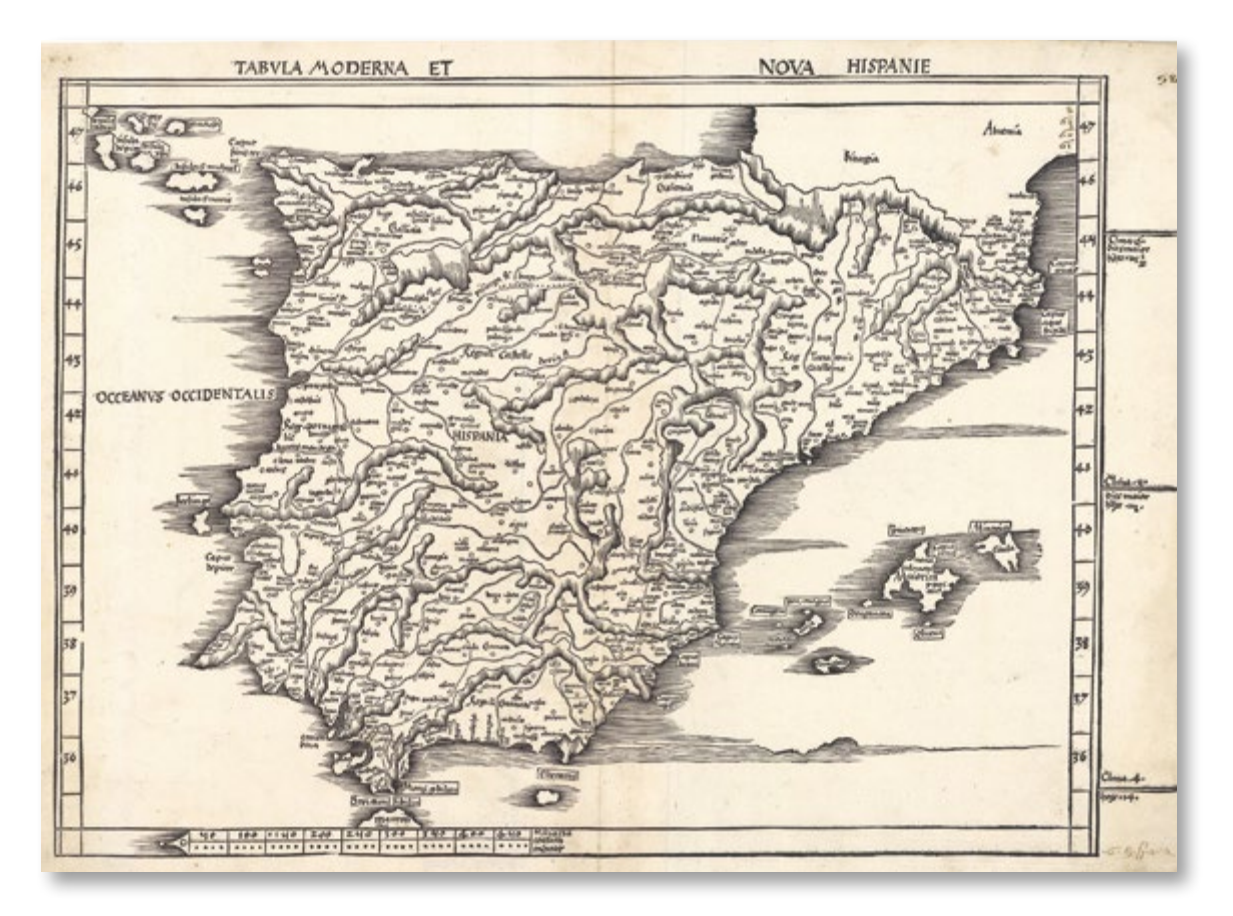

Mapa xilográfico (impreso mediante plancha tallada en madera) basado en el primer mapa moderno impreso de España de la edición incunable de la *Geographia* de Ptolomeo publicada en Ulm en 1482. Este mapa pertenece a la edición de la *Geographia* de Ptolomeo realizada por Waldseemüller (1513). El propio título indica que se trata de una *«tabula moderna»* o *«tabula nova»*, es decir, un mapa actualizado que incorpora nuevos datos que difieren de los de la *Geographia* de Ptolomeo original, añadido con el fin de mostrar las dos versiones de un mapa sin necesidad de contradecir la autoridad del sabio alejandrino. El mapa incorpora un llamativo error: sitúa las islas Azores al noroeste de Galicia identificándolas presuntamente con las islas Casitérides de Ptolomeo.

Este es el mapa impreso de España anterior a la partida de la expedición más próximo en el tiempo. El siguiente, obra de Lorenz Fries, no sería publicado hasta 1522, pocos meses antes del retorno de la nao Victoria.

#### **[Atlas universal](http://www.ign.es/web/catalogo-cartoteca/resources/html/031691.html)**

Fernão Vaz Dourado 1571

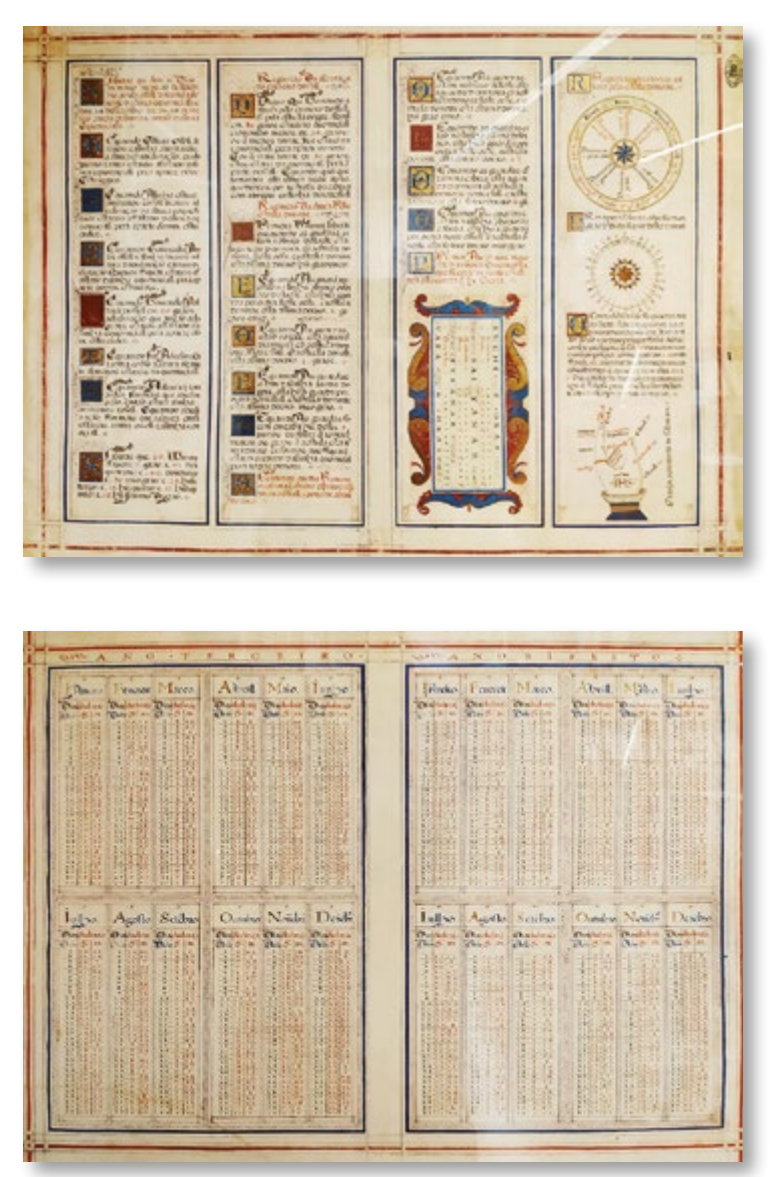

Facsímil de dos de las láminas del atlas universal realizado por el cartógrafo portugués Fernão Vaz Dourado en 1571.

La lámina de arriba contiene textos iniciados por letras capitulares decorativas, que describen reglas para determinar el valor de la latitud: norma de la declinación solar (llamado regimiento del sol), norma de la altura por el crucero del sur y norma de la altura de la estrella del norte (llamado regimiento del norte). Les sigue una tabla de mareas: «para calcular las mareas en la costa de la India o en la costa que se extiende de norte a sur». Observamos, además, una rosa para medir un grado de legua conforme al rumbo. Posteriormente, encontramos el método para calcular los novilunios, basado en el «número áureo» y dataciones, mediante el dibujo de una mano.

En la lámina de abajo se representan tablas con los valores de la declinación del Sol diaria (ángulo entre la línea Sol-Tierra y el plano ecuatorial), organizada por meses, para cuatro años. Mediante los cuadrantes, astrolabios o ballestillas se obtenía la altura del sol en los barcos, y a partir de estas tablas se podía obtener el valor de la declinación para cualquier día de observación; con estos dos ángulos calculaban el valor de la latitud por simple aritmética.

*Fondos cartográficos del IGN, 92-202 (reproducción facsímil) [Original en la Biblioteca Nacional de Portugal, BN IL. 171](http://catalogo.bnportugal.gov.pt/ipac20/ipac.jsp?profile=bn&source=~!bnp&view=subscriptionsummary&uri=full=3100024~!560863~!2&ri=1&aspect=subtab13&menu=search&ipp=20&spp=20&staffonly=&term=lus%C3%83%C2%ADadas&index=.TW&uindex=&aspect=subtab13&menu=search&ri=1)*

#### **[Astrolabio](https://www.ign.es/web/ign/portal/ic-coleccion-instrumentos/-/coleccion-instrumentos/CTCinstrumentosDetalle?instrumento=48)**

G. Arsenius, réplica de Juan José García 1566 (1933)

Réplica realizada en 1933, a escala reducida de 35 cm de diámetro, del astrolabio de G. Arsenius de 1566 que ha venido conociéndose como astrolabio de Felipe II (ya que tiene una inscripción interpretada como «dedicado al Rey Felipe II»). Los astrolabios fueron utilizados desde la antigüedad para medidas astronómicas y horarias.

Reproduciendo, por giro de la araña, la posición de las estrellas en el cielo con respecto a la proyección de la esfera terrestre (el horizonte de esa latitud) se podía conocer la hora en una latitud determinada. Mediante la alidada de pínulas (situada en la parte de atrás del astrolabio) se podían medir ángulos horizontales y verticales.

Durante la era de los descubrimientos se fabricaron astrolabios adaptados a la navegación (menos pesados y planos) que se utilizaban para poder medir las alturas del sol y las estrellas a bordo, y mediante las tablas de declinaciones, poder calcular la latitud de los lugares por los que iban navegando.

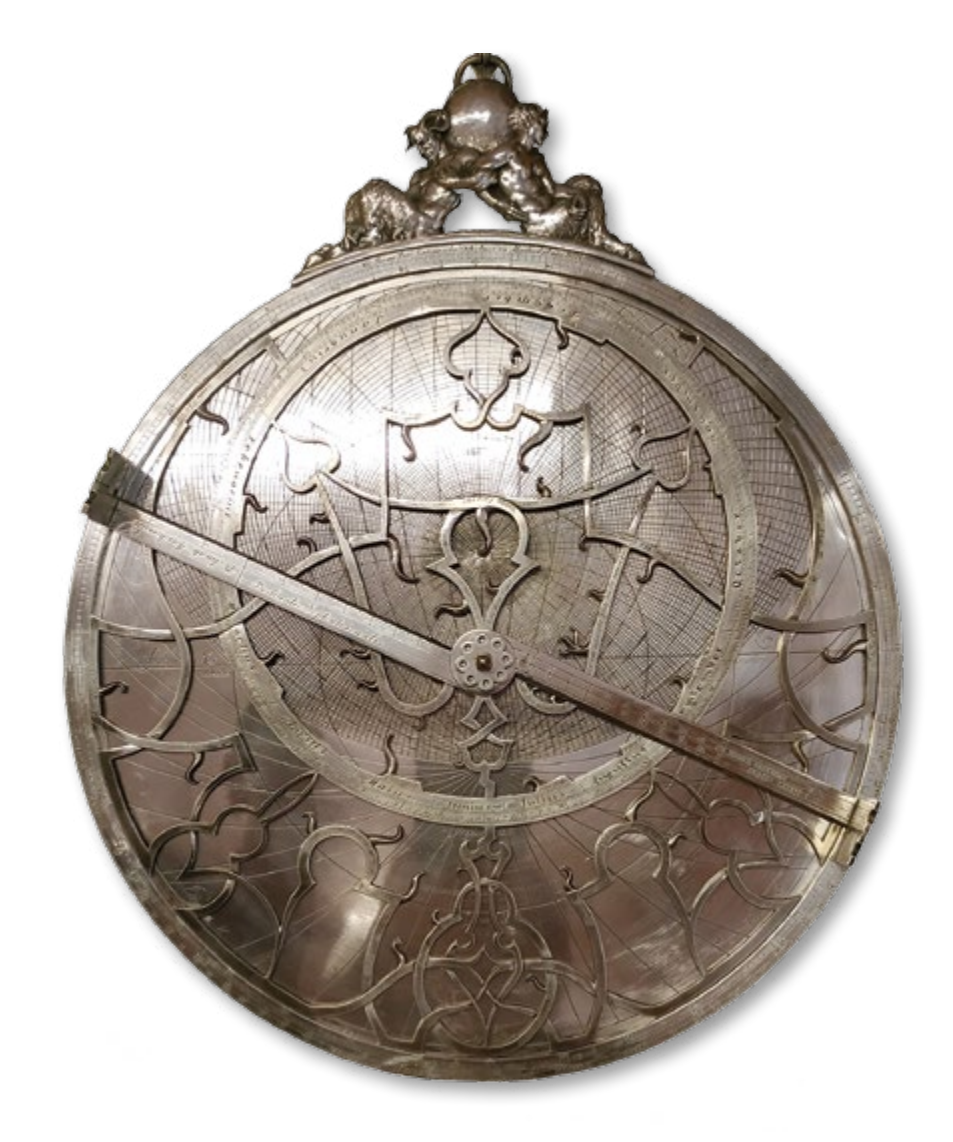

*Colección de instrumentos del IGN [Original en Museo Arqueológico Nacional,](http://ceres.mcu.es/pages/ResultSearch?Museo=MAN&txtSimpleSearch=Astrolabio%20planisf%E9rico&simpleSearch=0&hipertextSearch=1&search=advancedUnion&MuseumsSearch=MAN|&MuseumsRolSearch=1&) Inv. 52069*

# LOS PERSONAJES **DEL VIAJE**

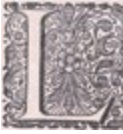

a primera vuelta al mundo, como otras grandes empresas de la humanidad, estuvo motivada en primer término por las voluntades de múltiples personas cuyas historias se entrecruzaron para terminar cristalizando en la mayor hazaña náutica de la historia. La relación de personajes que influyeron de manera más o menos decisiva en este viaje sería demasiado extensa para incluirla

aquí. Se ha hecho una selección de aquellos hombres determinantes, a distintos niveles, en la primera circunnavegación del mundo: Fernando de Magallanes y Juan Sebastián Elcano, comandantes, respectivamente, de la llegada a la Especiería y de la peligrosa vuelta a España por aguas prohibidas; Carlos I de España y Manuel I de Portugal, familia política y rivales en la lucha por la hegemonía en un tiempo en que las dos potencias Ibéricas dominaban los mares del mundo; Rui Faleiro, cosmógrafo portugués en cuyos cálculos se basó Magallanes para considerar que las Molucas se encontraban en el hemisferio español acordado en el tratado de Tordesillas; y por último, Antonio Pigafetta, cronista de la expedición al que se debe en gran parte el detallado conocimiento de lo sucedido durante los tres años de viaje.

#### **Fernando de Magallanes**

Sabrosa (Portugal) 1481 – Mactán (Filipinas) 1521

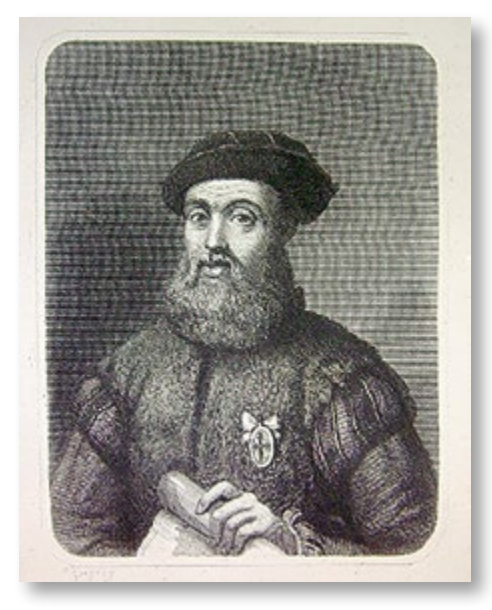

*Ilustración perteneciente al libro «Historia Universal, por César Cantú»*

Fernão de Magalhães (su nombre original portugués, que luego castellanizaría como Fernando de Magallanes), creció en la Corte de Lisboa de Juan II, en la que ingresó como paje todavía en su niñez, con doce años. Fue educado con esmero en la navegación, el álgebra, la geometría y la astronomía. En 1505 se alistó para viajar a las Indias al servicio de Portugal, donde permanecería varios años hasta la conquista de Malaca en 1511. Posteriormente regresó a Europa y en 1514 resultó herido en la rodilla en la batalla de Azamor (Marruecos), lo que le dejaría cojo de por vida. Ya en Portugal se sintió agraviado por el rey Manuel, que le negó un ascenso simbólico, y por la acusación de haberse enriquecido ilícitamente en Marruecos. A pesar de ello, presentó al rey de Portugal sus planes de viaje a las Molucas siguiendo la ruta occidental, pero fue rechazado.

Como resultado del desprecio sufrido en su país natal viajó en 1517 a Sevilla en compañía del cosmógrafo Rui Faleiro, con la intención de presentar su plan ante el recién nombrado (1516) rey de Castilla, Carlos I, quien le nombró en 1518 capitán general de la «Armada para el descubrimiento de la especería» y comendador de la Orden de Santiago.

Así pues, ya al servicio de España, inició en 1519 la expedición en la que descubrió el canal natural navegable que hoy recibe el nombre de estrecho de Magallanes, realizando la primera navegación de origen europeo desde el océano Atlántico hasta el océano Pacífico, llamado hasta entonces mar del Sur. Irónicamente, el impulsor de la expedición no llegó a alcanzar las Molucas, pues murió pocos meses antes en la isla filipina de Mactán durante un combate con indígenas. Su sueño sería culminado bajo el mando de JuanSebastián Elcano, que llegó al Maluco el 7 de noviembre de 1521.

«Muy Poderoso Señor. Porque podría ser que el Rey de Portugal quisiera en algún tiempo decir que las islas de Maluco están dentro de sus demarcación, y podría mandar cambiar la derrota de las costas y acortar los golfos de la mar [en sus mapas], quise por servicio a V. A. dejarle declarado las alturas de las tierras y cabos principales (...) ansí de latitud como de longitud»

The Close

*Memorial de Fernando de Magallanes al Rey cuando partió a la Especiería (septiembre de 1519). Archivo de Indias, legajo 1º de papeles del Maluco, desde 1519 a 1547.*

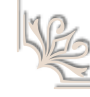

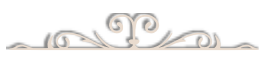

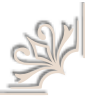

**[Portugalliae que olim Lusitania, novissima \[atque\] exactisima descripto](http://www.ign.es/web/catalogo-cartoteca/resources/html/003394.html)**

Fernando Alvares Secco, Abraham Ortelius 1560

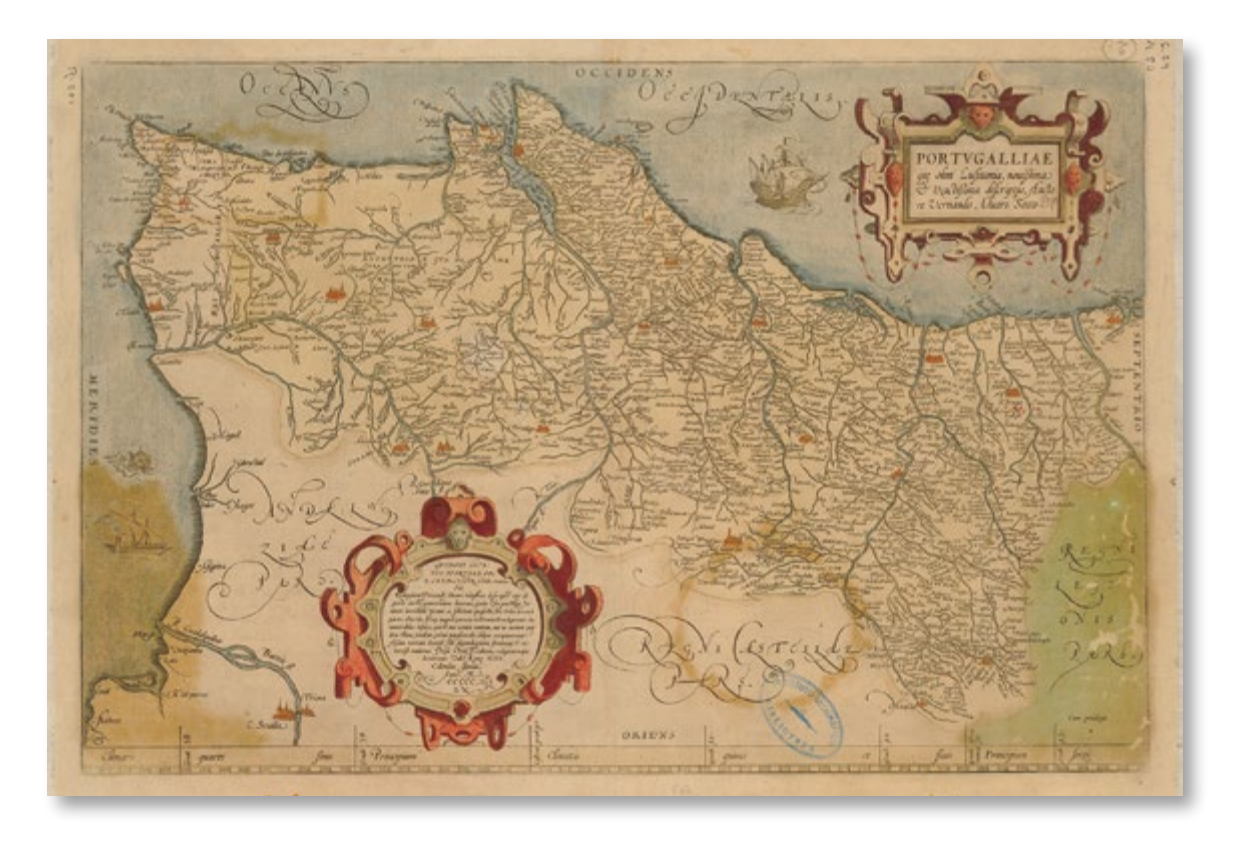

Mapa que comprende el Oeste de la península Ibérica (Portugal). Orientado al Oeste. Este mapa, elaborado a partir del que hiciera Fernando Alvares Secco en 1560, fue incluido en el *Theatrum Orbis Terrarum* de Abraham Ortelius considerado el primer atlas moderno, del que se hicieron múltiples ediciones entre 1570 y 1612.

El mapa muestra Portugal a finales del siglo XVI. Se sabe que Fernando de Magallanes nació en el norte de Portugal, aunque su origen exacto se desconoce. Algunos autores atribuyen su nacimiento a la localidad de Sabrosa, cercana a Lamego, que aparece representada en el mapa como localidad resaltada con casas en color naranja.

*Fondos cartográficos del IGN, 21-K-2*

#### **Juan Sebastián Elcano**

Guetaria (España) 1476 – Océano Pacífico, 1526

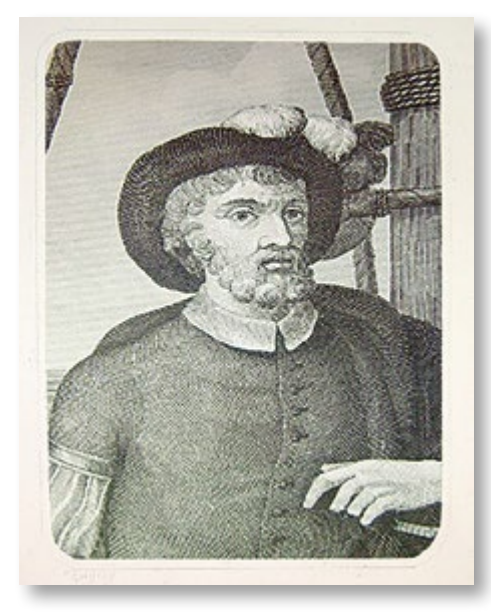

*Ilustración perteneciente al libro «Las glorias nacionales: grande historia de todos los reinos, provincias, islas y colonias de la Monarquía Española...»*

Las primeras noticias que se tienen de él le presentan como un marino vasco con amplios conocimientos náuticos, que participó en la expedición de Francisco Jiménez de Cisneros a Argel (1509) y en las campañas de Italia de Gonzalo Fernández de Córdoba, el Gran Capitán. En 1518 conoció en Sevilla al navegante portugués Fernando de Magallanes, que preparaba una expedición al servicio de España para buscar la ruta a las Indias navegando hacia el Oeste. Elcano se enroló en la expedición con el cargo de maestre de la nao Concepción.

Cuando Magallanes murió en un combate con los indígenas de la isla filipina de Mactán (1521), la expedición quedó bajo el mando, sucesivamente, de varios de sus capitanes que se disputaban el poder, mientras continuaban explorando el laberinto de islas de las Indias Orientales y entablaban relaciones con los jefes locales en su búsqueda denodada de las Molucas. Finalmente, un triunvirato encabezado por Juan Sebastián Elcano se hizo con el mando de lo que quedaba de la flota, que llegó con dos naves a la isla moluqueña de Tidore el 7 de noviembre de 1521. Allí se separaron ambas naos y Elcano condujo a la Victoria por la ruta africana hasta regresar a España el 6 de septiembre de 1522, completando la mayor gesta náutica de la historia.

El emperador Carlos V recibió a los supervivientes en Valladolid y concedió a Elcano una renta anual de 500 ducados en oro y un escudo de armas con un globo terráqueo y la leyenda: *Primus circumdedisti me* («El primero que me circunnavegaste»).

Elcano murió de escorbuto el 4 de agosto de 1526 en el Pacífico ecuatorial, mientras participaba en la segunda expedición española al Maluco comandada por García Jofre de Loaysa, fallecido también pocos días antes. El destino quiso que Elcano compartiera su último viaje con Rodrigo de Triana, el veterano marino que fue el primero en avistar el Nuevo Mundo en 1492.

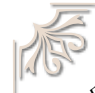

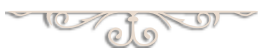

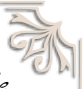

«Sabrá tu alta majestad como hemos llegado diez y ocho hombres solamente con una de las cinco naos que tu alta majestad envió en descubrimiento de la especiería con el capitán Fernando de Magallanes, que santa gloria haya»

*Carta de Juan Sebastián Elcano al Rey, escrita a bordo de la nao Victoria el 6 de septiembre de 1522, día de su regreso a España.*

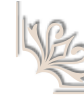

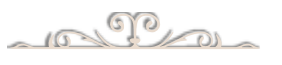

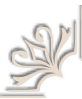

## **[Legionis, Biscaiae et Guipiscoae Typus](http://www.ign.es/web/catalogo-cartoteca/resources/html/002974.html)**

Jodocus Hondius 1606

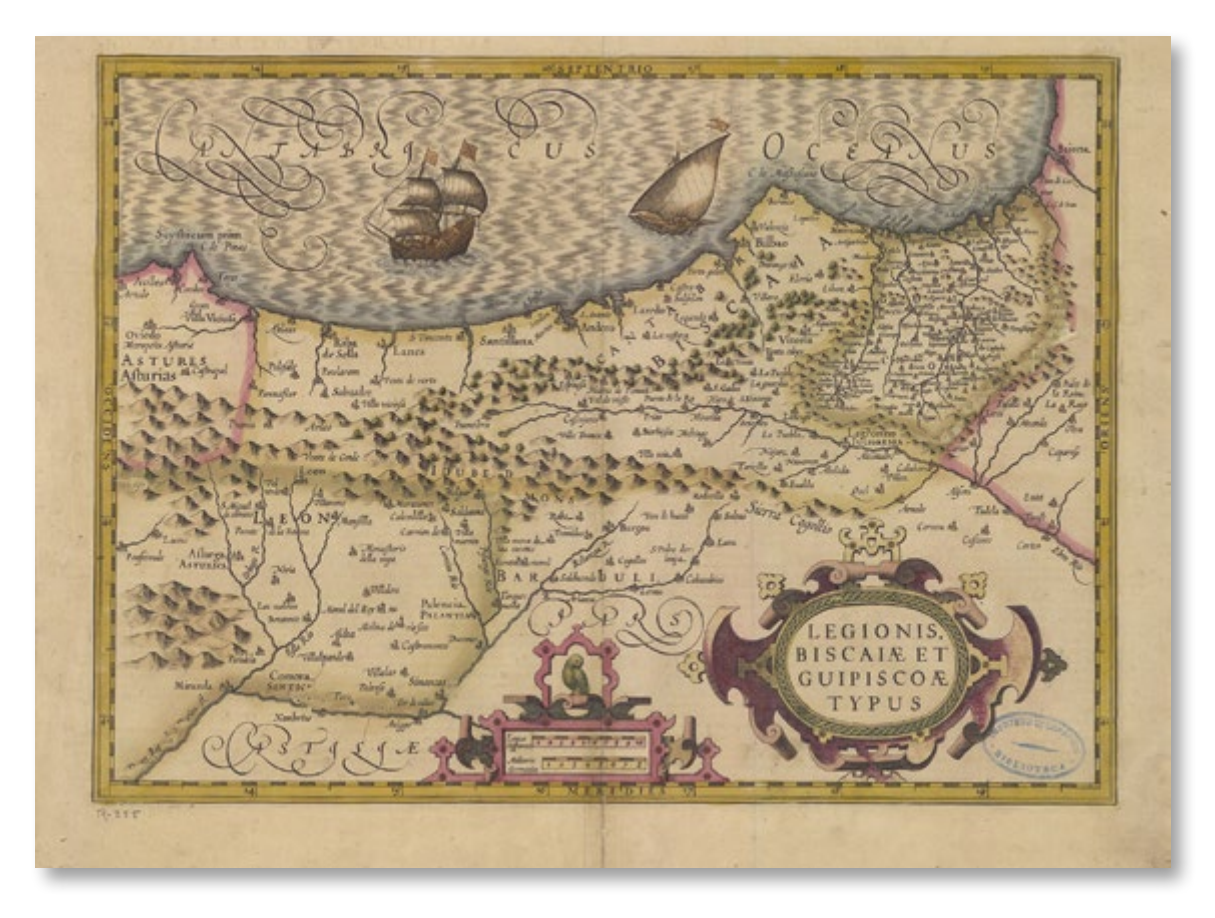

Mapa original de 1606 que comprende el País Vasco, La Rioja, Cantabria, León y parte de Asturias. El mapa pertenece a la obra *Atlas Sive Cosmographicae Mediationes* de *Fabrica mundi et fabricati figura* de Gerard Mercator, cuyas planchas adquirió Jodocus Hondius en 1604, añadiendo las de algunos países que Mercator no había dibujado.

Según documentos conservados, Juan Sebastián Elcano era natural de la localidad guipuzcoana de Guetaria (actualmente Getaria). Cerca de esta localidad aparece representada una población con el nombre Elcano, de donde procede el apellido paterno de nuestro expedicionario.

A principios del siglo XVI, los astilleros de construcción navales más importantes de Europa estaban situados en el norte de España, en las provincias de Guipúzcoa y Vizcaya principalmente.
# **Vista topográfica (Gvetaria y Cvmaya)**

# **Descripción de España y de las costas y puertos de sus Reynos**

Pedro Texeira 1634

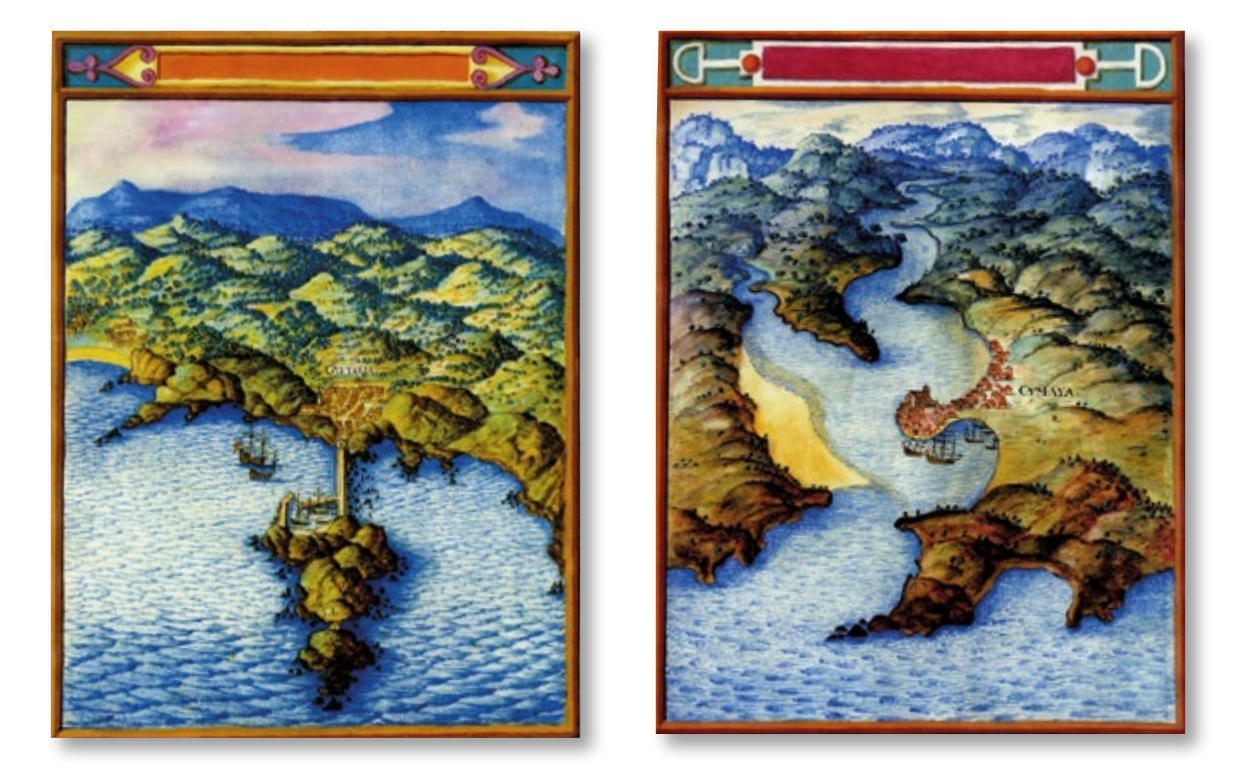

Vista manuscrita de la costa de *Gvetaria,* localidad guipuzcoana de donde era oriundo Juan Sebastián Elcano. En esta imagen, representada mediante la técnica conocida como «vista de pájaro», se aprecian perfectamente el núcleo de población, la magnífica iglesia gótica de San Salvador, el importante puerto pesquero y ballenero, y el monte de San Antón conocido popularmente como el «Ratón» por la forma de su silueta, y que era una isla hasta el siglo XVI, en que se construyó el espigón que aparece en la vista.

Esta vista pertenece a la obra *Descripción de España y de las costas y puertos de sus Reynos*, encargada por el rey Felipe IV al cartógrafo portugués Pedro Texeira, quien la finalizó en 1634. La *Descripción* responde a la necesidad de contar con un informe de todas las costas de la península Ibérica entonces unificada bajo la monarquía de los Austrias con fines estratégicos, económicos y defensivos principalmente. El autor, Pedro Texeira, es ampliamente conocido por su *Topographia de la Villa de Madrid* (1656), un monumental plano de Madrid compuesto por veinte hojas, que fue regrabado en planchas de cobre por el Instituto Geográfico Nacional en 1881.

*Ejemplar cedido para la exposición por la Biblioteca de la Consejería de Medio Ambiente y Ordenación del Territorio (Comunidad de Madrid). D.L.V-5366-2004. (reproducción facsímil) [Original en la Österreichische Nationalbibliothek \(Biblioteca Nacional de Austria. Viena\), Cod.](https://search.onb.ac.at/primo-explore/fulldisplay?docid=ONB_alma21298409740003338&context=L&vid=ONB&lang=de_DE&search_scope=ONB_gesamtbestand&adaptor=Local%20Search%20Engine&tab=default_tab&query=any,contains,cod.%20min.%2046) Min.46*

## **Carlos I de España**

Gante (Bélgica) 1500 – Yuste (Cáceres) 1558

Tras un largo proceso de sucesión prematura y complicada, el Rey Carlos I de España, nieto de los Reyes Católicos y del Emperador Maximiliano de Habsburgo, Duque de Borgoña, Rey de Nápoles, Sicilia y Cerdeña e hijo de la Reina Juana, incapacitada por su propio padre, es declarado heredero de los reinos de Castilla y Aragón, junto con su madre que a partir de entonces reinaría sólo de forma nominal. En 1517, al año de la muerte de su abuelo Fernando el Católico, el nuevo monarca desembarcó en Villaviciosa (Asturias) con una escuadra de cuarenta navíos que lo había transportado desde Flandes.

Sin apenas hablar castellano, rodeado de asesores flamencos y españoles que tenían proyectos distintos y encontrados, con dificultades para jurar en las Cortes de Castilla y Aragón, el joven rey, cosmopolita y decidido, se encandiló con un difícil proyecto que le llegó de la mano de un portugués fuerte y adusto que había renegado de Portugal por haber sido despreciado por su Rey y que había llegado a Sevilla buscando amparo para llevar adelante la aventura que se proponía, que no era otra que el descubrimiento del ansiado paso desde el Atlántico a las islas de las codiciadas especias a través del mar del Sur.

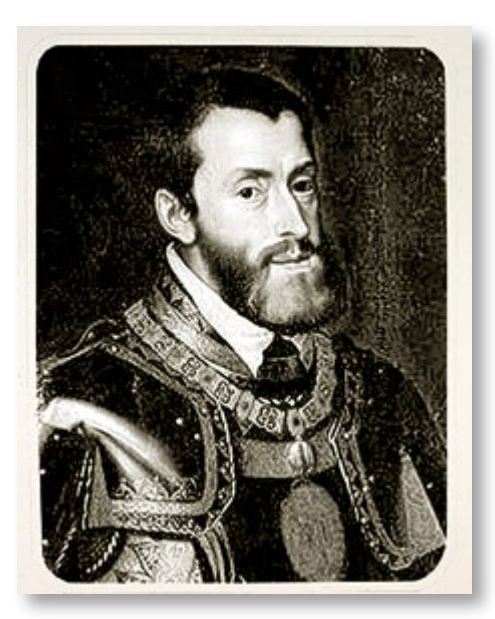

*Retrato conservado en el museo del Prado, «Carlos V con bastón» de 1605, pintado en óleo por Juan Pantoja de la Cruz. La pintura original está en color.*

El 22 de Marzo de 1518, apenas seis meses después de su llegada, el joven Carlos, en nombre de su madre incapacitada, la reina Juana, firma una capitulación con el solemne «Yo el Rey», a favor de Fernando de Magallanes y su socio, Rui Faleiro, astrónomo y cartógrafo, autor intelectual del proyecto del que Magallanes con su experiencia náutica sería el autor material. Una capitulación que, sin ser tan amplia y generosa como las capitulaciones colombinas, mantenía, sin embargo, similares características: era una empresa estatal de cuyos beneficios los dos socios se llevarían una vigésima parte, no se permitiría a ningún otro que navegara por los territorios por ellos descubiertos en un plazo de diez años y si descubrían más de seis islas les sería concedido el título de adelantados o gobernadores para ellos y para sus hijos y herederos. El Rey se comprometió a equipar de tripulación, víveres y artillería para dos años de viaje, empeñando en ello «su honor y su real palabra».

Carlos I fue nombrado Emperador del Sacro Imperio Romano-Germánico en 1520 lo que, junto a sus conquistas ultramarinas le convertían *de facto* en Emperador del Mundo. Tras un reinado plagado de conflictos bélicos y religiosos por toda Europa, Carlos I se retiró junto al Monasterio de Yuste en 1557, donde murió un año y medio después.

## **[Carta ejecutoria de hidalguía a pedimento de Pedro de Rosales](http://www.ign.es/web/biblioteca_cartoteca/abnetcl.cgi?TITN=31907), vecino de la villa de Carrión** 1547

Carta ejecutoria de hidalguía otorgada por Carlos V y su madre doña Juana. Es un ejemplo de documento original contemporáneo al Emperador (que en esta carta se presenta como rey de Alemania y, junto a su madre doña Juana, como reyes de Castilla). Manuscrito original en vitela, en castellano con letra gótica redonda y encuadernado en terciopelo rojo. La letra «D» capitular (de [D]on Carlos) está trazada en estilo flamenco, con decoración floral sobre pan de oro. Mediante este documento se reconocía al litigante la condición de hidalgo, título que eximía del pago de ciertos impuestos.

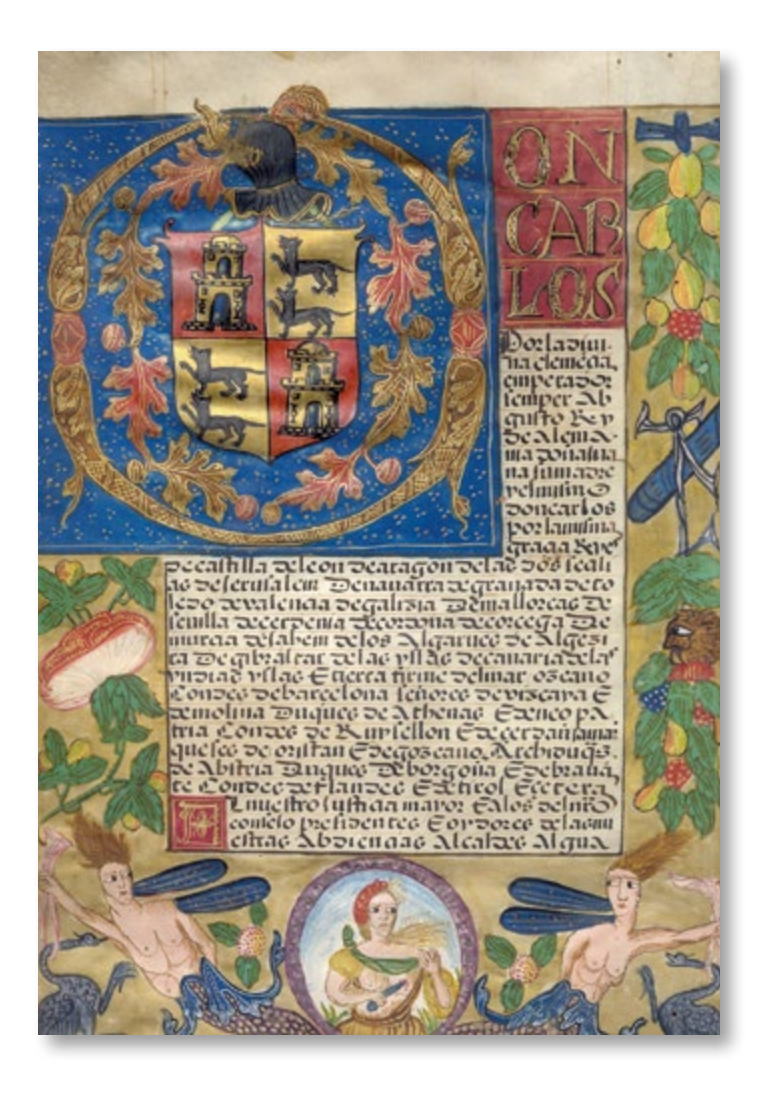

*Fondos bibliográficos del IGN, A-162*

### **Manuel I de Portugal**

Alcochete (Portugal) 1469 – Lisboa (Portugal) 1521

Fue el octavo hijo del infante Fernando de Portugal, duque de Viseu y nieto de Eduardo I, y de la infanta Beatriz de Aveiro, nieta de Juan I. En 1495 sucedió en el trono de Portugal a su primo Juan II quien, a la sazón, era también su cuñado al estar casado con su hermana Leonor de Viseu. Se le apodó o *Venturoso y o Bem-Aventurado* (el Afortunado) por los grandes logros y acontecimientos acaecidos durante su reinado, entre ellos el descubrimiento de la ruta africana hacia las Indias por el cabo de Buena Esperanza y el descubrimiento de Brasil.

La relación del monarca luso con Magallanes y su proyecto exploratorio fue muy tormentosa desde el principio; el soberano recibió al marino con «destemplada indolencia» y le despreció en repetidas ocasiones. De nada le valió a su súbdito rebajar sus pretensiones. No le concedieron absolutamente nada. Al final, desesperado, Magallanes solicitó algo relativamente habitual en la época: que le liberasen de su nacionalidad para poder trabajar para otra corona. No solo accedió a esta última solicitud, sino que afirmó estar sumamente contento de darle ese último capricho.

![](_page_39_Picture_4.jpeg)

*Manuel I de Portugal (1469-1521)*

El rey portugués se arrepentiría más tarde de haber despreciado al veterano marino y soldado. Pretendió evitar a toda costa el proyecto español de llegar a la Especiería, que consideraba suya por derecho: ordenó al embajador Álvarez da Costa convencer a Magallanes de que la empresa que iba a acometer era una ofensa a Dios y al Rey e intentaron sembrar la discordia entre este marino y su colega, Rui Faleiro. Una vez comenzado el viaje, el rey Manuel trató de impedirlo a toda costa, llegando a enviar incluso naves para interceptar a la escuadra de Magallanes y Elcano. Ya fallecido, los portugueses consiguieron capturar la averiada nao Trinidad en las Molucas, apropiándose de toda su carga y encarcelando a los supervivientes.

#### **Rui Faleiro**

Lisboa (Portugal), 1455 – Sevilla, 1523

Fue un cosmógrafo lisboeta en el que Magallanes se apoyó para presentar al rey Manuel de Portugal su idea de abrir una ruta hacia las Indias por América. Faleiro acompañó a Magallanes a la Corte castellana y, aunque su nombre ha quedado relegado en la historia, su protagonismo fue relevante. De hecho, las capitulaciones de Valladolid las firma el rey Carlos con ambos, y a los dos concede el grado de capitanes.

Esto último iba a ser la perdición de Faleiro, ya que mantuvo enconadas disputas con Magallanes para ser el máximo jefe de la flota. Enterado el rey de la querella, ordenó sustituir a Faleiro, cuya salud mental era puesta en duda, prometiéndole que iría más adelante en otra expedición de seguimiento. Quedar relegado de un proyecto que consideraba suyo le resultó insoportable y, como narraron los cronistas, vuelto a Sevilla, «se volvió loco furioso y vino a morir rabiando».

# **Antonio Pigafetta**

Vicenza (Italia) 1480-1491 – Italia, *ca*. 1534

![](_page_40_Picture_2.jpeg)

*Retrato tradicionalmente atribuido a Antonio Pigafetta (Colección Marasca, Biblioteca Bertoliana de Vicenza) El dibujo se basa en una estatua conservada en el Museo Cívico de Vicenza.*

Pigafetta adquirió conocimientos marineros y destreza en el manejo de las armas al servicio de la Orden de San Juan. Quizás, llevado por la ambición lógica de todo joven en buscar más amplios horizontes, llegó en 1519 a Barcelona, acompañando a monseñor Francesco Chieregati, quien se convertiría en un buen aval para que Pigafetta encontrase en España una digna ocupación.

Una vez en Sevilla entró en contacto con los altos responsables de la Casa de la Contratación, y así, le fue fácil incorporarse a la tripulación magallánica, que por aquellas fechas se estaba completando y que partiría en septiembre de ese mismo año. Pigafetta se embarcó junto a Magallanes en la nao capitana, la Trinidad, y en ella transcurriría la primera etapa de su actividad a bordo, hasta la muerte del capitán en la isla de Mactán en las Filipinas.

Antonio Pigafetta dejó el más valioso testimonio escrito de la expedición en un diario que cubría todo el viaje, desde la partida hasta el regreso, debido a la gran fortuna de que fue uno de los 18 supervivientes que consiguió regresar a España. Su «Relación del primer viaje alrededor del mundo» es un documento clave en el conocimiento de los pormenores del viaje.

*Cronista del primer viaje alrededor del mundo.*

# LOS PREPARATIVOS **DE LA ARMADA**

«Y así supliqué a Vuestra Alteza que mandase proveer con el dinero que faltaba para cumplimiento de los 16.000 ducados sin los cuales no se podía acabar (...)  $\varphi$  porque Señor, yo veo que tan poca cantidad no bastará para cargar las naves de especierías y sería gran pérdida venir vacías, Vuestra Alteza hubiese por bien de dar más cantidad de mercaderías (...) Asimismo pedí a Vuestra Alteza que mandase proveyesen a los oficiales de la Casa [de Contratación] para que paguen la costa que se hiciese en la artillería y armas y pólvora (...) Humildemente suplico con este correo mande proveer en todo de manera que Vuestra Alteza sea bien servido y nosotros bien tratados»

**DEATER** 

*Carta de Magallanes al rey Carlos I, firmada en Sevilla a 24 de octubre de 1518, en la que informa de los problemas existentes en los preparativos de la flota y solicita al rey que intervenga.*

![](_page_41_Picture_3.jpeg)

 $\begin{array}{c}\n\mathcal{L}_{\text{max}} \\
\mathcal{L}_{\text{max}}\n\end{array}$ 

![](_page_41_Picture_5.jpeg)

![](_page_41_Picture_6.jpeg)

l 22 de marzo de 1518 Carlos I firmó en Valladolid las capitulaciones con Hernando Magallanes y Rui Faleiro «para el descubrimiento de la Especiería». En los planes iniciales de Magallanes figuraba el 25 de agosto de 1518 como la fecha en que la armada debería estar lista para partir, sin embargo, no fue hasta casi un año después, el 10 de agosto de 1519, cuando las naves zarparon

desde Sevilla descendiendo por el Guadalquivir hasta su primera parada, Sanlúcar de Barrameda. Todos los preparativos y gestiones para el apresto de la flota están extensamente documentados en el Archivo General de Indias, en Sevilla. Entre los innumerables documentos se encuentran algunos como la lista de tripulantes enrolados, los sueldos individuales de cada uno de ellos y la exhaustiva relación de todo el coste del aparejo y abastecimiento de las naves.

#### **[Facsímil del documento de capitulaciones](http://www.ign.es/web/biblioteca_cartoteca/abnetcl.cgi?TITN=31728) [«Con Hernando de Magallanes y el bachiller Luis \[sic\] Falero](http://www.ign.es/web/biblioteca_cartoteca/abnetcl.cgi?TITN=31728) [para el descubrimiento de la Speçiería»](http://www.ign.es/web/biblioteca_cartoteca/abnetcl.cgi?TITN=31728)** 22 de marzo de 1518

![](_page_42_Picture_1.jpeg)

Facsímil del documento de capitulaciones acordadas entre Carlos I y Magallanes y Rui Faleiro, fechado en Valladolid a 15 de marzo de 1518. En estas capitulaciones el monarca les reconoce el monopolio de navegación por diez años, el 5% del beneficio de todo el provecho que se alcanzara, el derecho de invertir hasta mil ducados en mercaderías en viajes sucesivos cuyo beneficio solo sería gravado con un 5%, la posesión de dos islas si se descubrieran más de ocho, además de otras cláusulas.

*Fondos cartográficos del IGN, A-159 (documento 3) Original en Archivo General de Indias (Sevilla), Indiferente General, 418, libro 1, ff. 14v-16r*

#### **[Facsímil del documento «Rrelaçión de la gente que ba en las naos](http://www.ign.es/web/biblioteca_cartoteca/abnetcl.cgi?TITN=31728)  [que Su Alteza mandar ynviar para el descubrimiento de la Espeçería,](http://www.ign.es/web/biblioteca_cartoteca/abnetcl.cgi?TITN=31728) [de que ba por capitán maior Fernando de Magallanes»](http://www.ign.es/web/biblioteca_cartoteca/abnetcl.cgi?TITN=31728)** 1519 (1998)

![](_page_42_Picture_5.jpeg)

Facsímil de la relación de tripulantes de las naos Trinidad, San Antonio, Concepción, Victoria y Santiago. En ella se puede leer: *«En la nao nonbrada la Trinidad, capitán Hernando de Magallanes»* y en la segunda hoja expuesta, *«Gente que ba en la nao Concebçión, de la cual ba por capitán Gaspar de Quesada (...) El maestre Johán Sebastián d'Elcano»*

*Fondos cartográficos del IGN, A-159 (documento 14) Original en Archivo General de Indias (Sevilla), Patronato, 34.R.6*

#### **[Facsímil de la relación de sueldos anticipados a las](http://www.ign.es/web/biblioteca_cartoteca/abnetcl.cgi?TITN=31728) [tripulaciones de las cinco naos de la armada](http://www.ign.es/web/biblioteca_cartoteca/abnetcl.cgi?TITN=31728)** 1519 (1998)

Facsímil del documento custodiado en el Archivo General de Indias, en Sevilla, donde se relacionan los sueldos anticipados que recibieron «marineros e grometes e pajes» de las cinco naos.

En la primera página aparece, entre otros, Francisco Albo, autor del derrotero de parte del viaje: *«Françisco Alvo, contramaestre. Natural de Axio, marido de Juana, vezino de Rrodas, ha de aver de sueldo a dos mill maravedís por mes. Pagáronsele, por el sueldo de quatro meses adelantados, VIII mill maravedís»*

En otra página correspondiente a la nao «Conçepçión» puede leerse: Juan Sebastián d'Elcano, *«vezino de Guetaria, hijo de Domingo Sabastián d'Elcano e Catalina del Puerto, maestre de la dicha nao, ha de aver de sueldo a tress mill maravedís por mes. Rreçibió, por el sueldo de seis meses adelantados, XVIII mil maravedís»*

![](_page_43_Picture_4.jpeg)

*Fondos cartográficos del IGN, A-159 (documento 12-13) Original en Archivo General de Indias (Sevilla), Contratación, 5090, libro 4, ff. 42r-51v*

### **[Facsímil del documento «Rrelaçión del coste de la armada](http://www.ign.es/web/biblioteca_cartoteca/abnetcl.cgi?TITN=31728) [de las çinco naos que ban al descubrimiento de Maluc»](http://www.ign.es/web/biblioteca_cartoteca/abnetcl.cgi?TITN=31728)** 1519 (1998)

Facsímil de la relación del coste de la armada, capitaneada por Magallanes, que va al descubrimiento de la Especiería. Esta detallada relación de gastos supone una información de incalculable valor a la hora de conocer cómo se abastecieron y prepararon las naves para el viaje. En el folio 9 (recto) aparece el concepto: *«Carta de marear y quadrantes y estroluios y agujas y rrelojes que se dio a la armada»* y aparece mencionado *Nuño Garçía* [de Toreno], tanto en la compra de pergaminos, como en la elaboración de cartas de marear.

![](_page_43_Picture_8.jpeg)

*Fondos cartográficos del IGN, A-159 (documento 15) Original en Archivo General de Indias (Sevilla), Patronato, 34. R. 10*

# RESUMEN **DEL VIAJE**

![](_page_45_Picture_1.jpeg)

![](_page_45_Picture_2.jpeg)

Sabrá tu alta majestad que hemos llegado diez y ocho hombres solamente con una de la cinco naos que tu alta majestad envío en descubrimiento de la especiería con el capitán  $\preccurlyeq$ ernando de Magallanes, que santa gloria haya, y porque tu alta majestad sea servidora de las cosas principales que hemos pasado, brevemente escribo aquéllas e digo (...): Primeramente llegamos en cincuenta y cuatro grados a la parte del sur de la línea equinocial, donde hallamos estrecho que pasa al mar del sur de las Indias (...). Después dimos en un archipìélago de muchas islas muy ricas en oro, y falleciéndonos el capitán Fernando de Magallanes (...) deshicimos una nao y con dos navegamos de isla en isla descubriendo hasta llegar con la ayuda de Dios a la isla de Maluco (...) donde cargamos las dos naos de clavo (...). Queriéndonos partir de las islas de Maluco a la vuelta de España descubrió una vía de agua muy grande una de las naos (...) y determinamos con una sola nao partir (...). Partiendo de la postrera isla [Timor], y cinco meses comiendo solo arroz y bebiendo agua, no tomamos tierra ninguna por miedo al rey de 'Bortugal que tenía proveído en todas sus tierras tomar esta armada (...). Obe nos murieron veinte y un hombres de hambre, y por falta de mantenimiento tomamos en las islas de Cabo Verde, donde el factor de ellas tomó el batel con trece hombres y quería llevar presos a mí y a los otros (...) y por tanto suplicamos a tu alta majestad que provea al rey de Portugal por los trece hombres que tanto tiempo tienen servido (...). Mas sabrá tu alta majestad lo que en más habemos de estimar, es que hemos descubierto y redondeado toda la redondeza del mundo, yendo por occidente y viniendo por el oriente (...).

Así me quedo besando pies y manos de tu alta majestad. Fecha en la nao Victoria en Sanlúcar a seis de septiembre de mil y quinientos y veinte y dos años. Servidor de tu alta majestad, el capitán Juan Sebastián Delcano»

*Carta de Elcano al rey de España escrita a bordo de la nao Victoria el día de su llegada a Sanlúcar de Barrameda.*

 $\sqrt{2}$ 

![](_page_45_Picture_6.jpeg)

![](_page_45_Picture_7.jpeg)

l viaje comenzó en Sevilla el 10 de agosto de 1519, fecha en que partió la escuadra de cinco naves, capitaneada por Fernando de Magallanes, descendiendo por el Guadalquivir hasta llegar a Sanlúcar de Barrameda, puerto que da al océano Atlántico. El 20 de septiembre la expedición zarpó de Sanlúcar, con la intención de encontrar el paso marítimo hacia los territorios de las Indias

Orientales y buscar el camino que, recorriendo siempre mares castellanos, llegase a las islas de la Especiería, lo que era la llamada ruta hacia el Oeste, que ya había buscado Cristóbal Colón. Después de muchos problemas, incluida la muerte de Magallanes, Elcano completó la primera circunnavegación del globo, consiguiendo llevar a término la expedición y llegar al puerto atlántico de partida, Sanlúcar de Barrameda, el 6 de septiembre de 1522 en la nao Victoria, junto con otros 17 supervivientes de la tripulación original y al menos 3 indios de las Molucas. Finalmente, el 8 de septiembre, fue descargada en Sevilla la Victoria, única nave que había logrado regresar.

Su viaje constituyó un éxito, tanto desde el punto de vista geográfico, pues confirmaba la esfericidad de la Tierra y que todos los mares tenían continuidad, como económico, ya que la venta de las mercancías en Amberes (unas 60 toneladas de clavo) sufragó sobradamente los costes de la expedición.

#### **Mapamundi actual con la ruta de la primera circunnavegación del mundo**

Mapamundi actual donde aparecen representadas las líneas correspondientes al meridiano y antimeridiano del Tratado de Tordesillas, que firmaron España y Portugal en 1494 para repartirse las tierras descubiertas y por descubrir. En el Tratado se establecía como línea de partición el meridiano situado 370 leguas al oeste de las islas de Cabo Verde. Todos los territorios ubicados al oeste de esta línea corresponderían a Castilla y todos los situados el este serían para Portugal. Hubo mucha polémica entre los dos reinos a la hora de situar físicamente esta línea debido a la falta de precisión con que se había definido (faltó por establecer el valor en grados de una legua y cuál de las islas de Cabo Verde era el origen), así como a la imprecisión en el cálculo de la longitud geográfica en la época. Más debate surgió a la hora de situar la línea del antimeridiano, y los dos reinos estuvieron disputándose la posesión de las islas Molucas hasta la firma del tratado de Zaragoza en 1529, donde Castilla vendió a Portugal sus derechos sobre ellas.

También aparece representada la derrota de la expedición de Magallanes para llegar a las islas de las especias navegando por la ruta castellana, y que terminó dando la vuelta al globo, al mando de Juan Sebastián Elcano, tras recorrer unos 75.000 km viajando siempre hacia el oeste. La ruta del panel ha sido dibujada a partir de los datos de navegación del diario del piloto Francisco Albo, que fue uno de los 18 supervivientes que llegaron a Sanlúcar de Barrameda en la nao Victoria después de tres años de viaje.

![](_page_46_Picture_3.jpeg)

# **[Atlas de Carlos V](http://www.ign.es/web/biblioteca_cartoteca/abnetcl.cgi?TITN=33009)**

Battista Agnese; Giulio Clovio *ca*. 1548

![](_page_47_Picture_2.jpeg)

Facsímil del atlas náutico manuscrito del cartógrafo genovés Batista Agnese, conocido como «Atlas de Carlos V». El mapamundi oval, de extraordinaria belleza, representa sobre el mundo conocido en la época la ruta seguida por Magallanes y Elcano en la primera vuelta al mundo.

*Fondos Cartográficos del IGN, NC436 (reproducción facsímil) [Original en la Biblioteca Nacional de Rusia \(S. Petersburgo](http://nlr.ru/eng/coll/manuscripts/map_manus.html))*

![](_page_49_Picture_0.jpeg)

![](_page_49_Picture_1.jpeg)

![](_page_49_Picture_3.jpeg)

![](_page_49_Picture_4.jpeg)

## **Sevilla** (en 1519)

Ubicada a orillas del río Guadalquivir, Sevilla tiene, a comienzos del siglo XVI, una población de unos cincuenta mil habitantes. Se trata de una rica ciudad comercial en la que se citan mercaderes de toda Europa, que se beneficia de su ubicación estratégica entre el Mediterráneo y el Atlántico y que constituye desde finales del siglo XV, el centro neurálgico de la expansión naval española hacia las Indias. Este panorama se acentúa al crearse en 1503 la Casa de la Contratación para regular el tráfico de las Indias, de modo que la capital sevillana se convierte en la cabecera oficial de la expansión.

![](_page_49_Picture_7.jpeg)

*Imagen cedida para esta exposición por su autor, Arturo Redondo[: http://arturoredondo.blogspot.com/](http://arturoredondo.blogspot.com/)*

#### **[Sevilla](http://www.ign.es/web/catalogo-cartoteca/resources/html/023677.html)**

Frans Hogenberg; Georg Braun 1588

![](_page_50_Picture_2.jpeg)

Vista panorámica de Sevilla tomada desde Triana. Pertenece al atlas de ciudades *Civitates Orbis Terrarum*, editado por Georg Braun y grabado en su mayor parte por Frans Hogenberg. Aunque la primera edición del *Civitates* apareció en 1572, esta vista de Sevilla no se añadió hasta 1588 y está basada en la que realizó Ambrosio Brambilla en 1585.

En la vista se aprecia una Sevilla prácticamente igual a la que, en 1519, vio la salida de la flota de Magallanes y Elcano. En el tramo del Guadalquivir comprendido entre el puente de barcas de Triana (izquierda, 39) y la Torre del Oro (derecha, 36) se pueden apreciar numerosas naves fondeadas a lo largo de El Arenal y, al final de esa hilera, la grúa del Muelle o puerto de las Muelas (38) mencionado por Pigafetta como lugar de partida y de llegada.

*Fondos cartográficos del IGN, 31-C-16*

#### **[Sevillia](http://www.ign.es/web/catalogo-cartoteca/resources/html/029381.html)**

Rombout van den Hoeÿe *ca*. 1650

![](_page_51_Picture_2.jpeg)

Grabado de la ciudad de Sevilla representada en una vista desde la margen derecha del Guadalquivir (barrio de Triana). Su autor es Rombout van den Hoeÿe, que trabajó en Ámsterdam como grabador, editor y vendedor de estampas.

En primer plano aparecen los arrabales de la margen derecha del río (Triana). En segundo término el río y el casco central de la ciudad donde se aprecian algunas construcciones y elementos singulares como el puente de barcas (o «de Triana») a la izquierda, las embarcaciones amarradas a la orilla o navegando por el río, la iglesia catedral en el centro-derecha, o la Torre del Oro a la derecha. Sobre el celaje se representa un lema referido a la ciudad «Qui non havista [Sevilla] Non havista maravilla» [sic] Más arriba, sobre una filacteria, el nombre de la ciudad flanqueado por sendos motivos heráldicos: a la izquierda escudo de armas de la casa de Austria española. A la derecha el escudo de Sevilla con campo único en el que se representan a San Leandro y San Isidro (obispos) flanqueando a San Fernando (rey) sentado en el centro.

Aunque el grabado está datado casi 150 años después de la expedición, se puede apreciar la Sevilla de la época, ciudad con mucha vida, e importantísimo puerto de mar. Se pueden observar los barcos atracados a lo largo del río Guadalquivir.

*Fondos cartográficos del IGN, 12-D-37*

# **Sanlúcar de Barrameda** (en 1519)

Ubicada a orillas del río Guadalquivir, próxima a su desembocadura en el atlántico, Sanlúcar se convirtió en un puerto de referencia tras el descubrimiento del Nuevo Mundo en 1492, entrando en el estado de mayor apogeo económico de su historia, gracias al fomento de la actividad comercial entre América y el puerto de Sevilla, propiciada localmente por los Duques de Medina Sidonia, señores de Sanlúcar.

![](_page_52_Picture_2.jpeg)

*Imagen cedida para esta exposición por su autor, Arturo Redondo[: http://arturoredondo.blogspot.com/](http://arturoredondo.blogspot.com/)*

La ciudad vio partir a la flota de la Especiería (que estuvo algo más de un mes atracada en el puerto rematando los últimos preparativos de la expedición), el 20 de septiembre de 1519 hacia un viaje que duraría casi tres años y del que retornaría solo una de las naos con dieciocho tripulantes que habían dado la vuelta al mundo regresando a Sanlúcar después de haber recorrido unos 75.000 km navegando siempre hacia el oeste.

![](_page_52_Picture_5.jpeg)

«Después [de zarpar de Sevilla] apareció otro lugar, que se llama Coria, dejando muchos otros al borde del río, hasta alcanzar un castillo del Duque de Medina Sidonia, el cual se llama San Lúcar (…). El martes 20 de septiembre de ese mismo año partimos de ese lugar llamado San Lúcar, enfilando al Sudoeste»

*Antonio Pigafetta. Relación del primer viaje alrededor del mundo.*

![](_page_52_Picture_8.jpeg)

 $\mathbb{C}$  or

![](_page_52_Picture_10.jpeg)

### **[Hispalensis Conventus Delineatio](http://www.ign.es/web/catalogo-cartoteca/resources/html/024176.html)**

Jerónimo de Chaves; Abraham Ortelius 1579

![](_page_53_Picture_2.jpeg)

Esta mapa pertenece a la obra *Theatrum Orbis Terrarum* de Abraham Ortelius. Su autor es el célebre Jerónimo de Chaves (1523-1574), primer Catedrático de Cosmografía de la Casa de Contratación e hijo del veterano Piloto Mayor de la misma institución, Alonso de Chaves. Debido a la fecha de fallecimiento del autor, el mapa tuvo que estar finalizado varios años antes de la fecha que figura en la imagen estampada. La fecha incluida por Ortelius en el mapa tiene la función de datarlo para amparar sus derechos de autor.

Aparecen representadas la ciudad de Sevilla, desde donde zarpó la expedición, la ciudad de Coria citada por Pigafetta en su crónica del viaje y la ciudad de Sanlúcar de Barrameda donde estuvieron los barcos amarrados más de un mes para terminar de cargar víveres, y donde desembarcó Elcano a la vuelta del viaje casi tres años después de la partida.

En el ángulo inferior derecho, hay una cartela con dos angelotes flanqueando el título del mapa y autor. En el izquierdo, un cuadrante de rosa náutica con cinco vientos, uno de los cuales indica el norte (*Septemtrio*) y otro el este (*Oriens*). En el ángulo superior izquierdo, hay otra cartela arquitectónica con motivos florales conteniendo la escala gráfica en millas hispánicas y leguas, y la fecha de edición. El relieve y las ciudades aparecen contemplados desde el sur en perspectiva, con ciudades representadas por agrupación de edificios; aparece también la división de reinos. Nombres en los principales sistemas montañosos La hidrografía está representada con dibujos de aguas que se adentran desde el mar. El mar aparece con dibujo simulando olas y decorado con peces fantásticos y naves.

*Fondos cartográficos del IGN, 33-E-17*

# **[Zee custen von Andaluzien ghemaeckt naet wesen en](http://www.ign.es/web/catalogo-cartoteca/resources/html/030762.html) [ghedaente, met zijn Rivieren en Havenen](http://www.ign.es/web/catalogo-cartoteca/resources/html/030762.html)**

L. J. Waghenaer

*ca*. 1584

![](_page_54_Picture_3.jpeg)

Carta náutica que pertenece al *Spieghel der Zeevaerdt* de 1584-1586, el primer atlas marítimo impreso, publicado en Europa Occidental. Contenía cartas náuticas y direcciones de navegación con instrucciones para la navegación en las aguas costeras de Europa occidental y noroccidental. Su autor fue el holandés Lucas J. Waghenaer, que desempeñó un papel importante en la fabricación de cartas náuticas holandesas.

Cubre la costa andaluza desde Tarifa hasta las desembocaduras del Tinto y el Odiel. En el centro aparece Sanlúcar de Barrameda en la desembocadura del Guadalquivir, lugar de partida de la expedición.

El marco aparece sin graduar. En el ángulo inferior izquierdo se sitúa una cartela con adornos arquitectónicos incluyendo título y autor. Abajo, en el centro, otra cartela conteniendo las escalas gráficas. Relieve representado por perfiles de montañas abatidos y cotas batimétricas. Planimetría con ciudades representadas por agrupación de edificios. La costa aparece realzada con sombreado y fondeaderos. El mar aparece representado mediante dibujo de olas. Rosa náutica con treinta y dos vientos que se cortan al llegar a la costa. Aparecen galeones y peces fantásticos completando la decoración. Toponimia en latín y castellano.

*Fondos cartográficos del IGN, 13-H-6*

### **[Fessae et Marocchi Regna Africae Celeberr](http://www.ign.es/web/catalogo-cartoteca/resources/html/031965.html)**

Abraham Ortelius 1595

![](_page_55_Picture_2.jpeg)

Mapa del noroeste de África y la costa de Berbería (reinos de Fez y Marruecos), el estrecho de Gibraltar, las islas Canarias y Madeira. Contiene también un mapa insertado en la esquina superior izquierda que muestra el Reino del Congo basado en el mapa de Filippo Pigafetta de 1591.

El mapa está realizado por Abraham Ortelius y fue incluido en su obra *Theatrum Orbis Terrarum*, considerada como el primer atlas moderno (sin influencia ptolemaica) y publicado por primera vez en 1570. Ortelius compiló este mapa a partir de varias fuentes, incluyendo Gastaldi y Livio Sanuto.

La primera etapa oceánica de la expedición de Magallanes y Elcano transcurrió por el Atlántico desde Sanlúcar de Barrameda hasta la isla de Tenerife donde los barcos permanecieron unos días para hacer acopio de víveres. Durante su estancia en la isla, llegó una carabela desde Sevilla con noticias para Magallanes de su suegro Barbosa que le informaba que los portugueses, por orden del rey Manuel I, pretendían interceptar la flota para impedir la expedición.

*Fondos cartográficos del IGN, 13-E-22*

![](_page_55_Picture_8.jpeg)

#### **[Atlas Vallard. Mapa del sureste de América del Sur](http://www.ign.es/web/catalogo-cartoteca/resources/html/031682.html)** Anónimo

1547

![](_page_56_Figure_2.jpeg)

Facsímil del conocido como Atlas Vallard, llamado así por el nombre que aparece escrito en su primera página («Nicolas Vallard de Dieppe, 1547»), aunque se desconoce su autor, posiblemente un cartógrafo portugués. El atlas Vallard pertenece cartográficamente a la llamada «escuela de Dieppe», por la ciudad portuaria que se convirtió en el epicentro de la proyección náutica francesa hacia las costas de África, América del Norte, Brasil y las Indias Orientales.

El atlas se compone de 15 cartas náuticas que, en conjunto, representan casi por completo el mundo conocido en torno a 1530. También incluye cuatro páginas con tablas de declinación magnética y otros datos de navegación. Los mapas están basados en cartas ibéricas, principalmente portuguesas. Una de sus singularidades es que, excepto dos cartas del Mediterráneo, el resto están orientadas al Sur, algo que, si bien era común entre los cartógrafos medievales musulmanes, es muy inusual en el Renacimiento, cuando se consolida de forma definitiva la orientación de los mapas al Norte establecida por Ptolomeo en el siglo II en su célebre *Geographia*.

El mapa por el que se muestra abierto el atlas, orientado al Sur, es el correspondiente al sureste de América del Sur desde Brasil hasta el estrecho de Magallanes (*detroit de magaillant*) y la Tierra del Fuego. También se distingue claramente el estuario del Río de la Plata (*Rio plata*). Las costas representadas corresponden casi totalmente al periplo de la expedición a lo largo de la costa suramericana. En el interior del continente se pueden ver escenas de nativos comerciando con europeos que ofrecen herramientas y un espejo para intercambiar por diversos animales y palo brasil, muy apreciado para fabricar tintes, otros se dedican a la minería y a recoger leña.

*Fondos cartográficos del IGN, 92-200 (reproducción facsímil) [Original en la Huntington Library \(San Marino. EE. UU\), HM29](https://catalog.huntington.org/search?/Xvallard&SORT=D/Xvallard&SORT=D&SUBKEY=vallard/1%2C7%2C7%2CB/frameset&FF=Xvallard&SORT=D&7%2C7%2C)*

#### **[Atlas Universal](http://www.ign.es/web/catalogo-cartoteca/resources/html/031683.html)**

Diogo Homem 1565

![](_page_57_Picture_2.jpeg)

Reproducción facsímil del Atlas Universal de Diogo Homem (hijo del cartógrafo portugués Lopo Homem), abierto por el mapa 4, que muestra, décadas después del viaje, la costa atlántica de Sudamérica. Esta carta náutica cubre la etapa sudamericana del viaje, desde la llegada al cabo de San Agustín (Brasil) hasta el estrecho de Todos los Santos (nombre original dado por Magallanes al paso que lleva hoy su nombre). La carta incluye ilustraciones de una escena caníbal de las reportadas habitualmente en Brasil, y de dos «gigantes» patagones, descritos por Pigaffeta por primera vez.

*Fondos cartográficos del IGN, 92-201 (reproducción facsímil) [Original en the National Library of Russia \(St. Petersburg\)](http://nlr.ru/eng/coll/manuscripts/map_manus.html)*

![](_page_59_Picture_0.jpeg)

![](_page_59_Picture_1.jpeg)

«La tierra que a mano derecha del estrecho dejaban no tuvieron duda sino que era la tierra firme. Y la otra tierra que hacia la parte del austro [sur] estaba, creyeron ser isla, porque algunas veces oían las repercusiones y bramidos que el mar hacía en las riberas y costas de la otra parte»

*Carta de Maximiliano Transilvano, secretario del Emperador, al cardenal de Salzburgo y obispo de Cartagena, firmada en Valladolid a 5 de octubre de 1522. En ella se sugiere la insularidad de la Tierra del Fuego según el testimonio de los supervivientes.*

 $\begin{picture}(120,10) \put(0,0){\line(1,0){10}} \put(15,0){\line(1,0){10}} \put(15,0){\line(1,0){10}} \put(15,0){\line(1,0){10}} \put(15,0){\line(1,0){10}} \put(15,0){\line(1,0){10}} \put(15,0){\line(1,0){10}} \put(15,0){\line(1,0){10}} \put(15,0){\line(1,0){10}} \put(15,0){\line(1,0){10}} \put(15,0){\line(1,0){10}} \put(15,0){\line($ 

![](_page_59_Picture_6.jpeg)

uando el 29 de noviembre de 1519 la Armada de la Especiería divisó por primera vez el continente suramericano, ni en las peores previsiones de Magallanes estaba emplear prácticamente un año en encontrar el ansiado paso hacia el mar del Sur, ése que aseguraba haber visto en un mapa del rey de Portugal. En efecto, tras un duro invierno y el sangriento motín del puerto de San Julián, el

21 de octubre de 1520 la avanzadilla de la flota penetró finalmente en el estrecho de Magallanes para desembocar el 27 de noviembre en el océano al que bautizarían como Pacífico. Hasta 1616, casi 100 años después, no se confirmaría que la tierra al sur del Estrecho formaba parte de una isla, la del Fuego, y no de un mítico continente austral.

#### **[Atlas universal](http://www.ign.es/web/catalogo-cartoteca/resources/html/031691.html)**

Fernão Vaz Dourado 1571

![](_page_60_Picture_2.jpeg)

Facsímil de una de las láminas del atlas universal realizado por el cartógrafo portugués Fernão Vaz Dourado en 1571.

El centro de la lámina muestra el estrecho de Magallanes y aparecen representados los litorales con sus topónimos exclusivamente relacionados con accidentes geográficos: en el extremo sur del continente, se extienden desde el Río de la Plata y la Patagonia, del lado oriental; hasta la costa de Chile, del lado occidental; y hacia el norte hasta cerca de la actual frontera con Perú.

Al norte del Estrecho de Magallanes encontramos referencias al espacio desconocido y descubierto por los europeos, el *Mundvs Novvs*; hacia el Sur se dibuja la Tierra de Fuego, tal vez una isla, tal vez una punta de un imaginado continente antártico, ya que el recorte de su litoral no fue cerrado. El mapa limita al sur con el *Circvlvs Antarticvs*.

La posesión de los territorios, exclusivamente españoles, la revelan tres blasones con las armas de Castilla y Aragón: uno en cada lado del continente, otro sobre Tierra del Fuego.

*Fondos cartográficos del IGN, 92-202 (reproducción facsímil) [Original en la Biblioteca Nacional de Portugal, BN IL. 171](http://catalogo.bnportugal.gov.pt/ipac20/ipac.jsp?profile=bn&source=~!bnp&view=subscriptionsummary&uri=full=3100024~!560863~!2&ri=1&aspect=subtab13&menu=search&ipp=20&spp=20&staffonly=&term=lus%C3%83%C2%ADadas&index=.TW&uindex=&aspect=subtab13&menu=search&ri=1)*

## **[Von Fretum Magellanicum](http://www.ign.es/web/catalogo-cartoteca/resources/html/031016.html)**

Pieter van den Keere (Petrus Kaerius) 1640

![](_page_61_Picture_2.jpeg)

Mapa de pequeño formato grabado en placa de cobre por el cartógrafo flamenco Pieter van den Keere, latinizado como Petrus Kaerius (1571-1646), extraído de una edición de 1640 de *Atlas Minor* del holandés Jodocus Hondius (1563-1612), publicada en Amsterdan por el también holandés Johannes Janssonius (1588-1664).

Comprende el archipiélago de Tierra del Fuego, situado en el extremo meridional de América del Sur, entre Argentina y Chile. Se extiende al sur y este del estrecho de Magallanes y está formado por una isla principal, la isla grande de Tierra del Fuego y una infinidad de islas pequeñas. Aparecen los puntos cardinales en los márgenes y el texto descriptivo en neerlandés.

Esta es una representación del estrecho de Magallanes un siglo después de su exploración por la flota de la Especiería, donde Tierra de Fuego aparece ya bien representada como una isla, y el estrecho *Fretum Magellanicum*; y al sureste de la Tierra de Fuego aparece también representado el estrecho de Le Maire, nombrado como *Fretum le Maire* en honor a su descubridor el explorador neerlandés Jacob le Maire, quien abrió una nueva ruta hacia el océano Pacífico descubriendo el estrecho de Le Maire, y el cabo de Hornos en 1616, demostrando que la isla Grande de Tierra del Fuego no era parte de un continente.

*Fondos cartográficos del IGN, 13-D-5*

**[Carta Esférica de la Parte Sur de la América Meridional](http://www.ign.es/web/biblioteca_cartoteca/abnetcl.cgi?TITN=32783)**

Dirección de Hidrografía 1788

![](_page_62_Figure_2.jpeg)

Carta esférica de la parte sur de la América meridional, en la cual se ha representado el estrecho de Magallanes según el resultado de la última expedición enviada por la Marina Española a finales del siglo XVIII para cartografiarlo.

La importancia de esta carta náutica radica en que refleja la información recogida hasta la fecha de esta zona estratégica que conecta dos océanos. Ejemplar incluido en la obra «Relacion del ultimo viage [sic] al estrecho de Magallanes de la fragata de S. M. Santa Maria de la Cabeza en los años de 1785 y 1786»

*Fondos cartográficos del IGN, A-44 (map01)*

# LA TRAVESÍA DEL PACÍFICO **HASTA LAS MOLUCAS**

![](_page_63_Picture_1.jpeg)

«El bizcocho que comíamos ya no era pan, sino un polvo mezclado de gusanos que habían devorado toda su sustancia, y que además tenía un hedor insoportable por hallarse impregnado de orines de rata. El agua que nos veíamos obligados a beber estaba igualmente podrida y hedionda. Para no morirnos de hambre, nos vimos aun obligados a comer pedazos de cuero de vaca (...) A menudo aun estábamos reducidos a alimentarnos de serrín, y hasta las ratas, tan repelentes para el hombre, habían llegado a ser un alimento tan delicado que se pagaba medio ducado por cada una»

*Antonio Pigafetta, sobre las penurias de la travesía del Pacífico. Relación del primer viaje alrededor del mundo.*

 $\mathbb{C}$   $\mathbb{C}$ 

![](_page_63_Picture_5.jpeg)

l 28 de noviembre de 1520 los tres barcos supervivientes de la armada de la Especiería salieron por fin del bautizado como «estrecho de Todos los Santos» y, después de costear la costa chilena durante 18 días, pusieron rumbo nororeste hacia la inmensidad del Pacífico. Durante toda la travesía solo encontraron dos islotes deshabitados en los que no pudieron avituallarse, por lo que

los llamaron «islas Infortunadas». El 6 de marzo de 1521 alcanzaron las «islas de los Ladrones» (actuales islas Marianas) y por fin pudieron conseguir agua y alimentos frescos, de los que habían sufrido una horrrible carestía que provocó la muerte de 19 hombres durante la travesía. El 16 de marzo llegaron a Filipinas, cristianadas por Magallanes como «San Lázaro». Tras más de un mes visitando diversas islas del archipiélago y estableciendo relaciones con los nativos, Magallanes murió en un combate contra los indígenas de la isla de Mactán. Pocos días después morían asesinados por nativos en Cebú sus sucesores en el mando, Duarte Barbosa y Juan Serrano, junto a otros 24 tripulantes. Tras abandonar y quemar la nao Concepción por falta de hombres para tripular tres naves, los supervivientes fueron distribuidos entre la Trinidad y la Victoria que, finalmente, alcanzaron la isla moluqueña de Tidore el 8 de noviembre de 1521, bajo el mando respectivo de Gonzalo Gómez de Espinosa y Juan Sebastián Elcano, quien mantendría la capitanía hasta el regreso a España.

# **[Tabula Moderna Alterius Hemisphaerii](http://www.ign.es/web/catalogo-cartoteca/resources/html/032168.html)**

Lorenz Fries (Laurentius Phrisius) *ca*. 1525

![](_page_64_Picture_2.jpeg)

Reproducción de un mapa original manuscrito con tinta sobre papel. Se trata del primer mapa dedicado al océano Pacífico, donde aparecen todos los territorios comprendidos entre la línea de demarcación de Tordesillas y la longitud de las islas Molucas. Es también el mapa más antiguo conocido que representa México como país. Incluye parte importante del Nuevo Mundo, entre los grados 40 de latitud norte y 60 de latitud sur.

El mapa fue dibujado antes de 1525 por el cartógrafo (también médico y escritor) Lorenz Fries (latinizado como Laurentius Phrisius) afincado en Estrasburgo. Su objeto era complementar y actualizar la edición de la *Geographia* de Claudio Ptolomeo publicada en Estrasbrugo en 1525, con la más reciente información disponible sobre el hemisferio occidental de la Tierra. La información a partir de la que se realizó el mapa procede principalmente de Pedro Mártir de Anglería (1516), la segunda Carta de Hernán Cortés (1522) y la carta de Maximiliano Transilvano (1523) sobre el viaje de Magallanes y Elcano, además de posible información oral procedente de supervivientes de la nao Victoria. El mapa se confeccionó para su posterior tallado en plancha de madera para impresión, aunque finalmente no se incluyó en la *Geographia* de 1525.

En el dorso del documento, bajo el título *De Molucis Insulis* se incluye un resumen de la relación del viaje de Fernando de Magallanes escrita por Maximiliano Transilvano en 1522.

El original fue adquirido por el anticuario holandés Frederik Muller y pertenece a su colección privada.

*Fondos cartográficos del IGN, 13-E-23 (reproducción facsímil)*

## **[Maris Pacifici \(quod vulgò Mar del Zur\)](http://www.ign.es/web/biblioteca_cartoteca/abnetcl.cgi?TITN=33018)**

Abraham Ortelius 1589

![](_page_65_Picture_2.jpeg)

Reproducción del primer mapa impreso dedicado al océano Pacífico e incluido a partir de la edición de 1590 en el *Theatrum Orbis Terrarum*, del cartógrafo flamenco Abraham Ortelius, considerado el primer atlas moderno, publicado en 31 ediciones y 7 idiomas entre 1570 y 1612.

El mapa refleja un cuerpo de agua mucho más pequeño que el tamaño real del Pacífico. Aparecen representadas las islas Molucas y las Filipinas, exploradas durante la expedición de Magallanes y Elcano. También se muestra la actual isla de Guam situada en el archipiélago de las Marianas, llamada «Isla de Ladrones» por la expedición Magallánica porque sufrieron en ella robos por parte de los nativos. Nueva Guinea aparece muy diferente al mapamundi de Ortelius de 1588, lo que sugiere que puede haber extraído información adicional de un viaje no registrado.

Aunque bastante impreciso en su representación del extremo Oriente y de la Tierra del Fuego, a la que muestra como parte de un mítico continente austral, este mapa se ha convertido en uno de los iconos cartográficos de la primera circunnavegación del mundo gracias a su representación de la nao Victoria, junto a un poema que reza: *«Fui la primera en rodear el mundo a vela, conducida bajo tu capitanía, Magallanes, a través de un estrecho nuevo. Circunnavegué el mundo y por ello me llamo merecidamente VICTORIA. Las velas son mis alas; mi galardón, la gloria; mi lucha, es con el mar».*

*Fondos cartográficos del IGN, S1-C01 (reproducción)*

#### **[Novae Insulae XXVI Nova Tabula](http://www.ign.es/web/biblioteca_cartoteca/abnetcl.cgi?TITN=33099)**

Sebastian Münster 1540 (1545)

![](_page_66_Picture_2.jpeg)

Reproducción del mapa del Nuevo Mundo incluido por primera vez en la edición de la *Geographia* de Ptolomeo realizada por Sebastian Münster. Este mapa es el primero que representa el continente americano (*Novus Orbis*) en su totalidad. Una leyenda sobre América del Sur reza en latín: «Isla Atlántica a la que llaman Brasil y América».

También es el primer mapa impreso en nombrar al océano Pacífico con ese nombre (*Mare pacificum*), con el que fue bautizado por los miembros de la expedición. Otros topónimos relativos a la primera circunnavegación del mundo son la «Región de los Gigantes» (*Regio Gigantum*) descrita por el cronista Pigafetta, el estrecho de Magallanes (*Fretum Magaliani*) y las dos islas Infortunadas (*Ins. infortunatae*) encontradas durante la larga travesía del Pacífico, islas desérticas en las que no fue posible avituallarse de agua y comida, de ahí su nombre.

*Fondos cartográficos del IGN, S1-C02 (reproducción) [Original en William L. Clements Library. University of Michigan](https://quod.lib.umich.edu/w/wcl1ic/x-977/WCL001071), 977*

# **[Figura del Mondo Universale \(Typus Orbis Universalis\)](http://www.ign.es/web/biblioteca_cartoteca/abnetcl.cgi?TITN=33123)**

Sebastian Münster 1550 (1558)

![](_page_67_Picture_2.jpeg)

Mapa del mundo en proyección oval realizado por el cosmógrafo alemán Sebastian Münster. Se trata de la segunda versión de este conocido mapa, versión incluida desde 1550 en las ediciones de su famosa obra *Cosmographia*. La primera versión del mapa, ligeramente distinta, apareció por primera vez en la edición que Münster realizó de la *Geographia* de Ptolomeo (1540). En 1544 se publicó su obra más conocida, la *Cosmographia*, una extensa descripción geográfica del mundo de gran influencia en el siglo XVI, que tuvo más de 24 ediciones hasta 1628. El ejemplar mostrado está incluido en la primera edición en italiano (1558) de la *Cosmographia*, de la cual se exponen sus dos volúmenes y, de ahí su título, *Figura del Mondo Universale*.

El mapa *Typus Orbis Universalis* fue, junto con el de América incluido en la misma obra, el primero en mostrar el nombre «*Mare pacificum*», con el que la expedición de Magallanes y Elcano bautizó al océano del mismo nombre. Lo habitual era utilizar «mar del Sur», tal y como se le conocía desde su avistamiento por Núñez de Balboa en 1513. La utilización de la palabra «América» también consolidó definitivamente ese nombre debido a la enorme difusión de la obra de Münster. El mapa representa el estrecho de Magallanes (*Fretum Magallianum*) y la isla de *Gilolo*, frente a la cual se situaban las cinco islas del clavo. Llama la atención la proximidad entre la costa de México (*Temistitan*, por Tenochtitlán) y la costa oriental de Asia, así como la situación de Japón (*Zipangri*) junto a la costa americana, en una notable muestra de imprecisión frente a la mucho más rigurosa cartografía oficial española de la época.

*Fondos cartográficos del IGN, 912-61\_V01(map01)*

![](_page_67_Picture_7.jpeg)

![](_page_69_Picture_0.jpeg)

![](_page_69_Picture_1.jpeg)

*Carta de Maximiliano Transilvano, secretario del Emperador, al cardenal de Salzburgo y obispo de Cartagena, firmada en Valladolid a 5 de octubre de 1522.*

![](_page_69_Picture_5.jpeg)

![](_page_69_Picture_6.jpeg)

«A fin de que Viuestra Elustrísima Vieñoría recuerde las islas en las que crece el clavo, anoto las cinco: Ternate, Tidore, Mutir, Machian y Bachian»

 $\sqrt{2}$ 

*Antonio Pigafetta. Relación del primer viaje alrededor del mundo.*

![](_page_69_Picture_9.jpeg)

oy en día un kilo de pimienta es asequible a todos los bolsillos, cocinamos con especias habitualmente sin conocer el inmenso valor que tenían en la antigüedad. Hay referencias sobre su uso prácticamente desde que

existen registros históricos. Los romanos ya gastaban enormes recursos en adquirir las especias que venían de Oriente. Los usos que se les daban eran muy variados: condimento y conservante de alimentos cuando no existían los medios de conservación actuales, para ceremonias religiosas por su aroma, perfumes, medicinas, afrodisiacos, etc. Las especias eran sugerentes y muy apreciadas como mercancía de lujo por lo exótico de su origen oriental y su escasez. Los viajes hasta Europa desde el desconocido origen de la especiería podían durar varios años, y los grandes peligros del viaje por tierra y mar, además de los numerosos intermediarios, multiplicaban por cientos su precio en origen.

![](_page_69_Picture_12.jpeg)

Con la caída de Constantinopla en 1453 se produce un bloqueo turco del Mediterráneo, principal canal de entrada de las especias en Europa, lo cual repercute inmediatamente al alza en su precio y escasez. Desde entonces, el mayor esfuerzo explorador y comercial de España y Portugal se invertirá en llegar a las Indias directamente evitando los intermediarios árabes en el comercio de la especiería. Los portugueses lo lograron en 1498 rodeando África por el Sur y los españoles lo intentaron por occidente desde el primer viaje de Colón en 1492 hasta que, finalmente, Elcano desembarcó en las islas Molucas en 1521, alcanzando así el objetivo de la expedición: llegar al Maluco por occidente salvando el gran obstáculo que suponía América. La decisión de continuar hacia España por occidente y completar así la vuelta al mundo, sería sobrevenida debido al mal estado de los hombres y de la nave capitaneada por Elcano , lo que aconsejaba volver por la ruta portuguesa, peligrosa por su prohibición establecida en Tordesillas pero más corta y más conocida.

Aunque la pimienta sea la más conocida de las especias, en el siglo XVI era superada en precio por la canela, la nuez moscada y, sobre todo, el clavo de olor. Si la nuez moscada y su cáscara el macis procedían del pequeño archipiélago de Banda, el clavo de olor solo crecía cerca de allí, en cinco diminutas islas volcánicas de las Molucas: Ternate, Tidore, Mutir, Machian y Bachian. La carga de clavo que abarrotaba las bodegas de la Nao Victoria en su regreso a Sevilla consiguió cubrir los gastos de la expedición e incluso dar beneficios a pesar de la pérdida de cuatro naves y de gran parte de los tripulantes.

Las disputas sobre la posesión de estas islas se prolongaron más de cien años entre españoles, portugueses, ingleses y holandeses, quienes finalmente se hicieron con el monopolio hasta que, en 1770, el botánico francés Pierre Poivre consiguió clandestinamente en las Indias Orientales semillas frescas de nuez moscada y clavo que se plantaron y aclimataron en la isla Mauricio terminado así con la exclusividad de su cultivo y con la era de las especias.

![](_page_70_Picture_3.jpeg)

El **clavo de olor** es el botón (flor que aún no se ha abierto) seco de un árbol aromático que crece hasta una altura de unos 10-20 metros.

Se recolectaba tanto de las islas Molucas como de Madagascar. En cuanto a su origen hay datos que demuestran su presencia en Siria en el año 1.721 antes de Cristo y se sabe que era muy valorado durante el Imperio Romano. Durante el siglo XV, cuando el comercio y su ruta se encontraba bajo el dominio de Portugal, el clavo de olor llegó a ser, de entre todas las especias, la más valorada: solo un kilogramo de clavo costaba aproximadamente 7 gramos de oro puro.

Se utilizaba para cocinar (enteros o molidos), aportando sabor y aroma a las comidas, y también como medicina para aliviar náuseas y combatir dolores de estómago o de muelas.

![](_page_70_Picture_7.jpeg)

La **nuez moscada** es la semilla de un árbol que alcanza los 20 metros de altura. Se extrae del interior de su fruto, donde se encuentra rodeada de una cobertura carnosa que se llama **macis** y que es también una especia, al igual que la semilla.

Se han encontrado residuos de nuez moscada en vasijas de cerámica datadas en 3.500 años de antigüedad en la isla de Banda (Indonesia).

Se utilizaba como ingrediente culinario. Además, es un eficaz antibacteriano y antiinflamatorio natural, utilizado para las afecciones digestivas y reumáticas.

![](_page_71_Picture_0.jpeg)

El árbol de la **canela** procede de Sri Lanka (antigua Ceilán) y mide unos 10–15 metros de altura. Esta planta crece espontáneamente en Ceilán y otros lugares de las Molucas.

La canela en rama se obtiene de la corteza inferior del árbol, de los tallos jóvenes. Es una corteza de color muy blanco y fina que se obtiene separándola de la corteza superior de color rojizo mediante unas serie de cortes verticales y horizontales hasta conseguir unas láminas planas y alargadas de hasta 1 metro de longitud. Las láminas se secan y se unen varias láminas, que se enrollan en forma de tubitos y luego se cortan en fragmentos más cortos.

Además de usarse en la cocina para aromatizar diversos platos, la canela cuenta con numerosos beneficios para la salud, siendo usada como medicina para problemas circulatorios o para mejorar la digestión.

![](_page_71_Picture_4.jpeg)

Hay una gran variedad de plantas de **pimienta**, cuyo fruto se emplea seco como especia, ya sea entero o molido.

En la Edad Media un pequeño saco de pimienta valía lo que el salario de un trabajador durante toda su vida. La pimienta se contaba grano a grano y llegó a utilizarse en ocasiones como moneda o forma de pago.

Además de emplearse en la cocina para estimular el paladar con su efecto picante, se usaba como tónico, repelente de insectos o afrodisíaco. También se empleaba con fines medicinales.

![](_page_71_Picture_8.jpeg)

## **Escudo de armas de Juan Sebastián Elcano**

En reconocimiento por haber capitaneado la primera vuelta al mundo, Carlos I concedió a Juan Sebastián Elcano un escudo de armas en el que se representa un globo terráqueo con la leyenda *«Primus circumdedisti me»* (fuiste el primero en rodearme) y, en la parte inferior del escudo, los símbolos del verdadero objetivo del viaje: dos ramas de canela, tres nueces moscadas y doce clavos de olor. En el centro del escudo aparece un castillo dorado sobre campo de gules.
### **[Mapa de las Indias Orientales. Atlas Miller](http://www.ign.es/web/catalogo-cartoteca/resources/html/031264.html)**

Pedro Reinel ; Jorge Reinel; Antonio de Holanda 1519

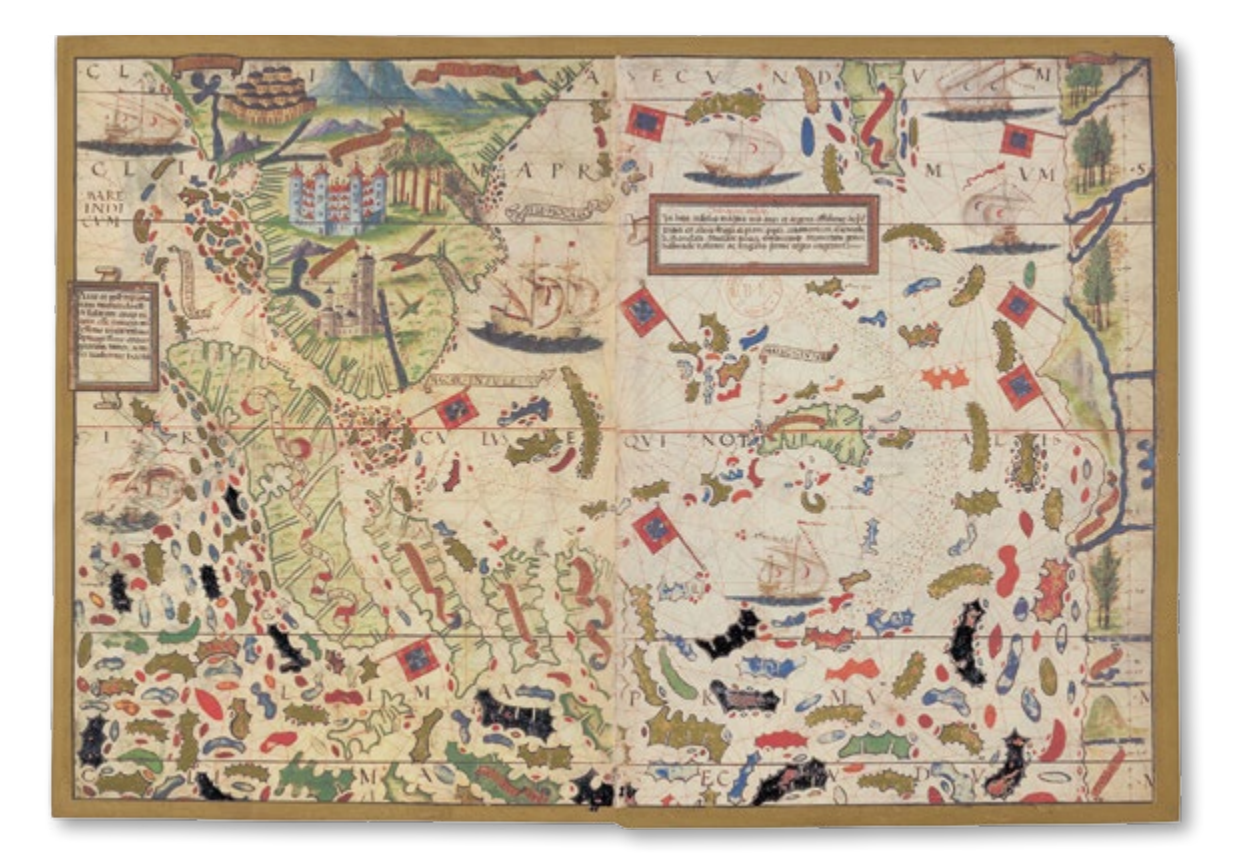

Reproducción facsímil del mapa de las Indias Orientales incluido en el Atlas Miller. En el atlas original desencuadernado, las mitades izquierda y derecha de este mapa pertenecen a hojas distintas y solo una vez encuadernado se pueden ver juntas como un único mapa. La carta muestra un caótico laberinto de islas, quizás como disuasión. Las Molucas aparecen por primera vez en un mapa de las Indias Orientales, en el centro y reclamadas para Portugal por su bandera. Un enorme cinturón de bajos aparenta impedir el acceso desde Oriente. Una «tierra firme» cierra el océano Índico por el Este en una clara reminiscencia del gran error ptolemaico.

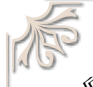

**Let of property** 

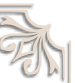

«Los portugueses han dicho que las Molucas se hallan situadas en medio de un mar impracticable a causa de los bajos de que se encuentra sembrado y de la atmósfera cubierta de nieblas; sin embargo nosotros comprobamos lo contrario, y jamás encontramos menos de cien brazas de agua»

*Antonio Pigafetta. Relación del primer viaje alrededor del mundo.*

**10 Percent** 

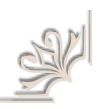

*Fondos cartográficos del IGN, NC424 (reproducción facsímil) [Original en la Bibliothèque nationale de France,](http://expositions.bnf.fr/marine/albums/miller/index.htm) Ge D 26179 Rés*

#### **[Atlas Universal, Sudeste asiático](http://www.ign.es/web/catalogo-cartoteca/resources/html/031691.html)**

Fernão Vaz Dourado 1571

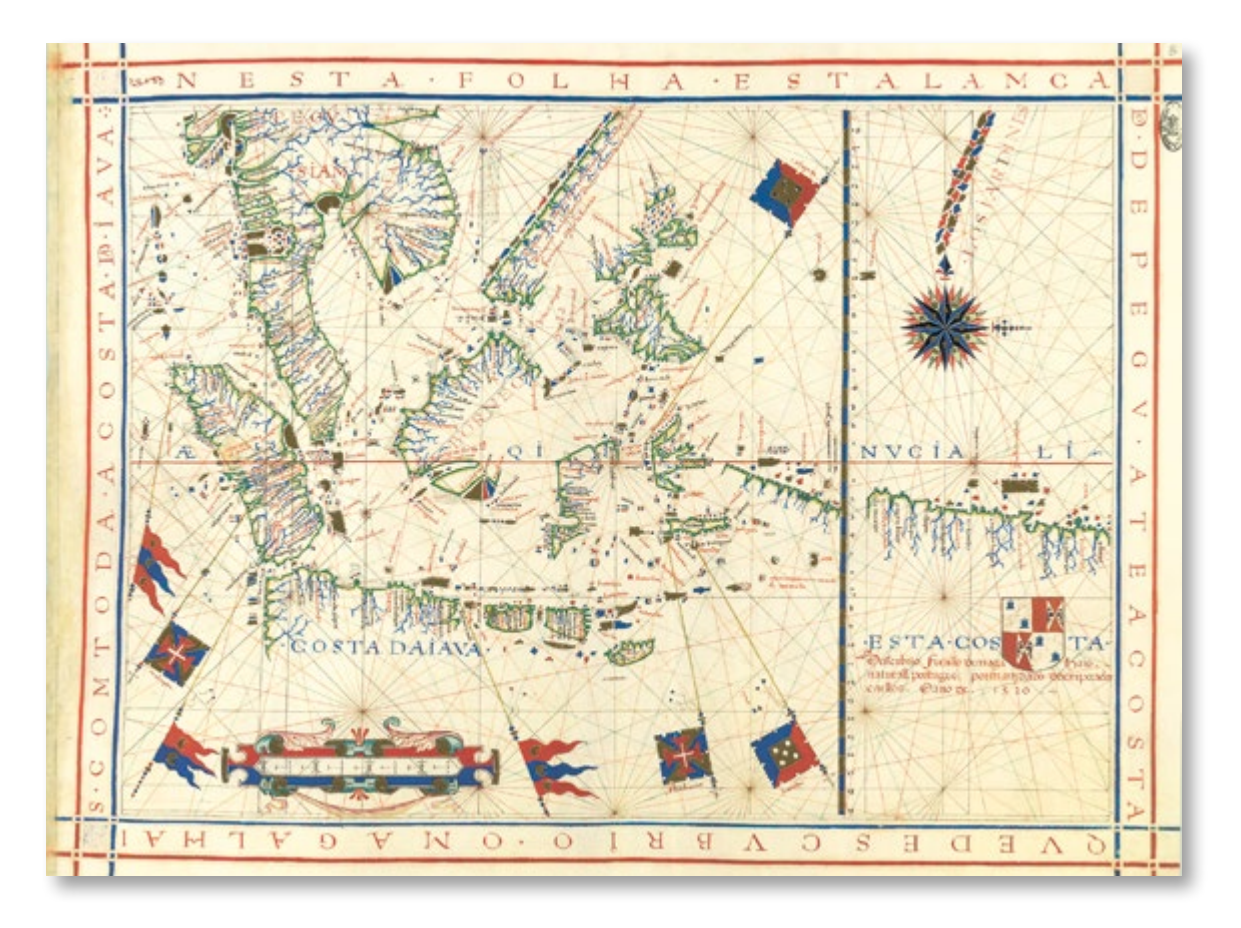

Facsímil de una de las láminas del atlas universal realizado por el cartógrafo portugués Fernão Vaz Dourado en 1571. Las grandes regiones representadas se extienden desde la Península de Malasia, y de Sumatra hasta Java. Aparecen también representadas las islas Molucas y las islas de Banda, únicos lugares en el mundo a principios del siglo XVI donde se producían el clavo de olor y la nuez moscada respectivamente.

Las cuatro banderas que remiten a la presencia y posesión portuguesas de varios lugares y territorios se reparten entre Malaca, las Molucas y las islas del mar de Banda (Banda y Amboino). En el borde inferior derecho encontramos la marca de posesión sobre territorios españoles: un blasón con las armas de Castilla/León y Aragón-Sicilia, sobre un ampliado y detallado litoral rectilíneo situado en el este del antimeridiano establecido tras el Tratado de Zaragoza en 1529, materializado por la escala de latitudes. El escudo está rodeado por la inscripción: «Esta costa la descubrió Fernando de Magallanes, natural de Portugal, por mandato del emperador Carlos, en el año de 1520».

*Fondos cartográficos del IGN, 92-202(008) (reproducción facsímil) [Original en la Biblioteca Nacional de Portugal, BN IL. 171](http://catalogo.bnportugal.gov.pt/ipac20/ipac.jsp?profile=bn&source=~!bnp&view=subscriptionsummary&uri=full=3100024~!560863~!2&ri=1&aspect=subtab13&menu=search&ipp=20&spp=20&staffonly=&term=lus%C3%83%C2%ADadas&index=.TW&uindex=&aspect=subtab13&menu=search&ri=1)*

## **[Carta náutica de las Indias Orientales. Atlas Minor](http://www.ign.es/web/catalogo-cartoteca/resources/html/023286.html)**

Colom, Arnold; Doncker, Hendrick 1675

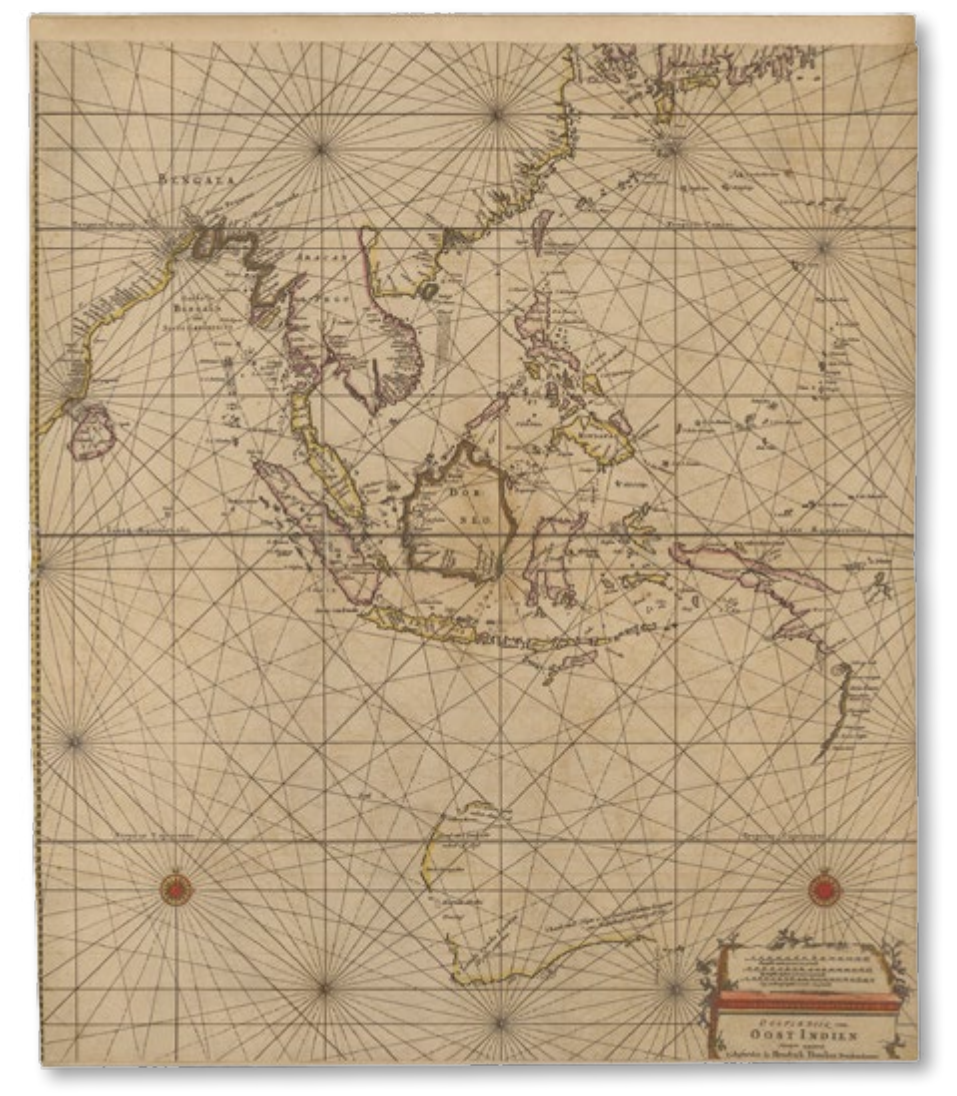

Carta náutica de la parte oriental del océano Índico que incluye la costa continental de Asia y los archipiélagos de Insulindia, además de esbozos de la costa australiana cartografiados por los holandeses a principios del siglo XVII. El mapa está centrado en las Indias Orientales Neerlandesas, dominadas comercialmente por Holanda a través de la VOC (Compañía Neerlandesa de las Indias Orientales) desde principios del siglo XVII y que constituían unas valiosas posesiones de donde procedían algunas especias en exclusiva, como el clavo de olor o la nuez moscada, muy apreciadas en Europa.

Esta carta es una rara reedición de Doncker de la carta original incluida en el Zee Atlas de Arnold Colom. Tras la muerte de Colom en 1668 las planchas fueron adquiridas por Hendrick Doncker y reeditadas con su nombre a partir de 1675.

*Fondos cartográficos del IGN, 912-4 (tomo11)*

## **[Moluccae Insulae Celeberrimae](http://www.ign.es/web/catalogo-cartoteca/resources/html/029851.html)**

Willem Janszoon Blaeu, Joan Blaeu 1630

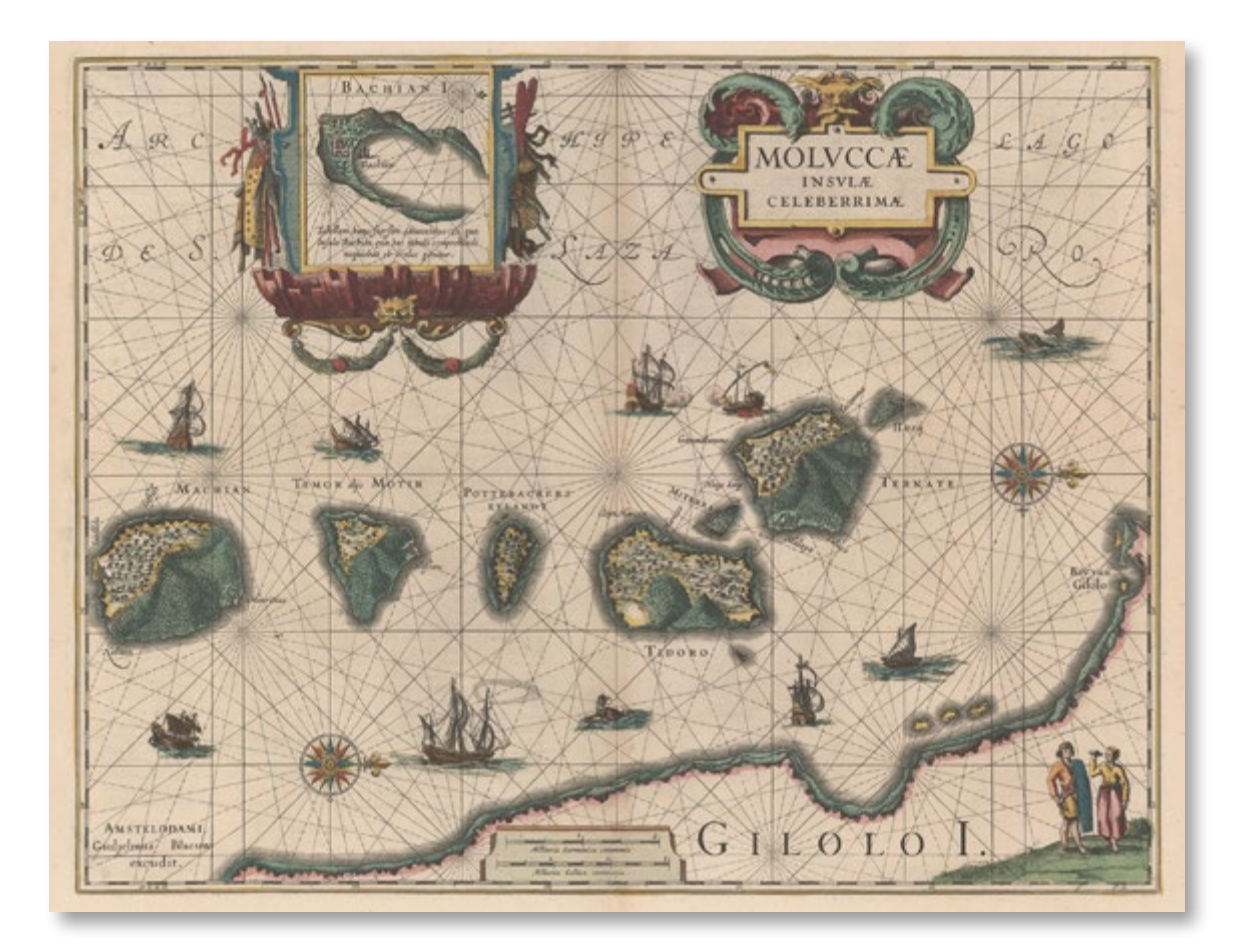

Este es el primer mapa de gran detalle de las islas Molucas realizado por el famoso cartógrafo holandés Willem Janszoon Blaeu en 1630. El mapa, orientado al oeste, se publicó por primera vez en el atlas *Theatrum Orbis Terrarum* (conocido en francés como *Le Theatre du Monde*) del que se hicieron varias ediciones.

También fue incluido en el *Atlas Maior* que publicó años después su hijo Joan Blaeu.

El mapa contiene varios barcos y monstruos marinos y está grabado en plancha de cobre. Dentro de cada isla, se han representado la vegetación y los fuertes defensivos. Junto a la isla de Ternate,se desarrolla una batalla naval. En esta isla, los holandeses derrotaron a los portugueses. En la parte superior hay un recuadro donde aparece cartografiada la pequeña isla de Bachian y abajo a la derecha se representa una pareja de nativos de las islas vestidos con atuendos europeos. Esto es indicativo de la importancia comercial del área.

La expedición de Magallanes, una vez fallecido este en Filipinas en combate con las tribus indígenas, llegó hasta la isla de Tidore donde embarcaron unas 60 toneladas de clavo a bordo de la nao Victoria, la única en regresar a Sevilla. Con esta cantidad de especias se financió sobradamente la expedición.

*Fondos cartográficos del IGN, 92-165bis (reproducción) [Original en la Österreichische Nationalbibliothek \(Biblioteca Nacional de Austria. Viena\),](https://search.onb.ac.at/primo-explore/fulldisplay?docid=ONB_alma21287042100003338&context=L&vid=ONB&lang=de_DE&search_scope=ONB_gesamtbestand&adaptor=Local%20Search%20Engine&tab=default_tab&query=any,contains,389038-F&offset=0) 389038-F*

# EL VIAJE **DE VUELTA A CASA**

«[El sábado 21 de diciembre] *despidiéronse entonces las naves una de otra por una descarga recíproca de artille* ría. Muestros compañeros [de la Trinidad] nos siguieron en sus chalupas hasta donde les fue posible, y todos nos separamos llorando. Juan Garvallo se quedó en Cidore con 53 europeos. Nuestra tripulación [de la Victoria] se componía de 47 de estos y de 13 indios»

**TO BOOT** 

*Antonio Pigafetta. Relación del primer viaje alrededor del mundo.*

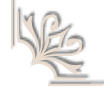

 $\mathbb{C}$   $\mathbb{C}$ 

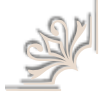

#### **[Fuimos los primeros](http://www.ign.es/web/biblioteca_cartoteca/abnetcl.cgi?TITN=33428)**

#### Augusto Ferrer-Dalmau 2019

Reproducción del cuadro «Fuimos los primeros», del pintor español Augusto Ferrer-Dalmau. El original se pintó para la exposición del mismo título organizada por el Museo Naval de Madrid en conmemoración del V centenario

de la primera vuelta al mundo. El cuadro plasma el momento decisivo de la circunnavegación, cuando la nao Victoria se separa de la Trinidad en las Molucas y emprende el regreso a España por la ruta del Oeste, lo que le permitiría rodear el mundo por completo. Elcano gobierna la maniobra desde el puente mientras los marineros se despiden de la nao Trinidad, averiada en la isla de Tidore y que nunca regresaría a España. En primer plano se observa a uno de los nativos que embarcaron voluntariamente en la expedición y de los que tres llegarían a Sanlúcar junto con los dieciocho tripulantes supervivientes.

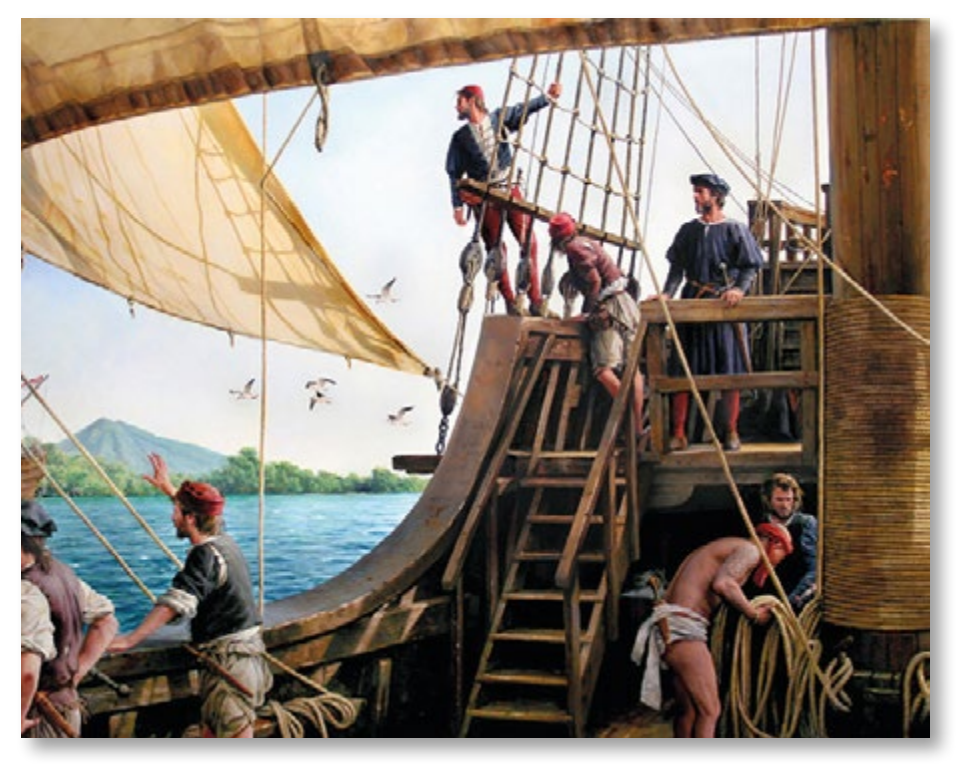

*[Fondos cartográficos del IGN, CP-006 \(reproducción reducida\)](http://www.ign.es/web/biblioteca_cartoteca/abnetcl.cgi?TITN=33428) [Original en](http://www.armada.mde.es/ArmadaPortal/page/Portal/ArmadaEspannola/cienciaorgano/prefLang-es/01cienciamuseo) el Museo Naval de Madrid.*

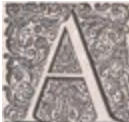

pesar de los esfuerzos empleados por Magallanes en llegar a las Molucas navegando siempre hacia el Oeste, su sueño de alcanzar la Especiería no llegaría a cumplirse. El 27 de abril de 1521, durante una batalla contra los nativos de la isla de Mactán, Magallanes murió a causa de las heridas sufridas en el combate y su cuerpo quedó para siempre allí. Tras su muerte, fueron nombrados

comandantes de la expedición los portugueses Duarte Barbosa y Juan Serrano, pero su liderazgo duró solo unos días, ya que el 1 de mayo fueron asesinados junto a otros 24 tripulantes a causa de una traición en un banquete organizado por el rey de Cebú. A continuación les sucede en el mando Juan López Carballo quien, sin embargo, será relevado por su mala conducta y sustituido por Gonzalo Gómez de Espinosa y Juan Sebastián Elcano. La diezmada expedición llegó a la isla de Tidore (una de las islas Molucas) el 8 de noviembre de 1521 con solo dos naves, la Trinidad y la Victoria. Tras más de un mes de relaciones con los nativos y de comercio para obtener el preciado clavo, deciden partir hacia España, momento en el cual se dan cuenta de que la nao Trinidad tiene una grave vía de agua y necesita reparaciones profundas. En este momento se fragua la concepción de la primera vuelta al mundo: La Victoria emprenderá el retorno por la ruta portuguesa, rodeando África, aprovechando los vientos estacionales que les empujan desde el Este. Aunque es una ruta prohibida para los castellanos según el Tratado de Tordesillas, la experiencia de algunos tripulantes portugueses aconseja volver por ella, evitando en todo momento el contacto con cualquier flota o nave portuguesa. La Trinidad, sin embargo, intentará el tornaviaje una vez reparada cruzando de vuelta el Pacífico hacia territorio castellano en Centroamérica, aunque nunca lo conseguirá debido a la imposibilidad de encontrar vientos favorables y terminará recalando de nuevo en las Molucas, donde los escasos supervivientes caen presos a manos de los portugueses. Tras partir de las Molucas el 21 de diciembre, la Victoria llega finalmente el 25 de enero a la isla de Timor. El 7 de febrero de 1522 Elcano emprende la última etapa de la heroica travesía de regreso, con una sola escala el 10 de julio en las islas de Cabo Verde tras cinco meses de navegación continuada, donde consiguen avituallarse gracias a un engaño, ya que hacen creer a los portugueses que vuelven de América y han tenido que recalar allí debido a la rotura del palo trinquete. Descubierto el engaño, por el que son apresados 12 hombres, la Victoria huye a todo trapo cargada de víveres que les permitirán alcanzar Sanlúcar de Barrameda el 6 de septiembre de 1522, con sólo 18 supervivientes de entre todos los tripulantes que comenzaron el viaje tres años antes, y tres indios que trajeron desde las islas Molucas.

## **[Tabula moderna secundae partis Aphricae](http://www.ign.es/web/catalogo-cartoteca/resources/html/031049.html)**

Lorenz Fries (Laurentius Phrisius) 1522 (1525)

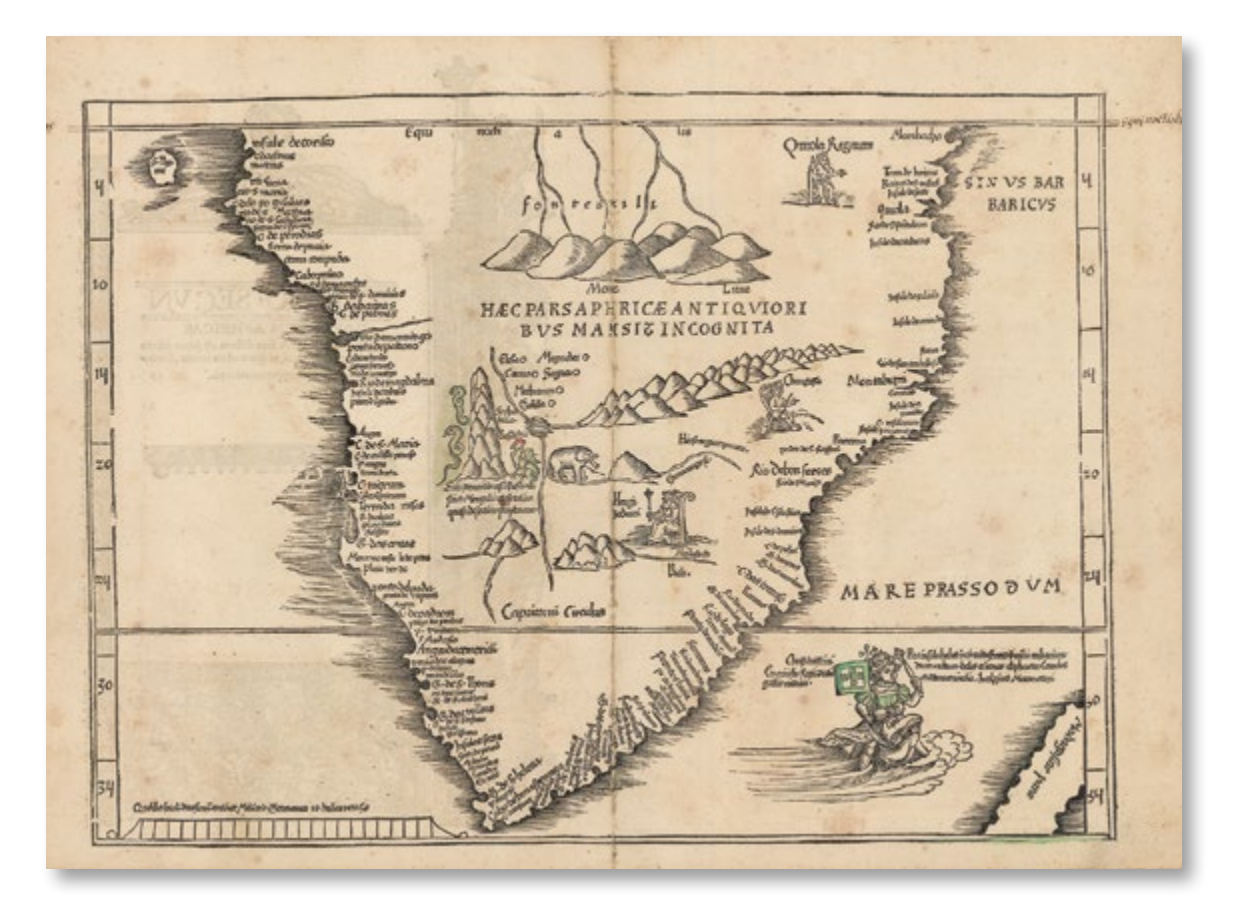

Mapa del sur de África incluido en la edición de la Geographia de Ptolomeo publicada en Estrasburgo en 1522. Este ejemplar pertenece concretamente a la segunda edición (1525) realizada a partir de las mismas planchas de madera. Como su propio título –al verso− indica, se trata de una tabula moderna, es decir, un mapa actualizado que se añadía a los 26 mapas parciales que componían el canon o modelo ptolemaico de la *Geographia*.

El mapa muestra el resultado de las exploraciones portuguesas en la costa sur del continente africano, especialmente a partir del paso del cabo de Buena Esperanza en 1488 por Bartolomé Díaz, que abrió la ruta para que Vasco de Gama alcanzara la India en 1498, demostrando así la posibilidad de alcanzar el rico mercado de las especias navegando alrededor de África.

En la esquina inferior derecha aparece el rey Manuel de Portugal (1469-1521) cabalgando sobre un pez, en una alegoría de su dominio sobre la ruta oriental hacia las Indias, de exclusividad portuguesa según el Tratado de Tordesillas. Entre los títulos de Manuel I figuraba el de «Señor de Guinea y de la Conquista, Navegación y Comercio de Etiopía, Arabia, Persia y la India» y era también conocido como el «rey de la pimienta». Esta imagen es una copia simplificada en la incluida en la *Carta Marina Navigatoria* (1516) de Waldseemüller.

*Fondos cartográficos del IGN, 912-19 (30b)*

## **Montaje de los dos mapas modernos de África**

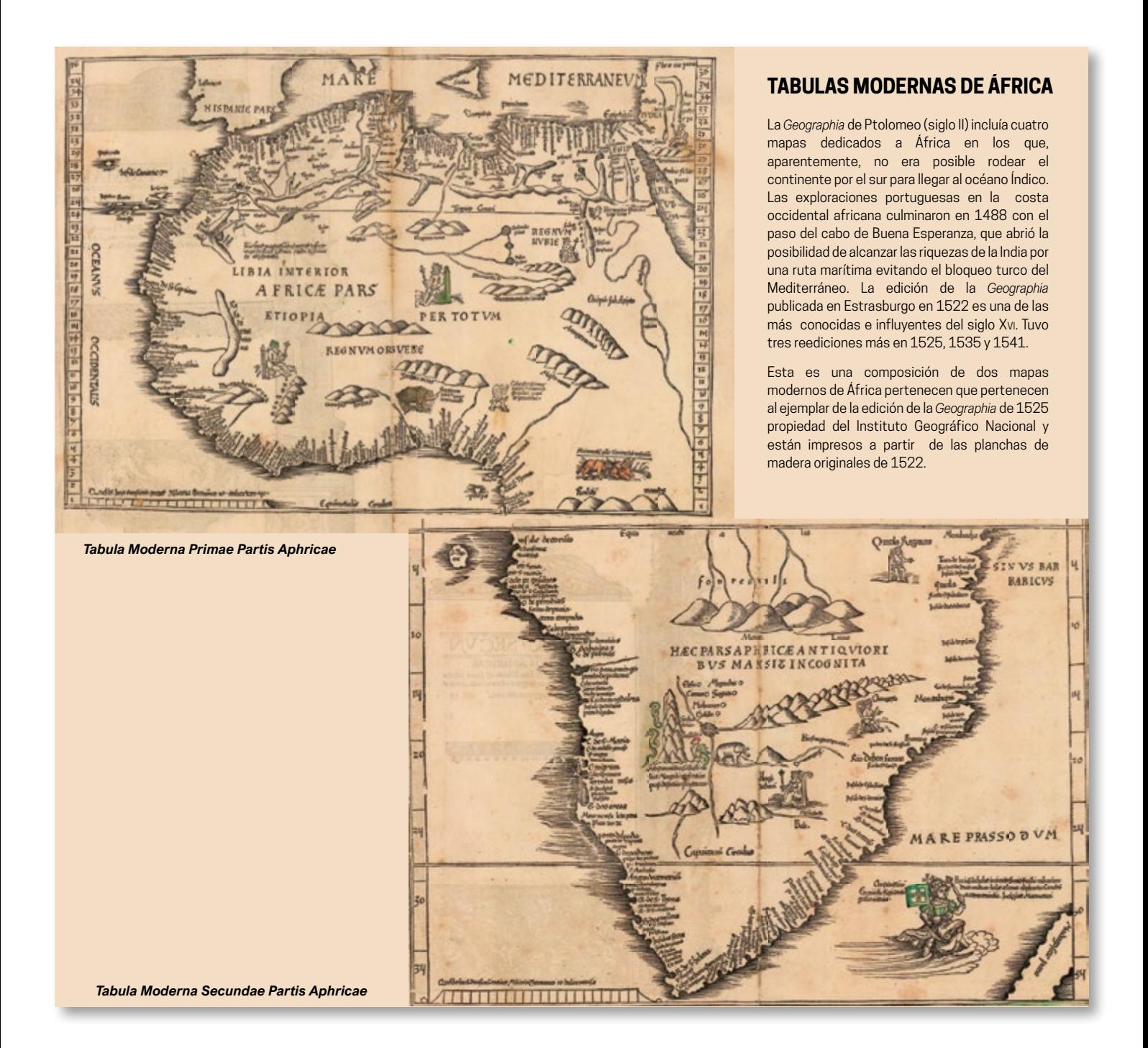

#### **[Atlas universal](http://www.ign.es/web/catalogo-cartoteca/resources/html/031691.html)**

Fernão Vaz Dourado 1571

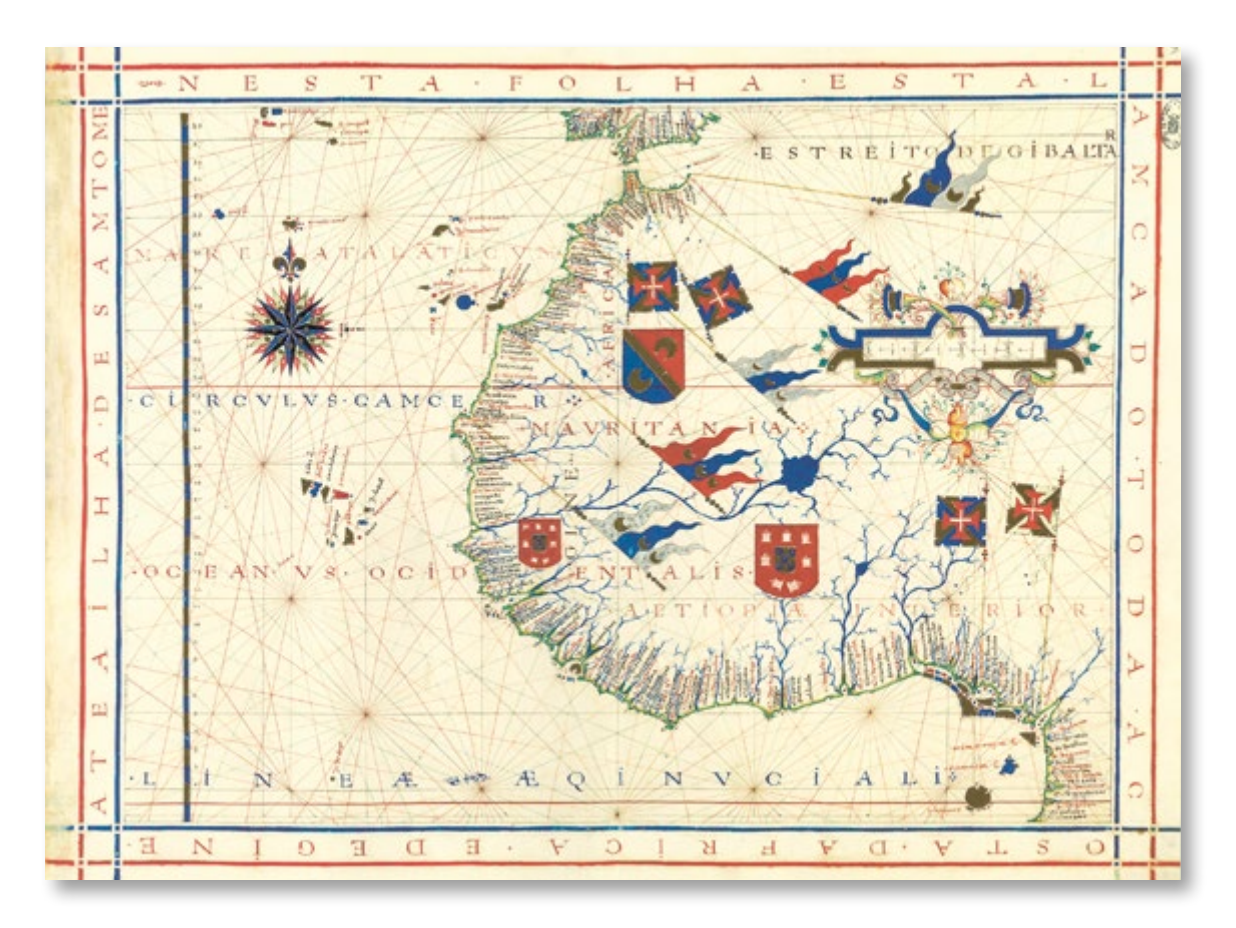

Facsímil de una de las láminas del atlas universal realizado por el cartógrafo portugués Fernão Vaz Dourado en 1571.

La línea del Ecuador sirve de base a esta carta donde aparecen representados los litorales de África occidental desde Gibraltar hasta la isla de Santo Tomé, en el Golfo de Guinea, incluidos los archipiélagos atlánticos de las Azores, Madeira, Canarias y Cabo Verde. El *Oceanvs Ocidentalis* baña todas estas costas e islas. En el interior, casi vacío, solo aparece representada una hipotética red hidrográfica en la que destaca un gran río, probablemente el Senegal.

Las banderas solo muestran dos potencias: Portugal en oposición a los territorios árabes, simbolizados por el creciente islámico. Una de las banderas musulmanas se encuentra ostensivamente implantada en Safi, antigua plaza marroquí portuguesa y sede de obispado, abandonada en 1541. Las banderas de la Orden de Cristo señalan Arzila y Ceuta, controlando así la entrada y salida del Mediterráneo; también se sitúan en la isla de Santo Tomé y en la desembocadura del *Río dos Camarões*, puestos clave para el tráfico de esclavos.

*Fondos cartográficos del IGN, 92-202(003) (reproducción facsímil) [Original en la Biblioteca Nacional de Portugal, BN IL. 171](http://catalogo.bnportugal.gov.pt/ipac20/ipac.jsp?profile=bn&source=~!bnp&view=subscriptionsummary&uri=full=3100024~!560863~!2&ri=1&aspect=subtab13&menu=search&ipp=20&spp=20&staffonly=&term=lus%C3%83%C2%ADadas&index=.TW&uindex=&aspect=subtab13&menu=search&ri=1)*

#### **[Atlas universal](http://www.ign.es/web/catalogo-cartoteca/resources/html/031691.html)**

Fernão Vaz Dourado 1571

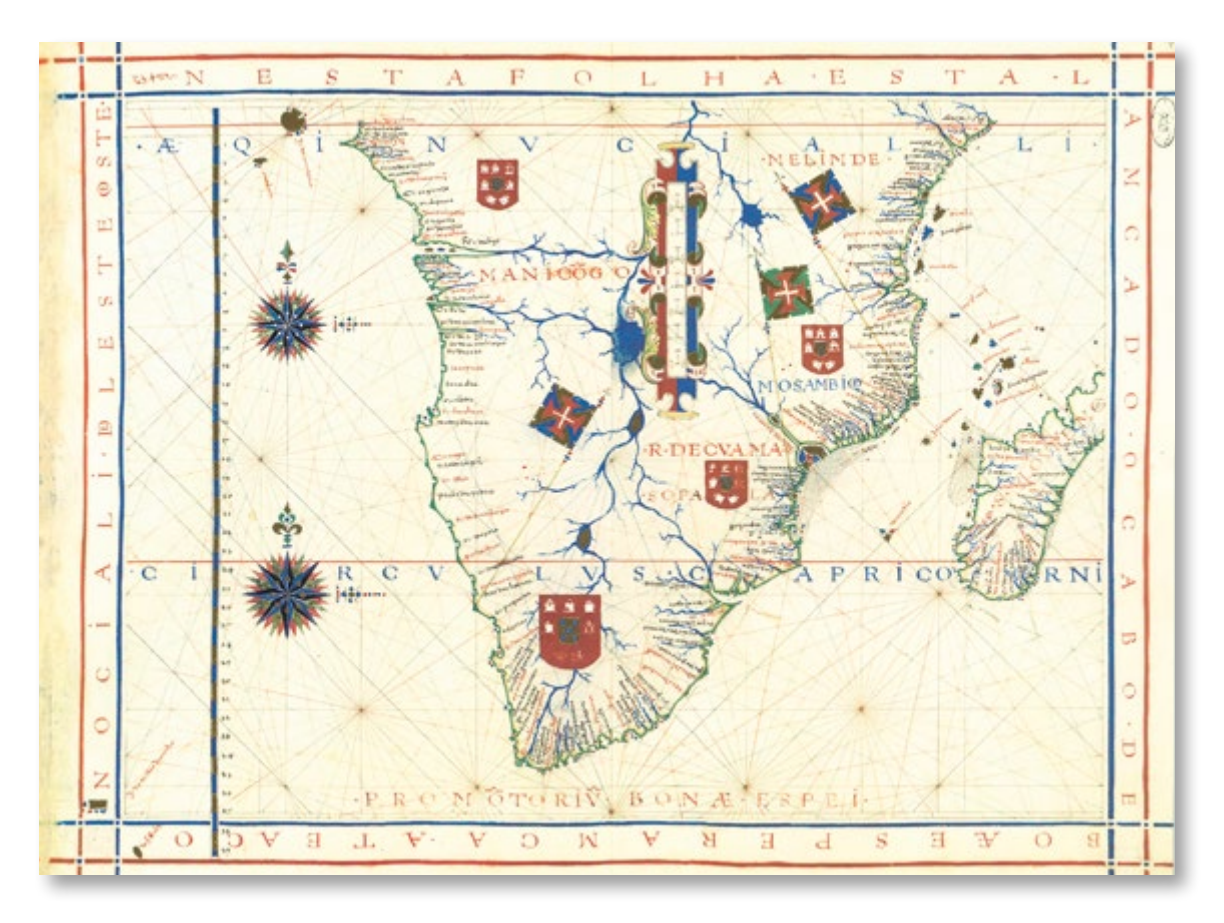

Facsímil de una de las láminas del atlas universal realizado por el cartógrafo portugués Fernão Vaz Dourado en 1571.

Esta lámina representa el África meridional: de Santo Tomé al Cabo de Buena Esperanza y, desde ahí, hasta la costa de Somalia, incluyendo la isla de Madagascar y gran parte del Índico occidental. En el interior del continente, casi vacío, aparece representado un lago central del que fluyen varios ríos en dirección a cada uno de los océanos. Se trata de una imagen procedente de las cartas de Bartolomeu Velho (1561) y de Gastaldi (1564), ya difundida a través del *Theatrum* de Ortelius, desde 1570, y que conocerá aún mayor difusión con el mapa impreso de África de Lopes y Pigafetta de 1591.

Se muestra la presencia portuguesa en el sur del continente africano representada por las banderas con la Cruz de Cristo, como la implantada en 26°S en el litoral del desierto de Namibia, la *tera das baixas* (tierra de los bajíos), y por los escudos con las armas de Portugal al norte de *Manicongo*, en Mozambique y en *Sofala/R. de Cvama.*

*Fondos cartográficos del IGN, 92-202(004) (reproducción facsímil) [Original en la Biblioteca Nacional de Portugal, BN IL. 171](http://catalogo.bnportugal.gov.pt/ipac20/ipac.jsp?profile=bn&source=~!bnp&view=subscriptionsummary&uri=full=3100024~!560863~!2&ri=1&aspect=subtab13&menu=search&ipp=20&spp=20&staffonly=&term=lus%C3%83%C2%ADadas&index=.TW&uindex=&aspect=subtab13&menu=search&ri=1)*

## **Carta de Elcano al rey Carlos I**

Facsímil de una carta manuscrita de Juan Sebastián Elcano, firmada y fechada el 6 de septiembre de 1522, y dirigida al Emperador Carlos V. Juan Sebastián Elcano arribó al puerto de Sanlúcar de Barrameda (Cádiz) el 6 de septiembre de 1522, por lo que la carta sería la primera misiva que el capitán envió al Emperador, escrita el mismo día en el que regresaron y que resume las peripecias del viaje.

Tiene una gran importancia histórica, ya que en ella Elcano pide al Emperador que se cree la Casa de Contratación de la Especiería, en La Coruña. Para la creación de esa casa de contratación se enumeran varias razones, tanto de localización, como políticas y comerciales, explicando también aquellas por las que no cree que sea conveniente dejarla en Sevilla.

Desde La Coruña saldría la segunda expedición a las Molucas, dirigida por García Jofre de Loaysa en 1525, en la que moriría Elcano.

*Fondos cartográficos del IGN (reproducción facsímil) Original en el Archivo General de Indias, Sevilla (Patronato, 48, R. 20)*

# LOS PADRONES REALES DE LA CASA DE CONTRATACIÓN **LA IMAGEN DEL MUNDO DESPUÉS DEL VIAJE**

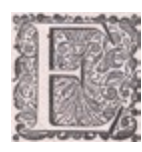

n 1503, a raíz de los descubrimientos de Colón y sucesivos navegantes y exploradores, se creó en Sevilla la Casa de Contratación, como institución que tenía el monopolio en la gestión del comercio y en los preparativos de las flotas enviadas y procedentes de las Indias Occidentales.

En 1508, muerta ya la reina Isabel de Castilla, el rey Fernando dictó una instrucción donde determinaba cómo debían hacerse las cartas náuticas para navegar a las Indias: *«Mandamos que se haga un padrón general, el cual se llame Padrón Real, por el cual todos los pilotos se hayan de regir y gobernar. Asimismo mandamos que todos los pilotos de nuestros reinos y señoríos, que de aquí en adelante vayan a las tierras de las Indias, descubiertas o por descubrir, que hallando nuevas tierras, o islas, o bajos, o nuevos puertos, o cualquier cosa que sea digna de ponerla en nota en dicho Padrón Real, en viniendo a Castilla, que vayan a dar su relación al Piloto Mayor, para que todo se asiente en dicho Padrón Real, a fin de que los pilotos sean más cautos y enseñados en la navegación»*.

A partir de esta instrucción se comenzó a trazar un mapamundi oficial y secreto, en continua actualización, que mostraba todos los territorios del mundo conocidos hasta la fecha, y sobre el que se iban añadiendo los nuevos descubrimientos realizados por las distintas expediciones castellanas cuando volvían de sus periplos. Este mapamundi servía de modelo para las cartas de navegar que se producían en la Casa de Contratación. El Padrón Real, a diferencia de la cartografía medieval e incluso otra cartografía contemporánea, no dejaba nada a la imaginación y recogía solo las costas estrictamente conocidas.

El cargo de Piloto Mayor, encargado de la confección de estas cartas, se creó también en 1508 por Real Cédula y el primer cartógrafo en ostentarlo fue Américo Vespucio, que lo desempeñó hasta 1512, cuando fue sustituido por Juan Díaz de Solís. Más tarde, ya bajo el reinado de Carlos I, se crearon también los cargos de Maestro de hacer cartas de marear y Cosmógrafo. El primer Cosmógrafo de la Casa de Contratación fue Diego Ribero, cartógrafo portugués, nombrado en 1523 por Real Cédula.

A diferencia del Padrão Real portugués, que era custodiado celosamente en secreto, incluso bajo pena de muerte a quien difundiera su información, del Padrón Real español se realizaron copias de lujo para regalar a dignatarios extranjeros, normalmente como forma de difundir las reclamaciones territoriales españolas en sus disputas con Portugal. Por este motivo, se conservan varias copias del Padrón Real en instituciones de otro países, entre las cuales están expuestas las siguientes:

## **[Padrón Real \(Carta de Turín\)](http://www.ign.es/web/catalogo-cartoteca/resources/html/031623.html)**

Anónimo 1523

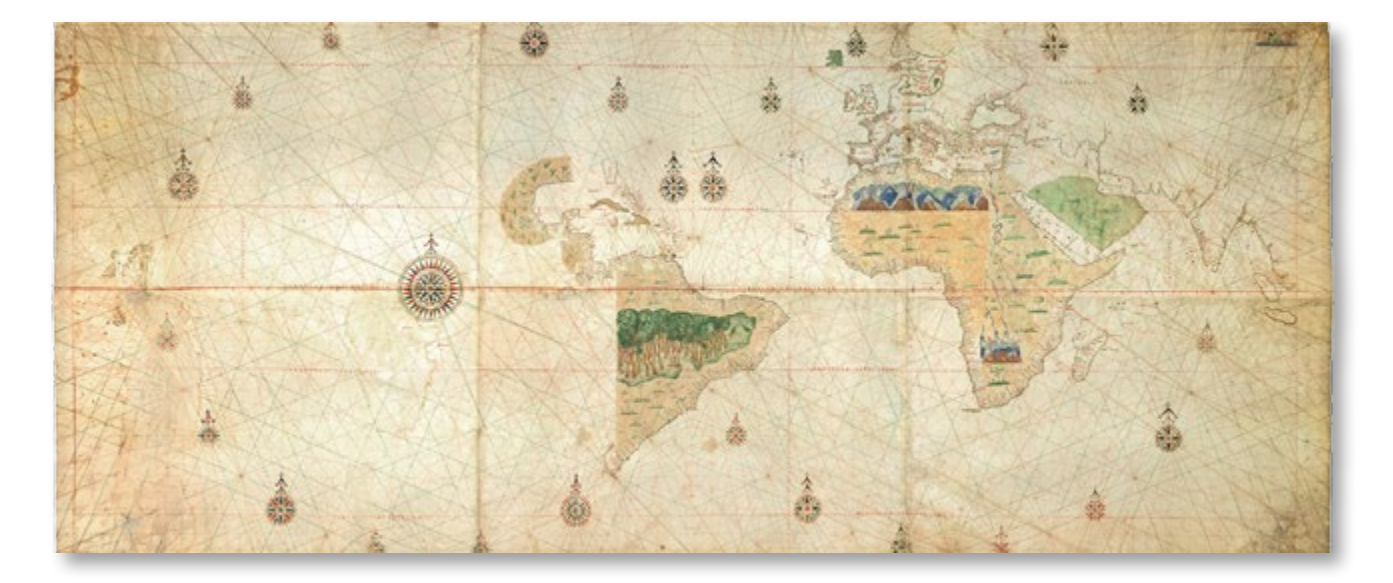

Reproducción facsímil del planisferio, anónimo, copia del padrón real de la Casa de Contratación. Se denomina carta de Turín de 1523.

Es la primera carta universal hecha después de la vuelta al mundo de la expedición de Magallanes y Elcano donde se representa por primera vez el estrecho de Magallanes y la distancia real existente hasta las Molucas, gracias a los datos traídos del viaje.

El perfil atlántico del continente americano aparece bien representado desde el golfo de México hasta el estrecho de Magallanes, corregido en relación con las anteriores cartas de origen portugués, y las islas Molucas aparecen representadas de nuevo en el lado castellano según la línea de Tordesillas.

La carta original está formada por tres trozos de pergamino unidos. El ecuador está graduado de 5 en 5 grados de longitud y están también representados los trópicos. Hay tres escalas de latitud divididas en grados, una va desde los 80°N hasta los 80°S y atraviesa las Azores y las otras dos situadas en el océano Pacífico y al oeste de la India tienen una graduación de 20°N hasta los 20°S.

La autoría ha sido atribuida a Juan Vespucio por varias razones, entre ellas que aparecen topónimos en italiano en la región de Venezuela.

*Fondos cartográficos del IGN, 912-309 (reproducción facsímil) [Original en Biblioteca Real de Turín,](https://www.museireali.beniculturali.it/opere/geocarta-nautica/) Dis. Vari III 175*

#### **Padrón Real [\(Planisferio de Castiglioni\)](http://www.ign.es/web/catalogo-cartoteca/resources/html/032954.html)**

Diego Ribero 1525

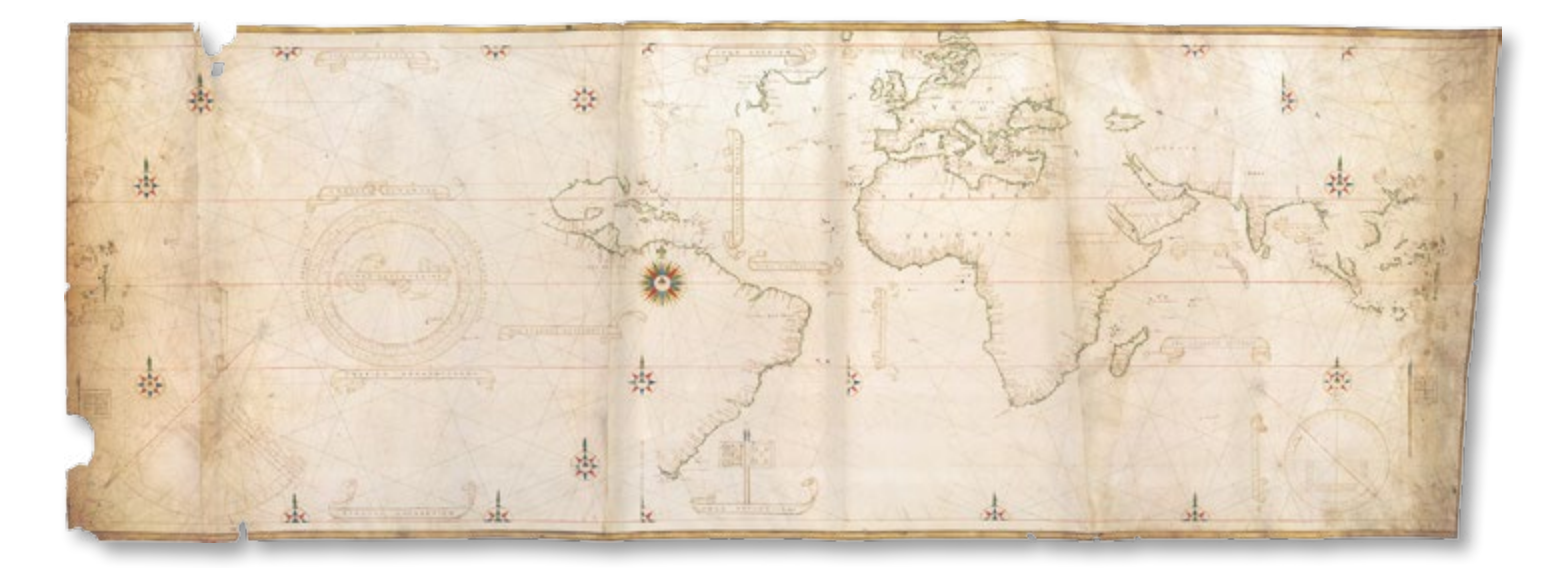

Este Padrón Real es conocido con el nombre de Planisferio de Castiglioni, pues fue un regalo de Carlos V a Baltasar de Castiglioni, un alto dignatario eclesiástico, diplomático e insigne literato.

El año de realización, 1525, figura en tres sitios distintos del planisferio, pero el nombre del autor no aparece, aunque su autoría se atribuye sin lugar a dudas al cosmógrafo de la Casa de Contratación Diego Ribero, por contener ciertos elementos decorativos propios de este autor que son instrumentos científicos para la navegación, y que no habían sido representados anteriormente en ningún Padrón Real. En la esquina inferior izquierda aparece un cuadrante, en la esquina inferior derecha un astrolabio náutico y a la altura del Ecuador un círculo solar con los signos del zodíaco.

Como era habitual en los Padrones Reales de la Casa de Contratación, aparece representada la línea de Tordesillas desde el polo ártico al antártico y a cada lado de la línea están dibujadas las banderas de Portugal y España sobre sus respectivas jurisdicciones Las islas Molucas se representan por duplicado, en ambos extremos del planisferio: a la derecha en su localización correcta y la izquierda dentro del hemisferio español para enfatizar su posesión por parte de la corona de Castilla. También aparecen representadas las islas Filipinas y en particular la isla de «Matan» (Mactán) donde falleció Magallanes en combate con los indígenas.

Este planisferio tiene el formato de una carta náutica, con representación de líneas de rumbo, el Ecuador y los trópicos, y es de una gran precisión científica en cuanto al trazado de lascostas, como era habitual en todos los mapas elaborados por la Casa de Contratación.

*Fondos cartográficos del IGN, 912-371 (reproducción facsímil) [Original en la Biblioteca Estense Universitaria de Módena](https://www.gallerie-estensi.beniculturali.it/opere/carta-castiglioni/)*

## **[Padrón Real](http://www.ign.es/web/catalogo-cartoteca/resources/html/031254.html)**

Juan Vespucio 1526

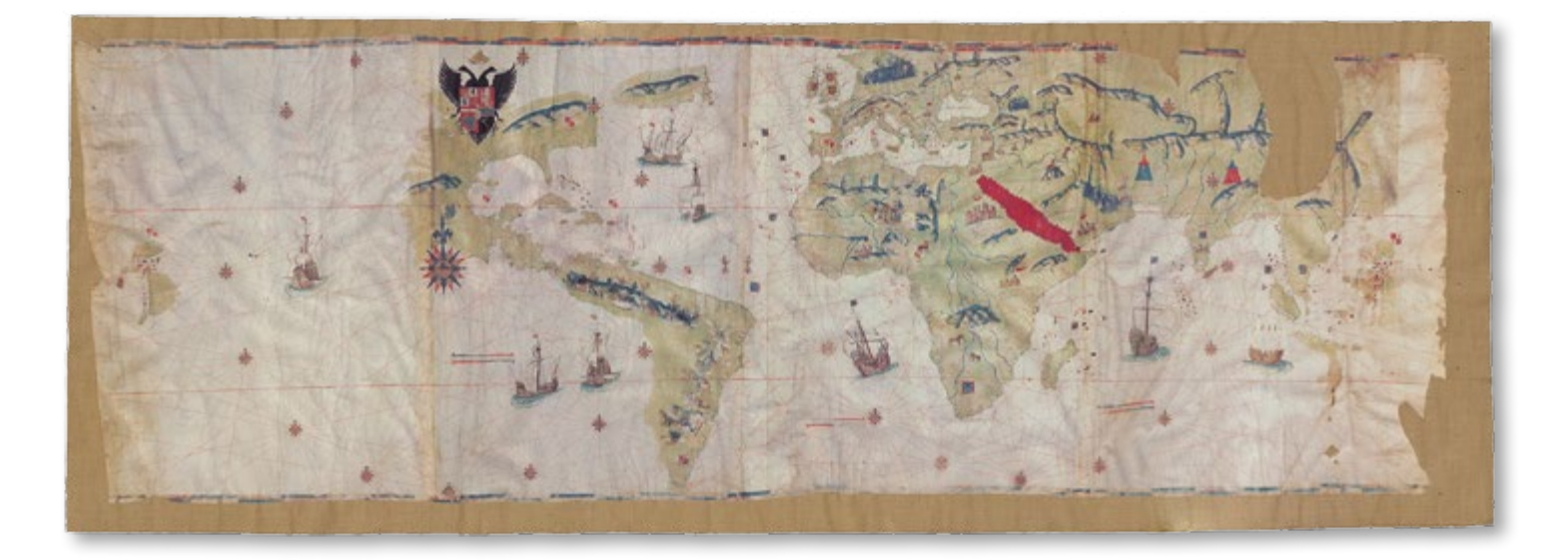

Facsímil de una copia decorada del Padrón Real realizada en pergamino por Juan Vespucio, sobrino del célebre Américo, en honor a quien se dio nombre al Nuevo Mundo.

En la parte superior del mapa destaca el escudo de armas de Carlos V con el águila bicéfala. También muestra los últimos descubrimientos de los españoles como el estrecho de Magallanes, llamado aquí *estrecho de sant anton*, la ciudad de México (Tenochtitlán), y la costa desde el norte de la Florida hasta la Carolina del Sur.

El meridiano de origen es el de Gran Canaria y la carta está graduada de 5° en 5°. El autor es Juan Vespucio, que trabajó como piloto con su tío en la Casa de la Contratación. La carta está firmada en el margen superior izquierdo con el texto *«Ju Vespuci, piloto de Su Magestad me fecit en Sevilla. Ño 1526»*.

Esta carta es otro ejemplo de reclamación de las islas Molucas por la corona de Castilla, tras el viaje, ya que aparecen de nuevo situadas en el hemisferio español.

*Fondos cartográficos del IGN, 912-308 (reproducción facsímil) [Original en Biblioteca de la Hispanic Society of America, New York](http://hispanicsociety.org/es/library/mapas-cartas-y-atlas/)*

## **Padrón Real**

Diego Ribero, W.Griggs 1529 (1868)

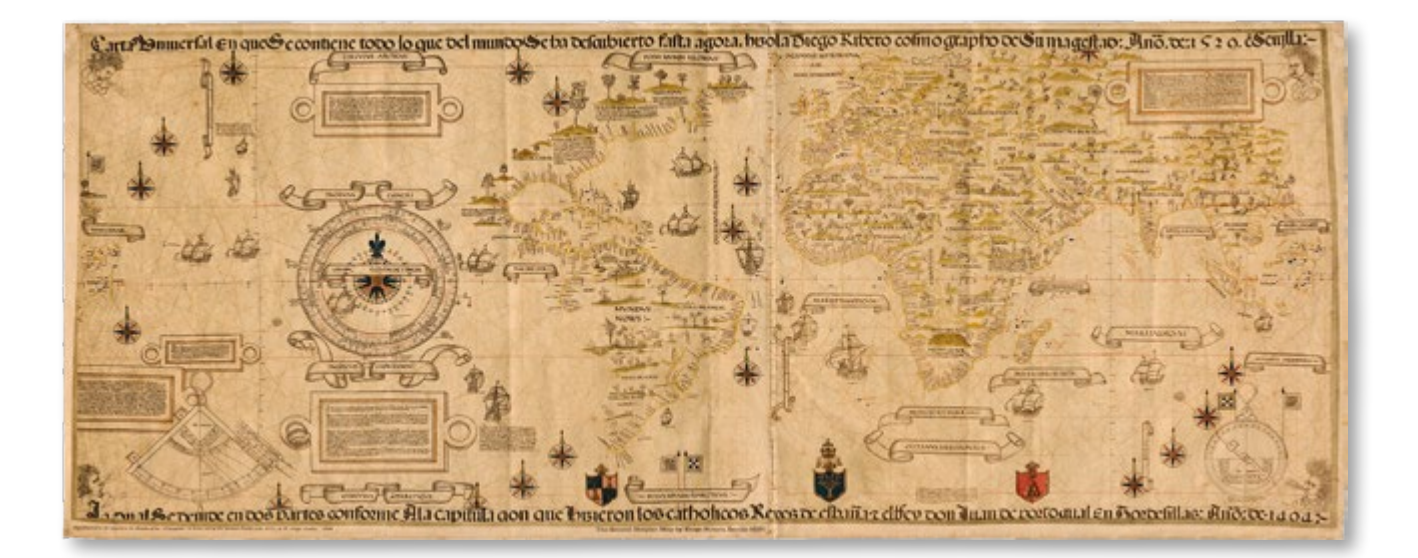

El título de la esta carta versa así: *«Carta universal que contiene todo lo que del mundo se ha descubierto hasta agora hizola Diego Ribero cosmographo de Su Magestad. Año de 1529 en Sevilla»*. El portugués Diego Ribero estuvo al servicio de la Casa de Contratación desde 1518 hasta su fallecimiento.

En esta carta continúa la tradición castellana de representar las islas Molucas situadas dentro del hemisferio español. En ese mismo año de 1529 Castilla vendió a Portugal sus derechos sobre las islas por 350.000 ducados en el tratado de Zaragoza. Las naves representan la ruta seguida por Elcano en su viaje, con las leyendas «voy a Maluco» a la ida y «vengo de Maluco» a la vuelta.

Es una carta muy detallada, con muchas leyendas informativas, donde aparecen por primera vez representados instrumentos de navegación: un cuadrante en la esquina inferior izquierda y un astrolabio en la esquina inferior derecha. De las cuatro cartas universales atribuidas a Diego Ribero esta es la más ornamentada. En cuanto a los descubrimientos, ya aparece la costa Norteamericana perfectamente trazada y llena de topónimos con respecto a cartas anteriores que se han conservado, resultado de las navegaciones europeas en busca del paso del noroeste hacia el Mar del Sur. En América del Sur ya aparecen dibujadas las costas de Colombia y Perú como consecuencia de los descubrimientos de Francisco Pizarro. En la parte oriental, el trazado del continente asiático se hace más firme y la isla de Sumatra aparece ya perfectamente delimitada.

Hay tres escalas de latitudes graduadas de 5° en 5°, una en la parte izquierda de la carta cerca de las Molucas, otra atraviesa las Azores y la tercera al oeste de la península de la India.

*Reproducción facsímil reducida. Imagen cedida, para esta exposición, por el Museo Naval de Madrid. (W. Griggs 1868). [Original en el Museo del Palazzo di Propaganda Fide, Roma](http://www.museopropagandafide.va/)*

#### **[Tiipus Orbis Terrarum](http://www.ign.es/web/catalogo-cartoteca/resources/html/032170.html)**

Philip Galle *ca*. 1574

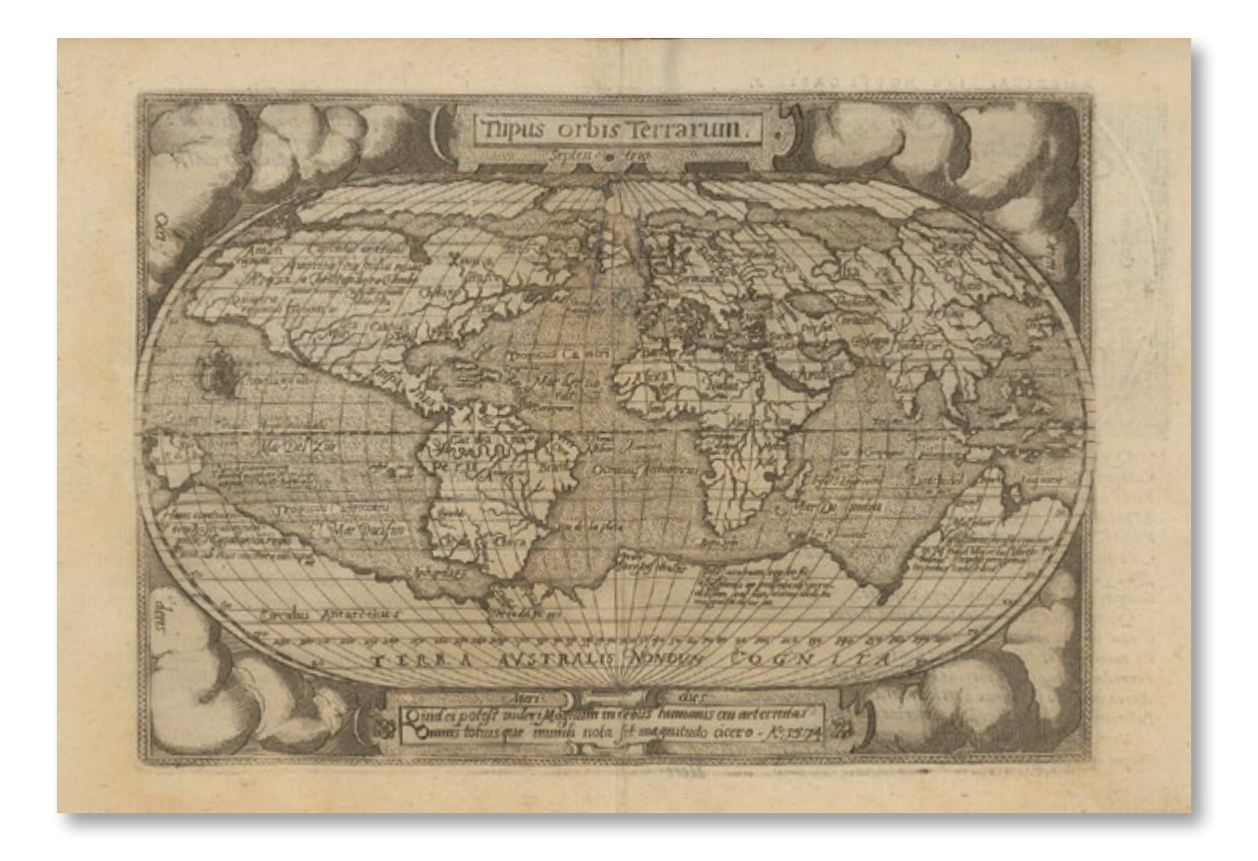

Mapamundi obra del grabador flamenco Philip Galle, incluido en el *Theatri Orbis Terrarum Enchiridion*, la versión de bolsillo del primer atlas moderno, *Theatrum Orbis Terrarum* (1570), del cartógrafo flamenco Abraham Ortelius.

Este mapa es una versión reducida del famoso mapa oval del mundo *Typus Orbis Terrarum* de Ortelius. Representa la imagen del mundo vigente hasta 1616, en la que aún se especulaba con la existencia de un gran continente austral (*Terra Australis Nondum Cognita*), concepto procedente de los antiguos geógrafos griegos. En ese año los holandeses Le Maire y Schouten doblaron el cabo de Hornos, confirmando que Tierra del Fuego no estaba unida a un continente por el Sur.

*Fondos cartográficos del IGN, 912-306 (0010-mapa)*

#### **Carta del Pacífico**

#### Hessel Gerritsz 1622

Reproducción de la Carta del Pacífico Sur, sobre pergamino elaborada por el cartógrafo neerlandés Hessel Gerritsz en 1622, donde aparecen esbozados los primeros avistamientos de Australia.

Muestra las corrientes y vientos oceánicos e incorpora un avistamiento de Australia occidental del español Luis Váez de Torres en 1605, así como la llegada a Cape York del navegante Willem Janszoon en 1606 (el primer desembarco europeo en Australia).

En 1617 la Compañía Neerlandesa de las Indias Orientales (VOC) nombró a Gerritsz primer cartógrafo exclusivo de la VOC.

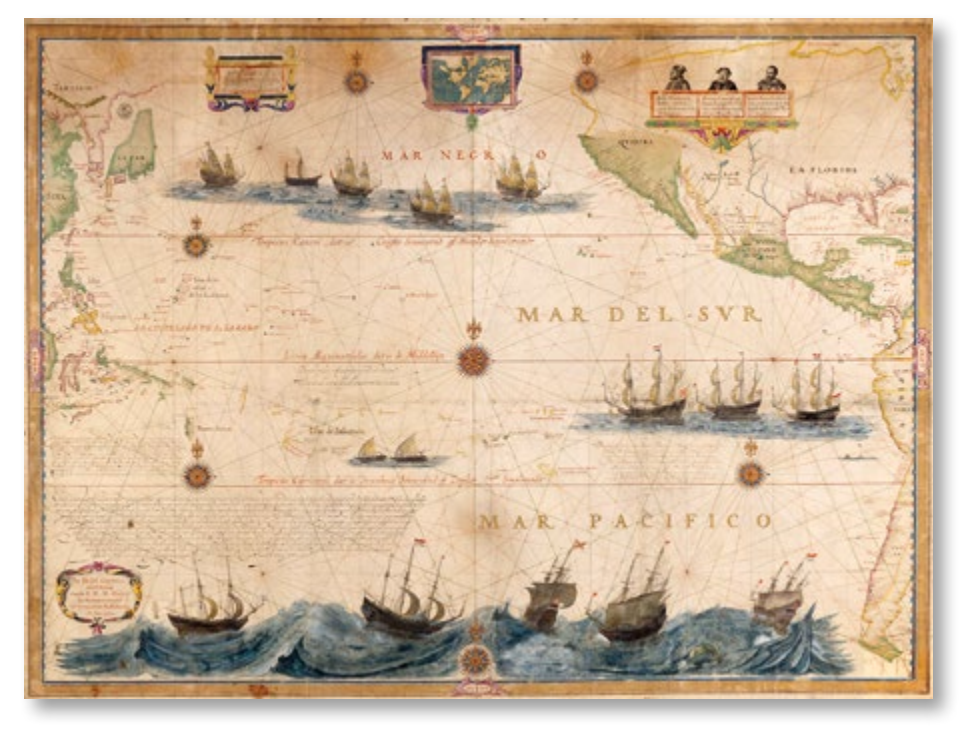

Se le entregaban todas las cartas y bitácoras de los capitanes de la VOC que regresaban, información que usaba para crear las cartas para sucesivos viajes (modelo copiado de la Casa de Contratación de Sevilla). Esta carta no fue concebida para navegar, sino como una obra de lujo destinada a los directores de la compañía, debido a su gran ornamentación.

En el margen izquierdo y derecho del mapa se aprecian las escalas de latitud graduadas desde 60° sur hasta 60° norte. También aparecen el Ecuador y los trópicos de Cáncer y de Capricornio. Contiene siete rosas de los vientos. En las orlas en la parte superior izquierda se ven escalas en millas holandesas, leguas españolas y leguas inglesas; y en las de la derecha, tres retratos de Núñez de Balboa, Magallanes y Le Maire, descubridores del océano Pacífico, del estrecho de Magallanes y del cabo de Hornos respectivamente

Hessel mantiene dos topónimos para designar al océano: «Mar del Sur» como lo llamó Núñez de Balboa y «Mar Pacífico» como lo bautizó la expedición de Magallanes. A la altura del trópico de Capricornio aparece representada la actual isla de Flint, la primera isla deshabitada con la que se topó la expedición en el Pacífico tras cruzar el estrecho, con una leyenda que dice: «La primera que descubrió Magallanes en este Mar del Sur»

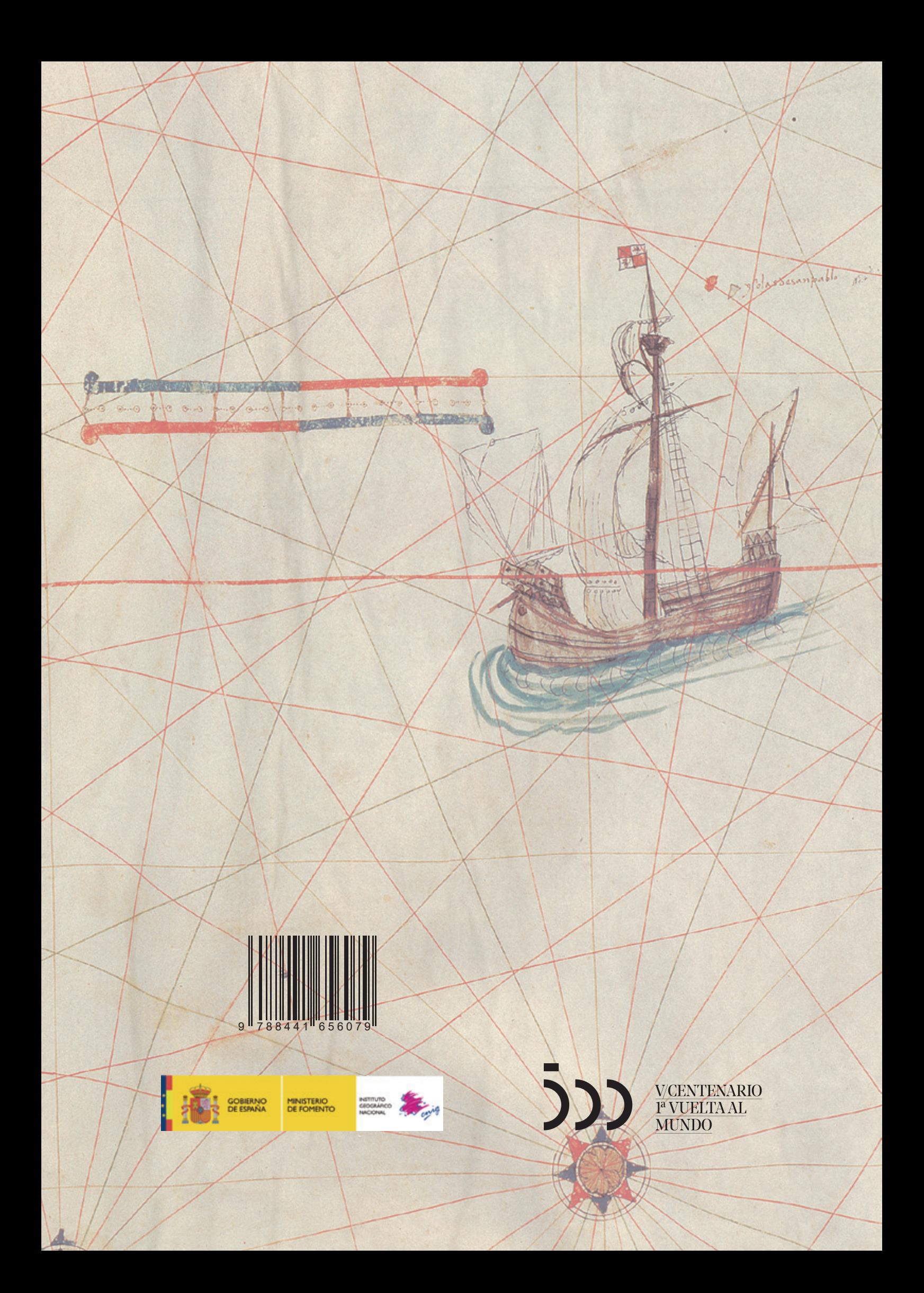